جامعة بوليتكنيك فلسطين كلية الطوم الإدارية ونظم المعلومات

دائرة تكنولوجيا المعلومات

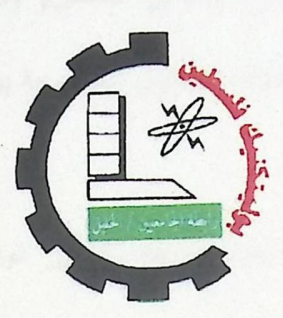

# Normalization Learning System

"Special Cases"

فريق العمل

ليلى يونس

صابرين العرب

إيمان الفاخوري

إشراف الأستاذة : هكر |<br>سوزان سلطان التعيمي

قدم هذا المشروع استكمالا لمتطلبات الحصول على درجة البكالوريوس في تخصص تكنولوجيا المطومات في جامعة بوليتكنيك فلسطين

2008\2009

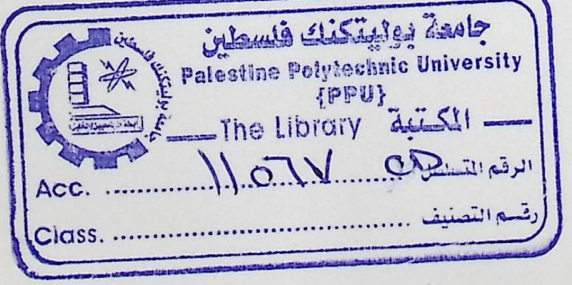

### ملخص المشروع

يهدف هذا المشروع إلى إيجاد نظام تعليمي لإجراء عمليات المعايرة لمجموعة من الجداول المحتوية على بيانات غير منظمة , ومن خلال إدخال المفتاح الرئيسي الخاص( Primary key ) للنظام ومن ثم يقوم النظام بعمل معاير ة (Normalization) وإعطاء الجداول الصحيحة بشكلها النهائي .

وكان الهدف الأساسي من فكرة المشروع إيجاد طريقة لتوفير الوقت والجهد قدر الإمكان على مسئولي قواعد البيانات للقيام بتنظيم قواعد البيانات بدلا من القيام بها بطريقة يدوية .

وقد قام فريق العمل باستخدام بيئة البرمجة (ASP.Net 2005) لتصميم صفحات النظام وبرمجتها. وتم تطبيق المشروع على حالات معينة بسبب ضخامة الفكرة إذ أنها تحتاج إلى إمكانيات اكبر من ناحية مادية وبرمجية حيث تحتاج إلى قاعدة بيانات ضخمة تشمل كل المعارف الإنسانية لتسهيل عملية إجراء المعايرة وإمكانية استخدام واستغلال إمكانيات الحاسوب لبناء قاعدة المعرفة (Knowledge Base) لاستيعاب اكبر عدد من المجالات وتوسيع نطاقها.

#### **Project Abstract**

This project aims to create an integrated system for conducting Normalization Steps for tables of data by giving the primary key for the table to the system, so that the system will normalize these tables and the result will be the expected ordered tables of DB.

The basic objective of the project is to find a way to save as much time and effort as possible for DBA and the company.

The working team used ASP.Net 2005 Environment technology to implement the project. We implement this project on special cases in order to help user to understand normalization process and using the system.

#### الشكر والتقدير

نتقدم بجزيل الشكر والتقدير إلى جميع أعضاء الهيئة التدريسية في كلية العلوم الإدارية ونظم المعلومات بجامعة بوليتكنيك فلسطين .

كما نوجه الشكر والنقدير إلى الأستاذة سوزان سلطان التميمي المشرفة على هذا المشروع احتراما لجهودها ولما أبدته ًمن ملاحظات قيمة وإرشادات مفيدة .

كما نتوجه بجزيل الشكر إلى الأستاذ علي رمضان والذي ساعدنا من البداية لفكرة المشروع وتوضيح فكرة المعايرة بشكل كامل . مستنبط المستنب المستنب

كما نشكر الأساتذة الأفاضل أ.محمد نادر الفلاح و أ. فيصل خمايسة ود. محمد الدشت لما قدموه لنا ً من مساعدة إضافية في هذا المشروع ولهم كل الاحترام والعرفان بالجميل .

وكل الشكر والاحترام إلى كل من ساعدنا ومد يد العون لنا وإعطاء الملاحظات الهامة التي ساعدتنا خلال العمل والى كل من ساهم في انجاز هذا المشروع …

فريق العمل.

إلى كل من خطوا بأناملهم وبأعمارهم نهج الحياة وطريقتها المثلى,وارتسمت أفراحنا في أحضانهم والي الغالي

والأقرب إلي نفوسنا وقلوبنا

..الآباء والأمهات....

إلى كل من أشعل من عمره شمعة لينير درب العلم والمعرفة لأبناء أمته وشعبه

...أساتذتنا الكرام ...

إلي كل من مد يدا بالخير لنا لنحقق ما تمنيناه ونتمناه

.... إليهم .جميعا..

نقدم شكرنا وامتناننا وتقديرنا , ونهدي هذا العمل المتواضع لهم جميعا.....

|                | فانمه المحتو بات<br>العنوان                                                                |
|----------------|--------------------------------------------------------------------------------------------|
| الصفحة         |                                                                                            |
| $\mathbf{I}$   |                                                                                            |
| III            |                                                                                            |
| IV             |                                                                                            |
| V              |                                                                                            |
| VI             |                                                                                            |
| IX             |                                                                                            |
| X              | الفصل الأول : المقدمة                                                                      |
|                | 1.1 المقدمة                                                                                |
| $\overline{2}$ |                                                                                            |
| $\overline{2}$ |                                                                                            |
| $\overline{2}$ |                                                                                            |
| $\overline{2}$ |                                                                                            |
| $\overline{3}$ |                                                                                            |
| $\overline{3}$ |                                                                                            |
| $\overline{3}$ |                                                                                            |
| $\overline{3}$ |                                                                                            |
| $\overline{4}$ |                                                                                            |
| $\overline{4}$ | الفصل الثّاني : مواصفات النظام                                                             |
|                |                                                                                            |
| 6              |                                                                                            |
| 7              |                                                                                            |
| 8              |                                                                                            |
| 8<br>8         |                                                                                            |
| 10             |                                                                                            |
| 11             |                                                                                            |
| 11             |                                                                                            |
| 12             |                                                                                            |
| 12             |                                                                                            |
| 13             |                                                                                            |
| 15             |                                                                                            |
| 15             | 2.7.2.1 تكاليف التطوير المتوقعة .                                                          |
| 16             |                                                                                            |
| 18             |                                                                                            |
| 18             | 2.8.1جدولة الوقت                                                                           |
| 19             |                                                                                            |
|                | الفصل الثالث:تحليل النظام                                                                  |
| 21             | 3.1 [المقدمة                                                                               |
| 22             | 3.2وصف وظائف النظام                                                                        |
| 23             | 3.3وصف متطلبات النظام الوظيفية                                                             |
|                | 3.3.1 وصف متطلبات النظام الخاصة بإجراء عمليات إدخال البيانات وفحصها داخل البيانات الموجودة |
| 23             | في قاعدة البيانات                                                                          |
|                | 3.3.2 وصف متطلبات النظام الخاصة بإنتاج الجداول من عملية الفحص والإدخال ثم ترتيبها بحيث     |
| 24             | ينجز عملية  Normalization بمراحلها الثلاث                                                  |
|                | 3.3.3 وصف متطلبات النظام الخاصة باستخدام تقنيات الحاسوب ولغاته البرمجية لترتيب الجداول     |
|                |                                                                                            |

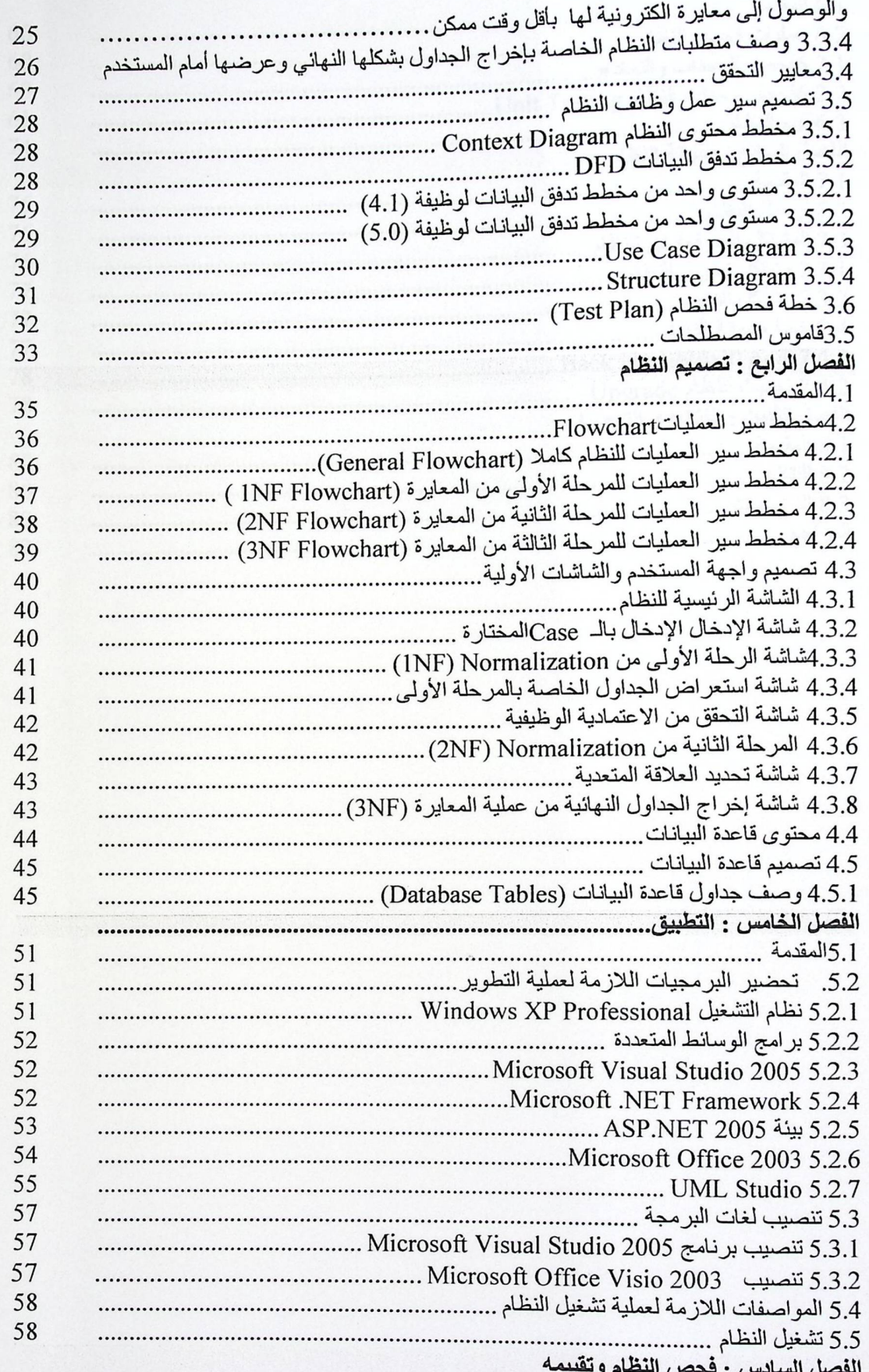

 $\ddot{\phantom{a}}$ 

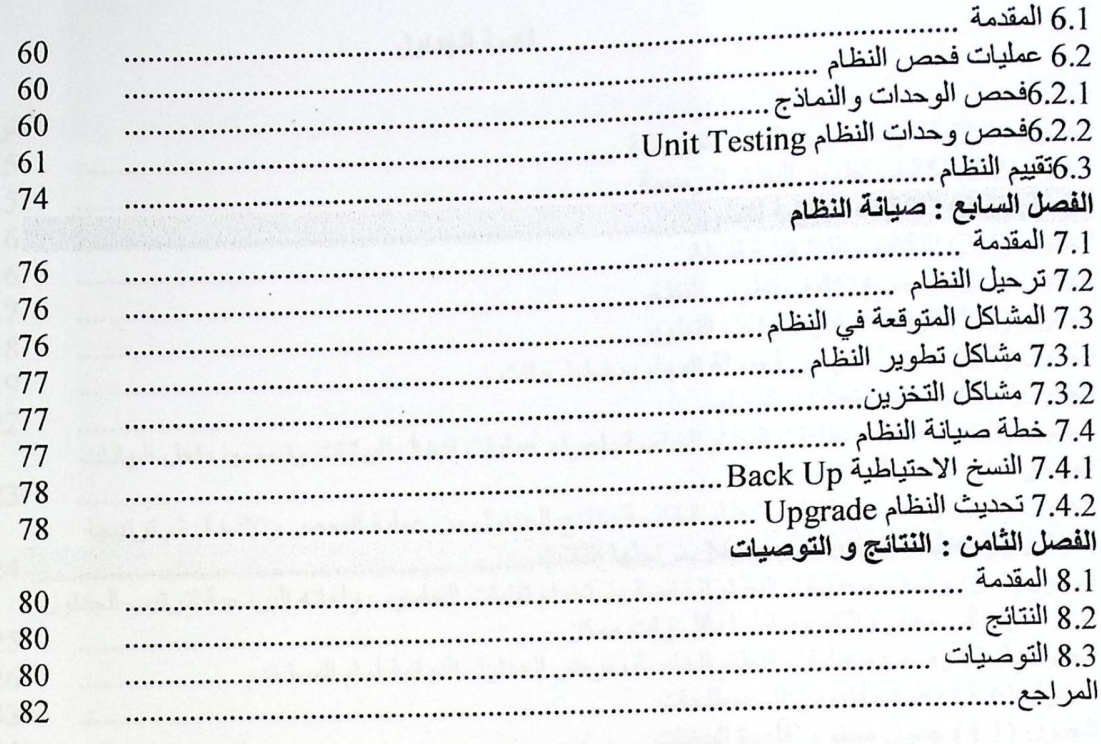

 $\ddot{\phantom{0}}$ 

 $\ddot{\phantom{a}}$ 

قانمة الجداول

|         | قانمة الجداول                                                                                |
|---------|----------------------------------------------------------------------------------------------|
|         | الجدول                                                                                       |
| العنوان | الجدول (2.1) تكاليف تطوير النظام الفيزيائية                                                  |
| 15      |                                                                                              |
| 15      |                                                                                              |
| 16      | الجدول (2.4) التكاليف التتشغيلية للنظام                                                      |
| 16      |                                                                                              |
| 17      | الجدول (2.6) الوقت المقدر لمراحل التطوير                                                     |
| 18      | الجدول (2.7) الجدول الزمني لجدولة المهام بمخطط جانت                                          |
| 19      | الجدول(3.1) وصف متطلبات النظام                                                               |
| 22      | الجدول (3.2) وصف متطلبات النظام الخاصة بإجراء عمليات ادخال البيانات وفحصها داخل البيانات     |
|         | الموجودة في قاعدة البيانات                                                                   |
| 23      | الجدول (3.3) وصف متطلبات النظام الخاصة بانتاج الجداول من عملية الفحص والإدخال ثم ترتيبها     |
| 24      | بحيث ينجز عملية  Normalization بمراجلها الثلاث.                                              |
|         | الجدول(3.4) وصف متطلبات النظام الخاصة باستخدام تقنيات الحاسوب ولغاته البرمجية لترتيب الجداول |
| 25      | والوصول إلى معايرة الكترونية لها بأقل وقت ممكن                                               |
| 26      | الجدول(3.5) وصف متطلبات النظام الخاصة بعرض الجداول النهائية أمام المستخدم                    |
| 33      | الجدول (3.6) وصف قاموس المصطلحات                                                             |
| 44      | الجدول (4.1) جدول محتوى قاعدة البيانات                                                       |
| 45      | الجدول (4.2) جدول المستشفى.                                                                  |
| 46      | الجدول(4.3) جدول مشروع معين                                                                  |
| 47      | الجدول (4.4) جدول فاتورة                                                                     |
| 48      | الجدول (4.5) جدول الطلاب                                                                     |
| 49      | الجدول (4.6) جدول دائر ة .                                                                   |
|         |                                                                                              |

 $\cdot$ 

قانمة الأشكال

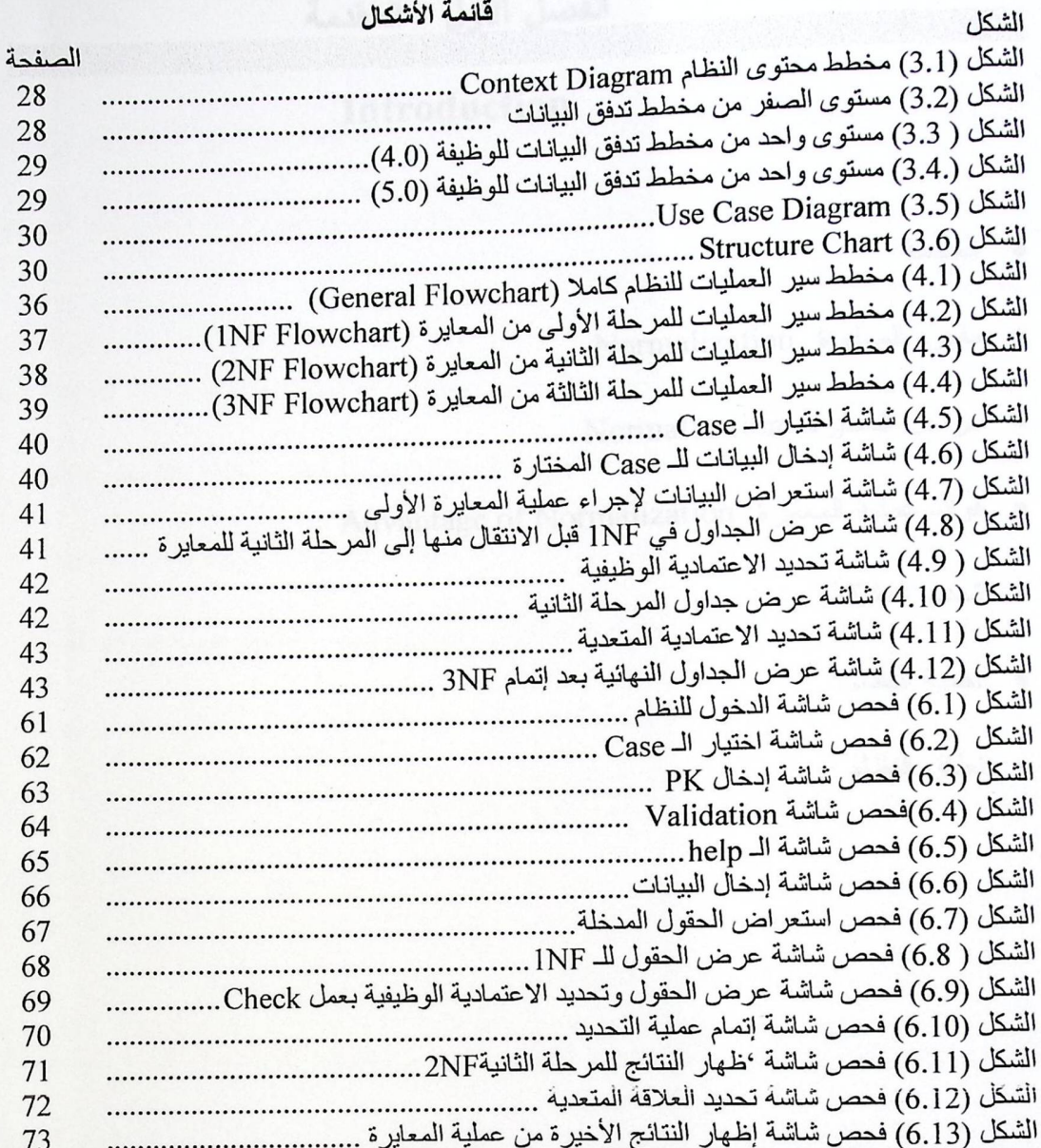

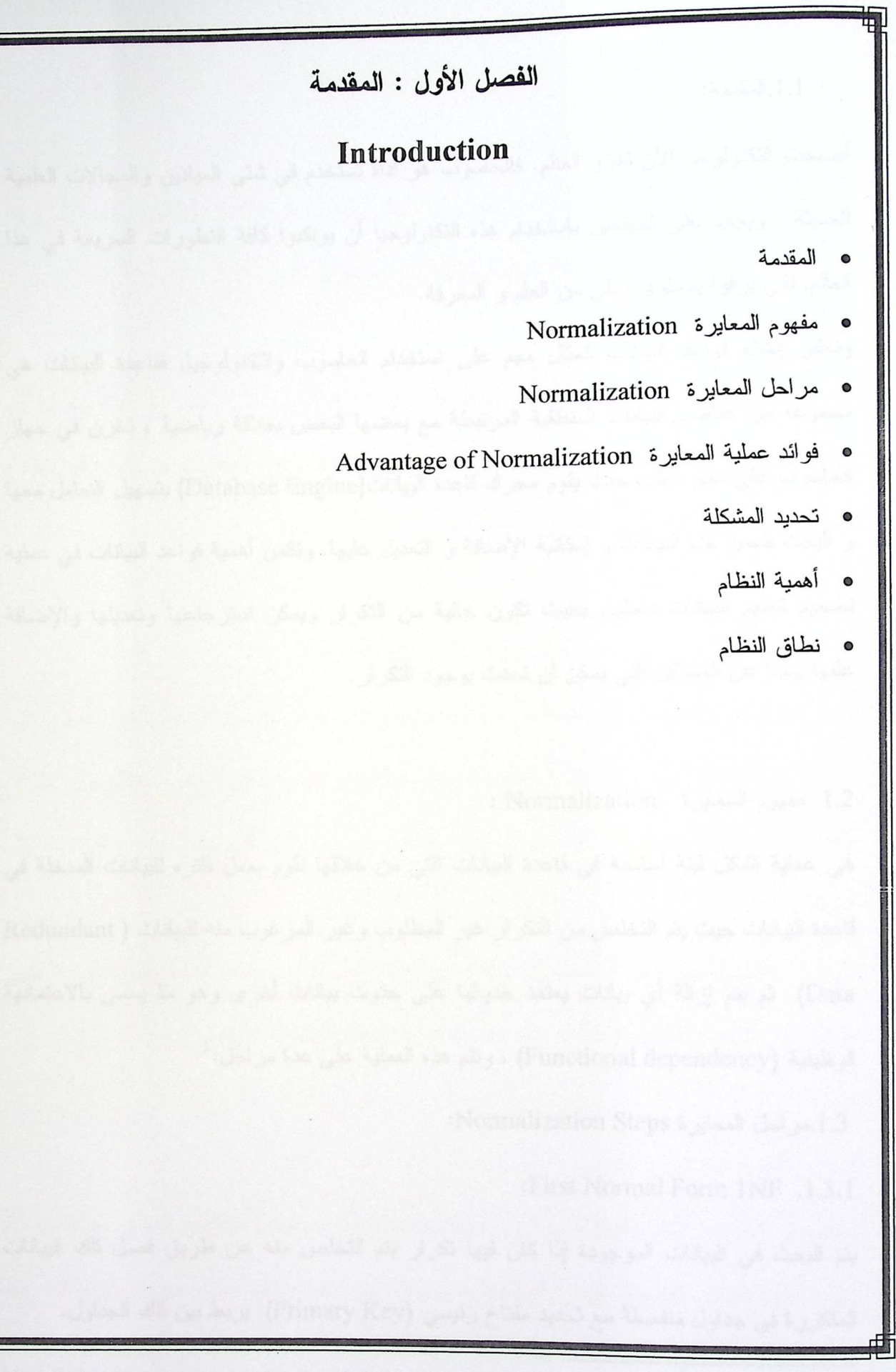

N.

曲

المقدمة

1.1.المقدمة:

أصبحت التكنولوجيا الآن تغزو العالم. فالحاسوب هو أداة تستخدم في شتى الميادين والمجالات العلمية الحديثة . ويجب على المهنِّمين باستخدام هذه التكنولوجيا أن يواكبوا كافة التطورات السريعة في هذا العالم, لكي يرقوا بمستوى أعلى من العلم و المعرفة.

وتعتبر إنشاء قواعد البيانات كمثال مهم على استخدام الحاسوب والتكنولوجيا, فقاعدة البيانات هي مجموعة من عناصر البيانات المنطقية المرتبطة مع بعضها البعض بعلاقة رياضية ، تخزن في جهاز الحاسوب على نحو منظَّم، حيث يقوم محرك قاعدة البيانات(Database Engine) بتسهيل التعامل معها و البحث ضمن هذه البيانات و إمكانية الإضافة و التعديل عليها. وتكمن أهمية قواعد البيانات في عملية تصميم تنظيم البيانات داخلها, بحيث تكون خالية من النكرار ويمكن استرجاعها وتعديلها والإضافة عليها بعيدا عن المشاكل التي يمكن أن تحدث بوجود النكرار .

1.2. مفهوم المعايرة Normalization :

هي عملية تشكل لبنة أساسية في قاعدة البيانات التي من خلالها نقوم بعمل فلتره للبيانات المدخلة في قاعدة البيانات حيث يتم التخلص من التكرار غير المطلوب وغير المرغوب منه للبيانات ( Redundant Data) ثم يتم إزالة أي بيانات يعتمد حدوثها على حدوث بيانات أخرى وهو ما يسمى بالاعتمادية  $^{-1}$ : الوظيفية (Functional dependency) ، وتتم هذه العملية على عدة مراحل

1.3.مراحل المعايرة Normalization Steps:

:First Normal Form 1NF .1.3.1

يتم البحث في البيانات الموجودة إذا كان فيها تكرار يتم التخلص منه عن طريق فصل تلك البيانات المتكررة في جداول منفصلة مع تحديد مفتاح رئيسي (Primary Key) يربط بين تلك الجداول.

<sup>1</sup> http://www.dotyemen.com/vb/showthread.php?t=575

المقدمة

: Second Normal Form 2NF .1.3.2

فصل الأول

في هذه المرحلة يتم فصل أي بيانات تعتمد ولو بشكل جزئي على بيانات أخرى, بحيث يتم إزالة العلاقات الجزئية وربطها مع المفتاح الرئيسي (Primary Key).

: Third Normal Form 3NF .1.3.3

في هذه الخطوة يتم إزالة أي خاصية لا تعتمد على المفتاح الرئيسي, إنما تعتمد على خاصية أخرى, فيجب فصل هذه الخاصية بجدول آخر ويكون فيه ما يسمى (Foreign Key) بحيث يكون هو المفتاح المشترك بين الجدول الأصلي والجدول الجديد المنشأ.

1.4. فوائد عملية المعايرة (Advantage of Normalization) من خلال در استنا لمساق قواعد البيانات وبرمجتها, اتضح لنا عدة فوائد لعملية المعايرة من أهمها: زيادة الكفاءة : حيث يتم الحصول عليها من خلال إنتاج جداول منظمة خالية من التكرار  $\ddot{\phantom{1}}$ وضمان أكبر قدر من البيانات الصحيحة وغير المفقودة بجهد ووقت أقل وجعل قاعدة البيانات أكثر إحكاما.

عملية التعديل على البيانات نكون قليلة, حيث يتم عمل جميع مراحل المعايرة وبالتالي لا يكون  $\cdot$  2 هناك مجال للتعديل الكبير ( Data Modification anomalies are reduce ).

> تحديد المشكلة: المسلمة: المسلمة: المسلمة: المسلمة: المسلمة: المسلمة: المسلمة: المسلمة: المسلمة: المس  $.1.5$

يستصعب الكثيرون بالقيام بعملية المعايرة (Normalization ) بالشكل التقليدي اليدوي حيث كان يتم إجراء هذه العملية بواسطة الوسائل والملفات الورقية التي تأخذ وقت وجهد في العمل وتكبر هذه المشكلة إذا كانت المؤسسة ضخمة وتعتمد على البيانات بشكل كلي وكبير لذلك يتم الاستفادة من

 $\ensuremath{\mathsf{3}}$ 

الحاسوب وتقنياته للمساعدة في حل هذه المشكلة نوعاً ما للحصول على الكفاءة بالعمل وسهولة الاستخدام لإنتاج جداول منظمة.

لذلك قرر فريق العمل في هذا المشروع الاستفادة من التكنولوجيا المعاصرة في تطوير النظام جزئيا, محققاً بذلك الـهدف المطلوب في وقت وجهد أقل بالنسبة للباحثين في هذا المشروع.

1.6. أهمية النظام:

• بالنسبة للباحث :

يعد هنا المشروع احد منطلبات النخرج للحصول على درجة البكالوريوس في نخصص نكنولوجيا المعلومات في جامعة بوليتكنيك فلسطين.

• بالنسبة للجهات المستفيدة :

يساعد هذا المشروع الجهات المستفيدة والمعنية بقواعد البيانات ولو بجزء بسيط لبناء الأساسيات التي سوف يتم الاستناد عليها في دراسات لاحقة في استخدام الحاسوب لعمل المعايرة (Normalization ) بمساعدة وجود أساليب التكنولوجيا المعاصرة.

1.7. نطاق النظام.

هذا النظام يشمل كل الجهات المعنية في استخدام قواعد البيانات ومحاولة التطوير عليها من خلال عمل در اسات لاحقة مستقبلاً, ومن ضمن هذه الجهات :

- طلاب تخصص تكنولوجيا المعلومات (IT)
	- طلاب تخصص علم الحاسوب (CS)
	- طلاب تخصص نظم المعلومات (IS)  $\bullet$

الفصل الثاني: مواصفات النظام

## **System Specifications**

- المقدمة
- أهداف النظام المقترح

É,

- متطلبات النظام
	- البدائل
	- القيود
- المخاطر
	- <mark>.</mark> المصادر والتكاليف المستخدمات المستخدمات
		- جدولة الفترة الزمنية

حوالي الفصل الثاني

2.1. المقدمة:

في هذا الفصل سيتم وصف النظام بتفصيل أكثر ويشمل متطلبات النظام والمحددات,والأهداف وسيقوم هذا الفصل بتغطيه المواضيع التالية :

أهداف النظام المقترح : حيث يتم هنا توضيح الهدف الرئيسي للنظام المقترح وبعض الأهداف الفرعية وكيفية الاستفادة منها.

متطلبات النظام : ويقصد بها المتطلبات التي تلزم لتشغيل النظام وتحتوي على معلومات تبين وظائف ذلك النظام المقترح وينقسم إلى قسمين هما :

- √ المتطلبات الوظيفية : في هذا النوع يتم بالتحديد البحث عن خطوات العمل في النظام المقترح.
- √ المتطلبات غير الوظيفية : هنا يتم وصف المتطلبات التي يحققها تشغيل وعمل النظام المقترح.

البدائل : البدائل يتم طرحها لعمل مقارنة بينها وبين نظامنا المقترح في نفس مستوى وظروف العمل. القيود : هي ما لم يستطيع فريق العمل تحقيقه في هذا النظام المقتر ح. المخاطر : الصعوبات التي واجهت فريق العمل أثناء سير العمل من بداية المشروع حتى نهايته. الجدوى الاقتصادية : دراسة يتم فيها البحث عن جميع المصادر المستخدمة في هذا النظام ويتم مناقشتها كل واحدة على حدا وتحديد ما يناسبنا للعمل بعد عمل مقارنات كلية لجميع المصادر ويندرج تحت هذا

العنوان المواضيع التالية :

O المصادر والتكاليف : يتم حساب جميع التكاليف لكل مصدر من المصادر المتوفرة للعمل وتشمل مصادر فيزيائية وبرمجية وبشرية مناحة.

- جدوى الفترة الزمنية :عمل دراسة للوقت الذي تستغرقه كل مرحلة من مراحل تطوير النظام.
- 0 الجدول الزمني للتطوير : جدول يظهر جدولة المهام, عرض كل مرحلة من مراحل النظام وما تحتاجه من وقت بمخطط جانت(Gantt Chart) .

2.2. أهداف النظام:

الفصل الثاني

يتوقع من النظام القدرة على بناء برنامج حاسوبي يستطيع ومن خلال استخدام برامج ولغات برمجية القيام بعمليات معايرة البيانات غير المنظمة الكترونيًا بناء على الحالة التي يختارها المستخدم وإتباعه للخطوات المطلوب منه إجرائها بشكل صحيح ويمكن تلخيص أهداف المشروع بالنقاط التالية :

- 1. إجراء عمليات معايرة البيانات الكترونيًا باستخدام المهارة اليدوية .
- 2. تقديم الدعم والمشورة لمستخدم قواعد البيانات حيث يتم دعمه من خلال إعطائه بعض الأساسيات والإرشادات لإجراء عملية المعايرة باستخدام Forms مساعدة له.
- 3. التغلب على مشكلة الوقت الكبير المستغرق في إنشاء الجداول النهائية بشكلها الصحيح لقواعد البيانات .
- 4. استخدام بعض تقنيات تكنولوجيا الحاسوب ولغاته البرمجية في إنشاء وتطوير برامج وأنظمة متطورة تساعد جزئياً في انجاز العمل بوقت وبجهد اقل ٍ من القيام به يدويا .

الفصل الثاني

2.3. متطلبات النظام:

كأي نظام آخر يحتوي هذا النظام على مجموعة من المتطلبات تندرج تحت مسميين , وظيفية وغير وظيفية, وسنتحدث ً عن ابرز هذه المتطلبات من خلال النقاط التالية :

2.3.1. المتطلبات الوظيفية :(Functional Requirements)

يقوم النظام المقترح بعمل إجراء مراحل المعايرة الثلاث بالشكل المطلوب ,من خلال إدخال البيانات من قبل المستخدم ومقارنتها بما هو موجود في قاعدة البيانات المبنية مسبقاً, إذا تطابقت المدخلة مع البيانات المخزنة يتم الدخول بالمراحل الفعلية للمعايرة حتى يتم التوصل وإنتاج وإخراج الجداول بالشكل النهائي.

: (Non-Functional Requirement): ألمتطلبات غير الوظيفية (Non-Functional Requirement)

1. بيئة النظام : المستقلة الثقافة الثقافة المستقلة المتوفقة النظام :

يعمل هذا النظام وفق خصـائص ومميزات يجب أن نتوفر في جهاز الحاسوب المستخدم وتشمل : تشغيل النظام على أي نظام تشغيل يدعم برمجيات Office وبيئة (ASP.net 2005) . ولذلك من الأفضل تشغيله على نظام التشغيل ويندوز XP لما فيه من سهولة في الاستخدام والتعامل بطريقة سلسة مع هذا النظام.

2. حماية النظام:

مسألة حماية قواعد البيانات من أكثر المهام أهمية وأولوية بالنسبة للمبرمج . وهناك وجهان رئيسيان لحماية قواعد البيانات : الأول متعلق بالمبرمج وكيفية حماية حقوقه الفكرية من خلال وضع كلمة مرور للوصول

( 1 ] الفصل الثاني

مواصفات النظام

لقاعدة البيانات وحمايتها من الحذف والتعديل والإضافة. والثاني متعلق بالعميل المستخدم للبرنامج وكيفية منح الصلاحيات للمستخدمين وعدم الإطلاع على Source Code.

التخطيط للحماية :

1. كيفية تجنب الأخطاء الشائعة الموجودة في نظام الحماية .

2. الحماية على مستوى المستخدمين .

3. السهولة :

سهولة استخدام النظام من خلال واجهة تطبيق النظام والتي يجب أن تكون مألوفة بالنسبة للمستخدم ويمكنه من خلالها أن يتعامل مع النظام بسهولة ويسر .

4. الاعتمادية ( Reliability) : حيث تمت برمجة النظام باستخدام بيئة (ASP.net 2005) والصفحات المصممة من خلاله للوصول لواجهة النظام الأساسية حيث تم التوصل للنتائج المطلوبة والمتوقعة من عمل النظام بدون حدوث اخطاء.

5. الدقة (Accuracy):

تعد الدقة من الخصائص المهمة لنظامنا المقترح حيث انها تساعد في الحكم على المعلومات والبيانات التي في النظام بأن نكون دقيقة وفي هذا النظام المقترح تتحقق الدقة فيما يلي:

- في عملية إدخال البيانات للنظام بحيث تكون لمها نموذج وتنسيق معين, وأيضاً مراعاة Validation في هذه المرحلة.
	- أن يكون حجم البيانات المدخلة لا يتعدى الحجم المحجوز له من قبل النظام.

6. الفعالية ( Productivity):

على النظام أن يقوم بمهامه المطلوبة بنجاح باستخدام الموارد المناحة له مثل الذاكرة وقدرة المعالج, وذلك يؤدي إلى تحسين عمل النظام وزيادة الفاعلية.

2.4. البدائل:

وبعد تحديد المشكلة في الفصل السابق أصبح لابد من اختيار بدائل للنظام الثقليدي للتخلص من المشكلة المحالية ً وقد لخص فريق العمل هذه البدائل وتشمل:

1.عمل نظام حديث لإجراء عملية المعايرة Normalization بشكل أونومانيكي باستخدام الحاسوب حسب تقنيات متنوعة بدل من إجرائها يدوياً.

2. إنشاء مكتب استشاري خاص للمتخصصين في قواعد البيانات ومعالجتها بحيث يكون فيه مبرمجين ومصممين للبرامج التي لمها علاقة بمواضيع المعايرة Normalization.

وقرر فريق العمل البحث في البديل الأول لمعالجة مشكلة النظام القديم وذلك لما فيه من نوفر في الجدوى من الناحية الفنية والتقنية وقلة في التكاليف الاقتصادية, بحيث سيتم استخدم بيئة ASP.net 2005 وجداول قاعدة البيانات راجين من الله تعالى النجاح والتوفيق في انجاز هذا العمل .

(١٠) الفصل الثاني

2.5. القيود :

يوجد لهذا لمشروع قيود وعقبات قد نواجه أثناء النطوير ونتلخص بما يلي:

1. بناء المشروع ضمن فترة محدودة وهي ستة عشر أسبوعاً.

2. العمل ضمن الميزانية المحدودة .

3. استخدام أمثلة محددة لإدخال البيانات بشكل ثابت وحدد (Special case) في المجال التعليمي.

4. استخدام الحاسوب ولغاته البرمجية في أنظمة قواعد البيانات.

5. تصميم واجهة النظام بشكل سهل وسلس بحيث يتيح لجميع المستخدمين والمهتمين بقواعد البيانات.

6. عدم توفر خوارزميات مناسبة لتطبيق الفكرة المقترحة من البداية في الوقت المحدد حيث أنها نحتاج إلى وقت أطول لإتمام التطبيق للنظام المقترح .

2.6. المخاطر :

- 1. حدوث خلل في الأجهزة التي يتم العمل عليها في نطوير النظام مثل حدوث خلل في المكونات المادية والمكونات البرمجية.
	- 2. إمكانية تجاوز النظام للتكلفة المقررة والوقت المحدد.

لا الفصل الثاني

2.6.1 . حلول المخاطر :

1. القيام بعمل نسخة احتياطية من البيانات بشكل دوري في نهاية كل يوم من العمل.

2. دراسة عملية التخطيط واختيار الخطوة الأفضل للوصول لحالة النظام المطلوبة .

3. دراسة كل المتطلبات وتوضيح كل منها.

4. نحديد مجال النظام بشكل كامل وواضح وجمع معلومات تفصيلية للتعرف على المتطلبات للنظام بشكل دقيق.

5. تحدد الوقت اللازم لكل مهمة مع مراعاة وجود وقت إضافي لكل منها .

6. وضع خطة شاملة لعملية الفحص .

2.7. المصادر والنكاليف:

Allah Asir war

في هذا البند اعتبرت التكاليف هي تكاليف التطوير وذلك بناءا على اختيارنا البديل الوحيد القيام بالعمل يدويا من خلال مسئول قواعد البيانات (بمعنى نكاليف هذا البديل) .

والفصل الثاني

2.7.1. منطلبات النطوير :

1. مصادر التطوير الفيزيائية :

جميع المصـادر الفيز يائية التي تحقق متطلبات النظام متوفرة بشكل كامل وذات صفات تلبي الحاجة,حيث أن هذا النظام بحاجة إلى جهاز حاسوب من جيل (P4) وهذا الجهاز يكفي لتطوير النظام ,ولزيادة السرعة والأداء في عملية التطوير تم العمل على جهاز حاسوب بالمواصفات التالية :

1معالج ذو سرعة .3000 MHz .

2. ذاكرة ذات حجم .512 Mb

3. قرص صلب بسعة .100 GB

4. شاشة ذات حجم .17Inch

5. لوحة مفاتيح وفارة .

& مواصفات الحاسوب المستخدم :

نحتاج لتشغيل النظام المقتر ح إلى عدة مواصفات يجب توفر ها في الحاسوب ومنها :

- سرعة المعالج: نستطيع تشغيل هذا النظام على سرعة 3000MHz ؛ وذلك لانجاز العمليات بسر عة عالية.
- حجم الذاكرة: هذا النظام يستغل 512MB من حجم ذاكرة الجهاز ؛ وذلك لاستيعاب عدد الجداول التي سيتم إدخالها في كل مرحلة.
- سعة القرص الصلب: هذا النظام بحاجة إلى سعة تخزين 160 GB من سعة القرص الصلب؛ وذلك لان النظام يحتاج إلى وجود قاعدة بيانات للمعالجة وبالتالي يحتاج إلى سعة كبيرة .

والفصل الثاني

مواصفات النظام

- حجم الشاشة: يجب توفر شاشة حجمها على الأقل 17 Inch ؛ وذلك لأنه هو المعيار لشاشات الأجهزة والأفضل للعرض.
	- 2. مصادر التطوير البرمجية :

الجهاز المستخدم لتطوير النظام يجب أن يحتوي على نظام التشغيل والبرامج التالية :

<sup>1</sup>**Windows XP Prof Cost (300 \$).1** 

**2 .Visio cost (242 \$).2** 

<sup>3</sup>**.Microsoft** Office 2003 cost **(108** \$).3

.4(\$ 4500 ASP.net 2005 cost لبرمجة صفحات النظام.

3. مصادر التطوير البشرية :

فريق العمل ويضم ثلاث طالبات .

4. مصادر تطوير أخرى:

نحتاج في مرحلة التطوير إلى مجموعة من الكتب والمراجع والأدوات الأخرى للحصول على بعض<br>المعلومات الخاصة ببيئة ASP.net 2005 وقواعد البيانات .

<sup>1</sup>http://absba.org/showthread.php?t=240519

http://www.alhewar-alwatni.net/vb/showthread.php?t=280 1

<sup>&</sup>lt;sup>3</sup> http://www.neelwafurat.com/itempage.aspx?id=lbo179-0&search=offers

( ) الفصل الثاني

مواصفات النظام

(Cost Estimation). التكاليف المتوقعة (Cost Estimation)

في هذا الجزء سيتم إدراج تكاليف المتوقعة لتطوير النظام .

2.7.2.1. تكاليف النطوير المنوقعة:

5. التكاليف الفيزيائية المتوقعة للتطوير :

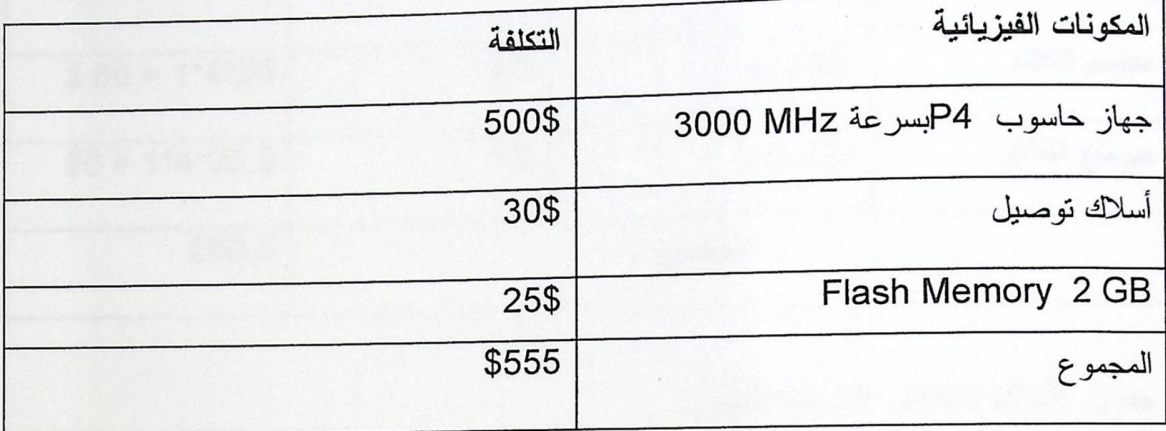

جدول (2.1): تكاليف تطوير النظام الفيزيائية .

6. النكاليف البرمجية المتوقعة للتطوير :

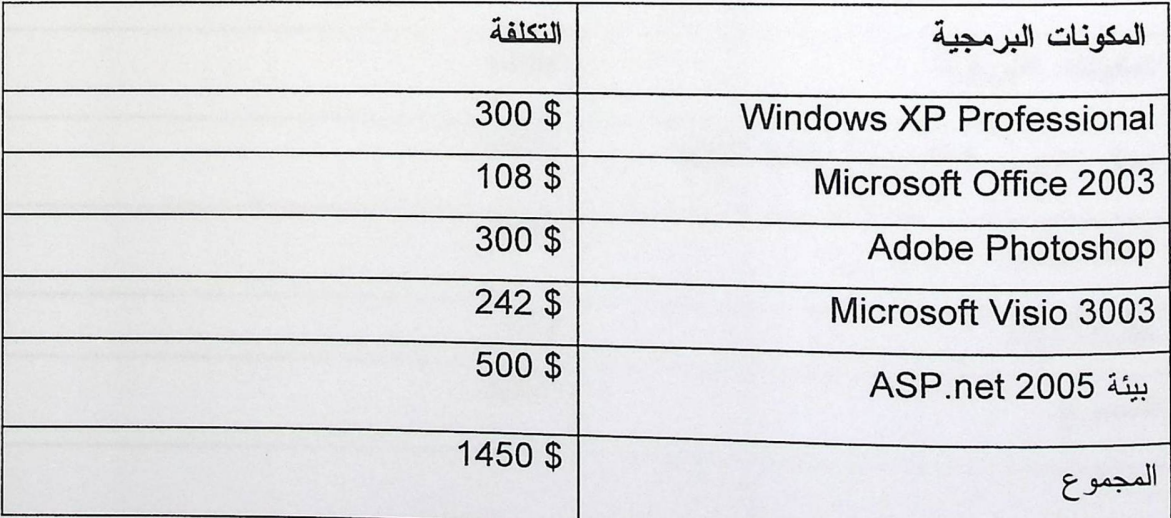

- .<br>[] الفصل الثاني
- جدول (2.2): تكاليف تطوير النظام البرمجية .

7. النكاليف البشرية المتوقعة للتطوير .

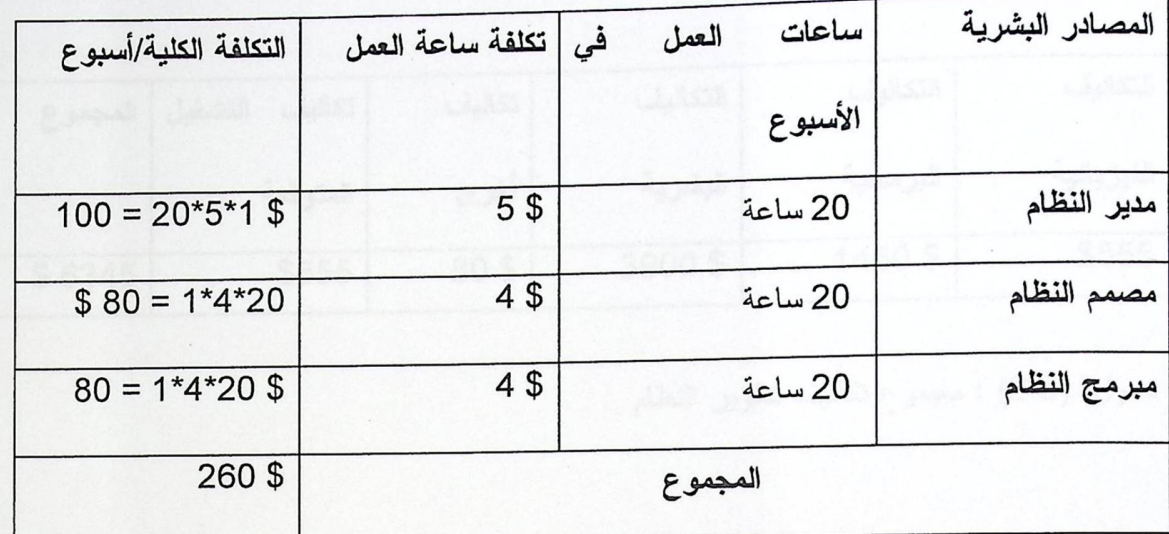

جدول (2.3): النكاليف البشرية للتطوير

ع من المتوقع بناء النظام في 16أسبوع وعليه ستكون التكلفة المتوقعة هي.(\$160=16=160) )

2.7.2.2. تكاليف التشغيل المتوقعة للنظام:

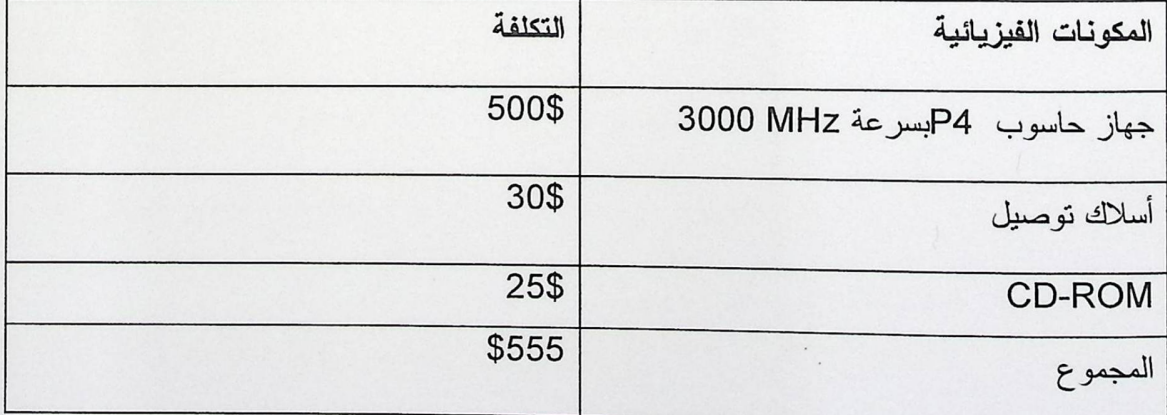

 $\sim$ 

 $\overline{\phantom{a}}$ 

جدول (2.4): التكاليف التشغيلية المتوقعة للنظام.

( ) الفصل الثاني

8. مجموع تكاليف التطوير والتشغيل الكلية لفترة 16أسبوع .

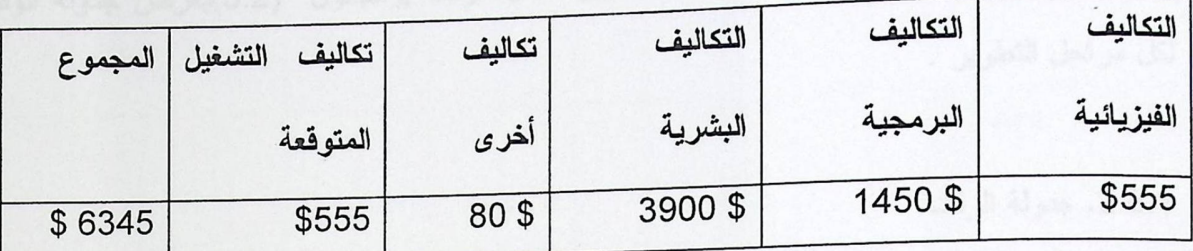

جدول (2.5) : مجموع تكاليف تطوير النظام .

(وَفَيْ الفصل الثاني

2.8 . جدولة الفترة الزمنية :

في هذا البند سيقوم فريق العمل بعرض الوقت الذي ستستغرقه كل مرحلة من مراحل تطوير النظام ويمكن ملاحظة بعض التداخل في مراحل التطوير خلال الوقت ,والجدول (5.2)يعرض جدولة الوقت, لكل مراحل التطوير .

2.8.1. جدولة الوقت

كما هو مبين في الجدول (2.6) تم توزيع كل مراحل النطوير على الفترة الكلية وهي 16 أسبو ع,وبعض هذه المراحل متزامن مع بعضها الأخر .

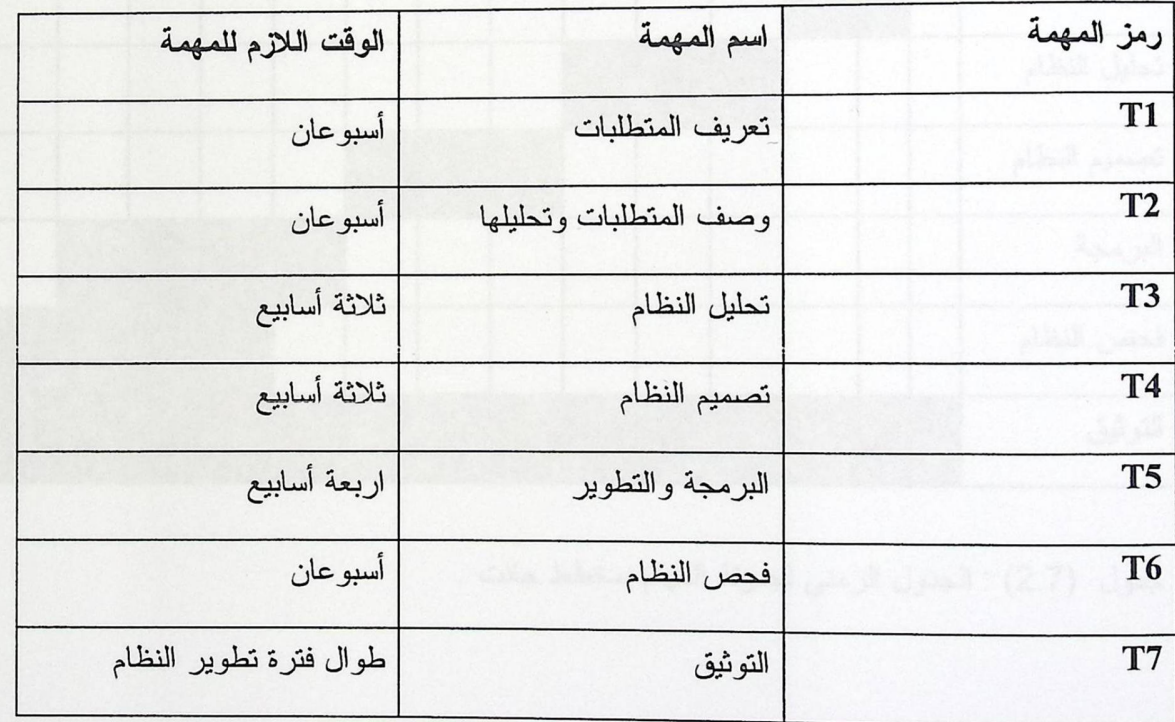

جدول (2.6) : الوقت المقدر لمراحل التطوير.

( [ ] الفصل الثاني

مواصفات النظام \

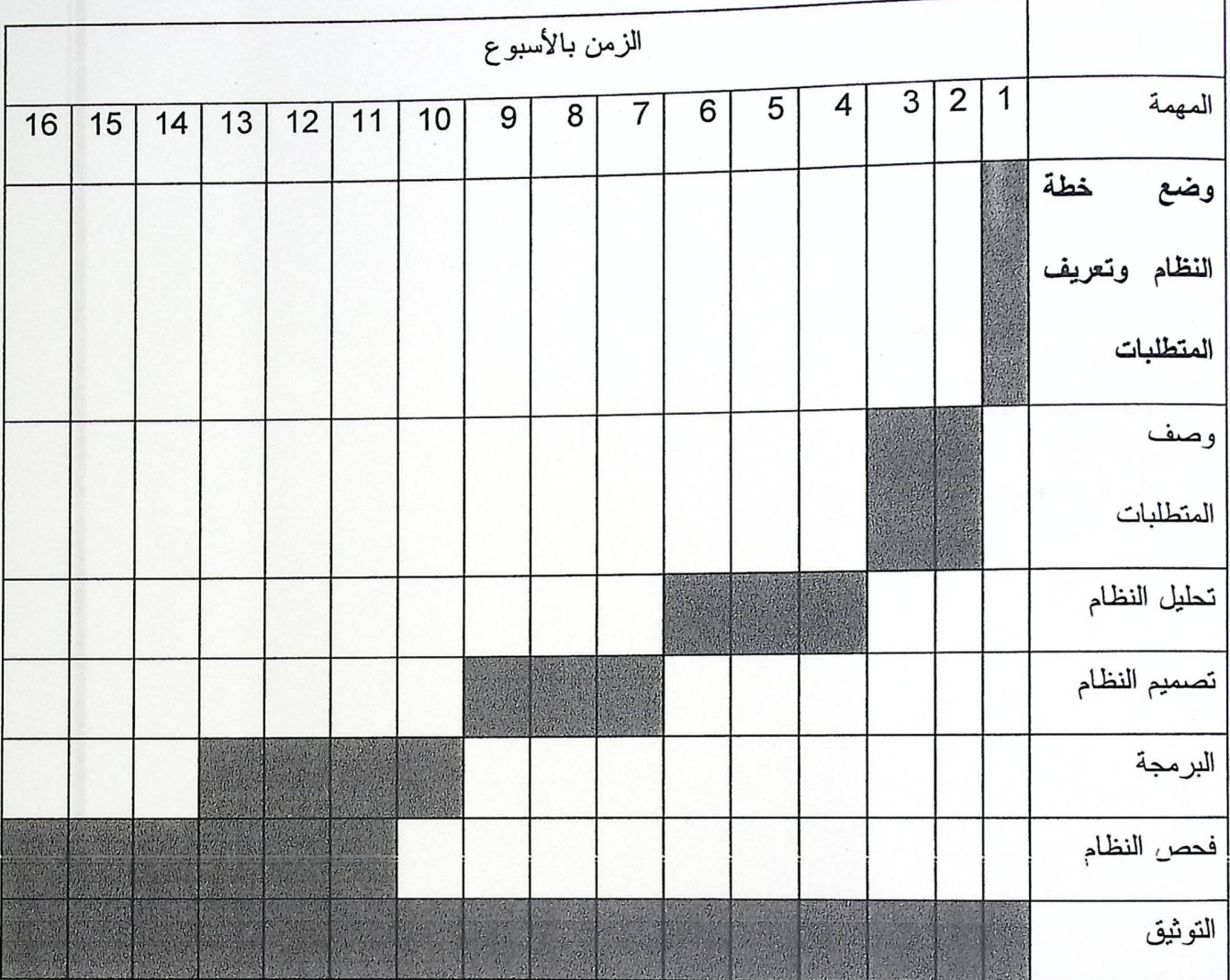

2.8.2. الجدول الزمني لجدولة المهام بمخطط جانت.

جدول (2.7) : الجدول الزمني لجدولة المهام بمخطط جانت .

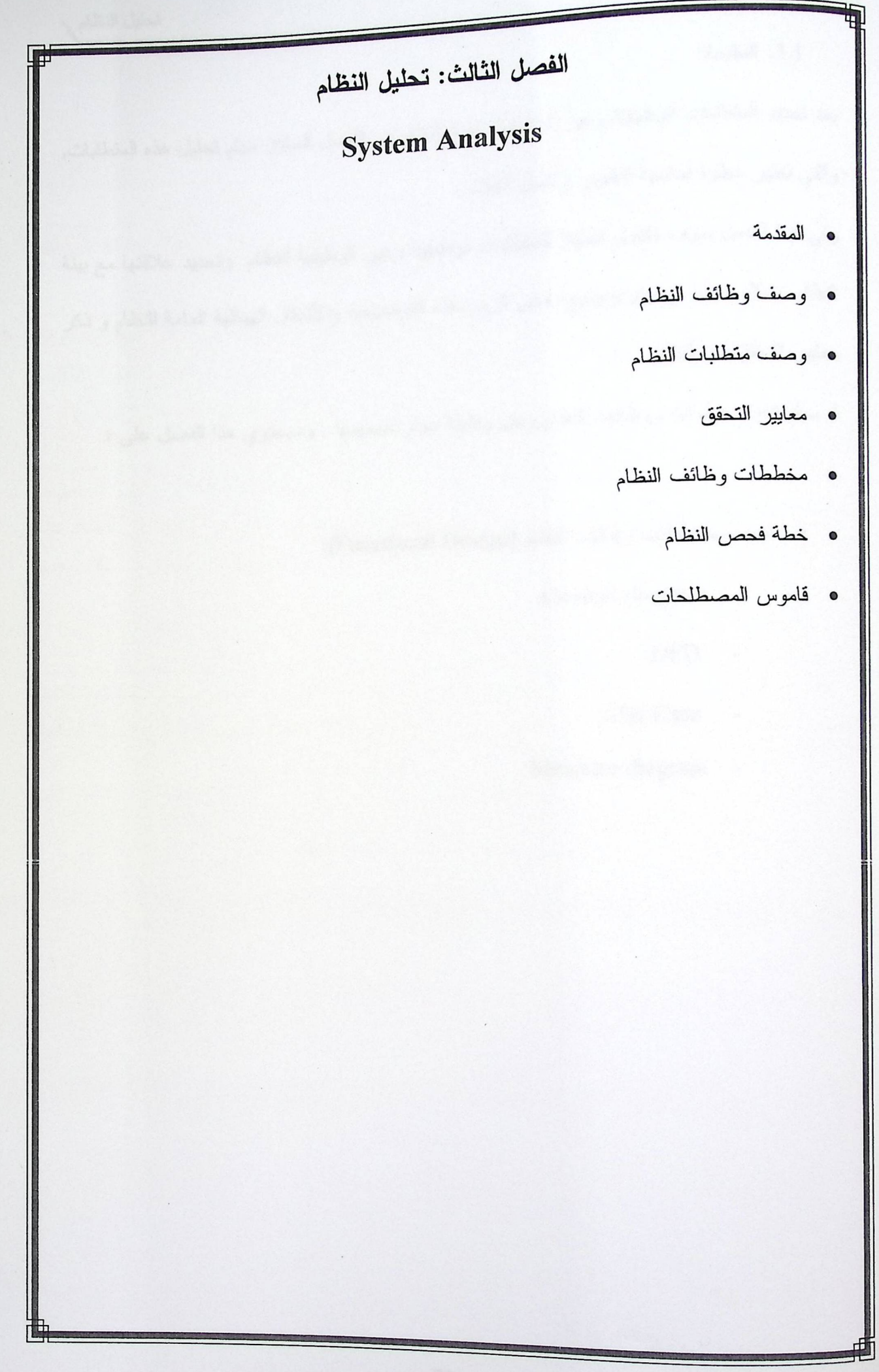

3.1. المقدمة:

بعد تحديد المتطلبات الوظيفية وغير الوظيفية لهذا النظام في الفصل السابق سيتم تحليل هذه المتطلبات, والتـي تـعتبر خطوة أساسية لتطوير واكمال النظام .

وفي هذا الفصل سوف نتناول تحليلا للمتطلبات الوظيفية وغير الوظيفية للنظام وتحديد علاقتها مع بيئة النظام بشكل مفصل وسيتم توضيح بعض الرسومات التوضيحية والأشكال الهيكلية العامة للنظام و ذكر معايير التحقق من النظام .

ثم سيتم تناول خطوات ووظائف النظام ولكل وظيفة سيتم تصميمها , وسيحتوي هذا الفصل على :

• تصميم مخططات وظائف النظام (Functional Design):

- .Context diagram  $\overline{a}$ 
	- .DFD
	- .Use Case
- Structure diagram

أكم الفصل الثالث

تحليل النظام

3.2.وصف وظائف النظام :

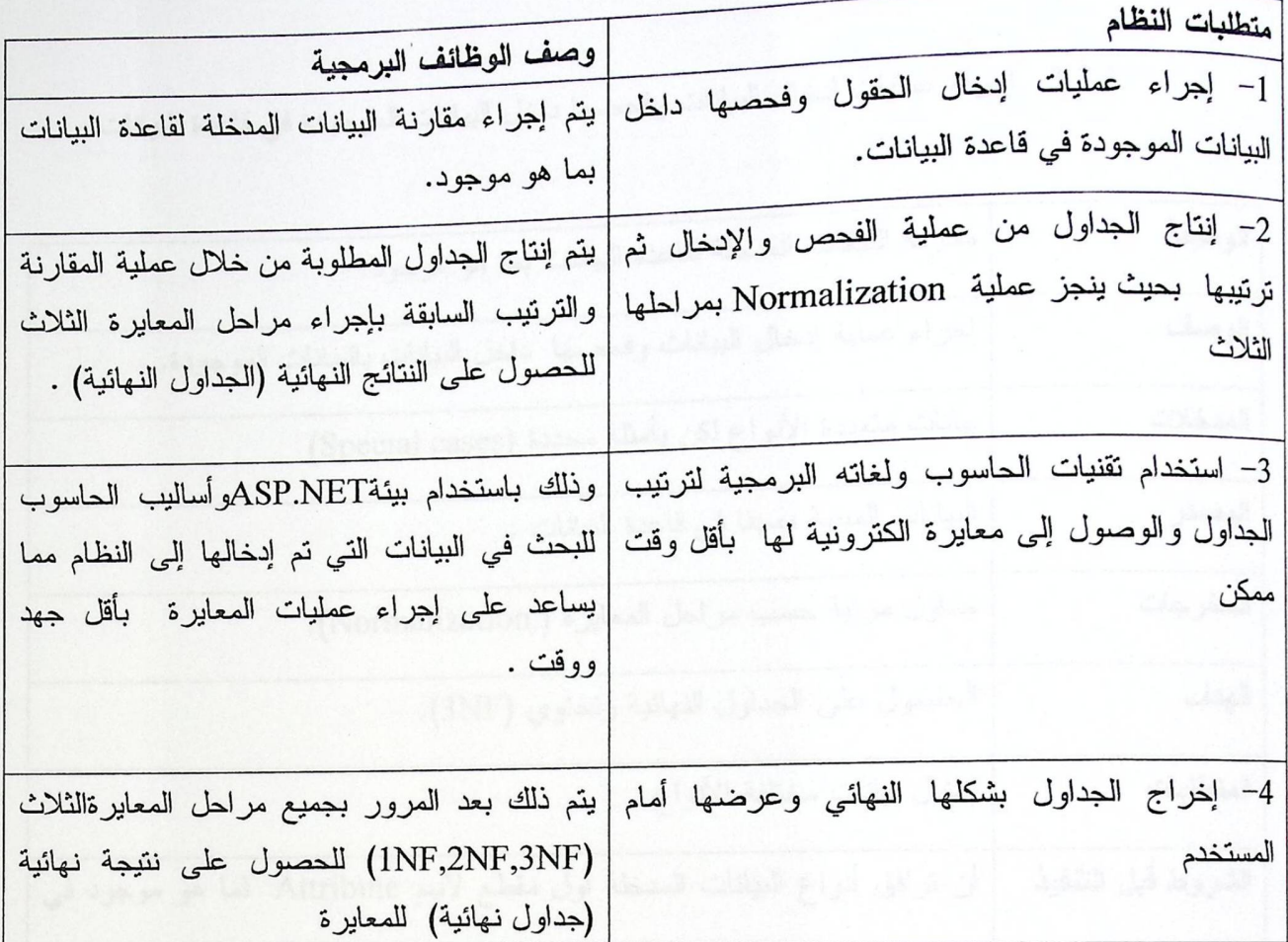

الجدول (3.1) : وصف متطلبات النظام

وفي ما يلي لاحقا وصف مفصل لكل متطلب من متطلبات النظام .

لفصل الثالث

تحليل النظام

3.3.وصف متطلبات النظام الوظيفية :

3.3.1. إجراء عمليات إدخال البيانات وفحصها داخل البيانات الموجودة في قاعدة البيانات:

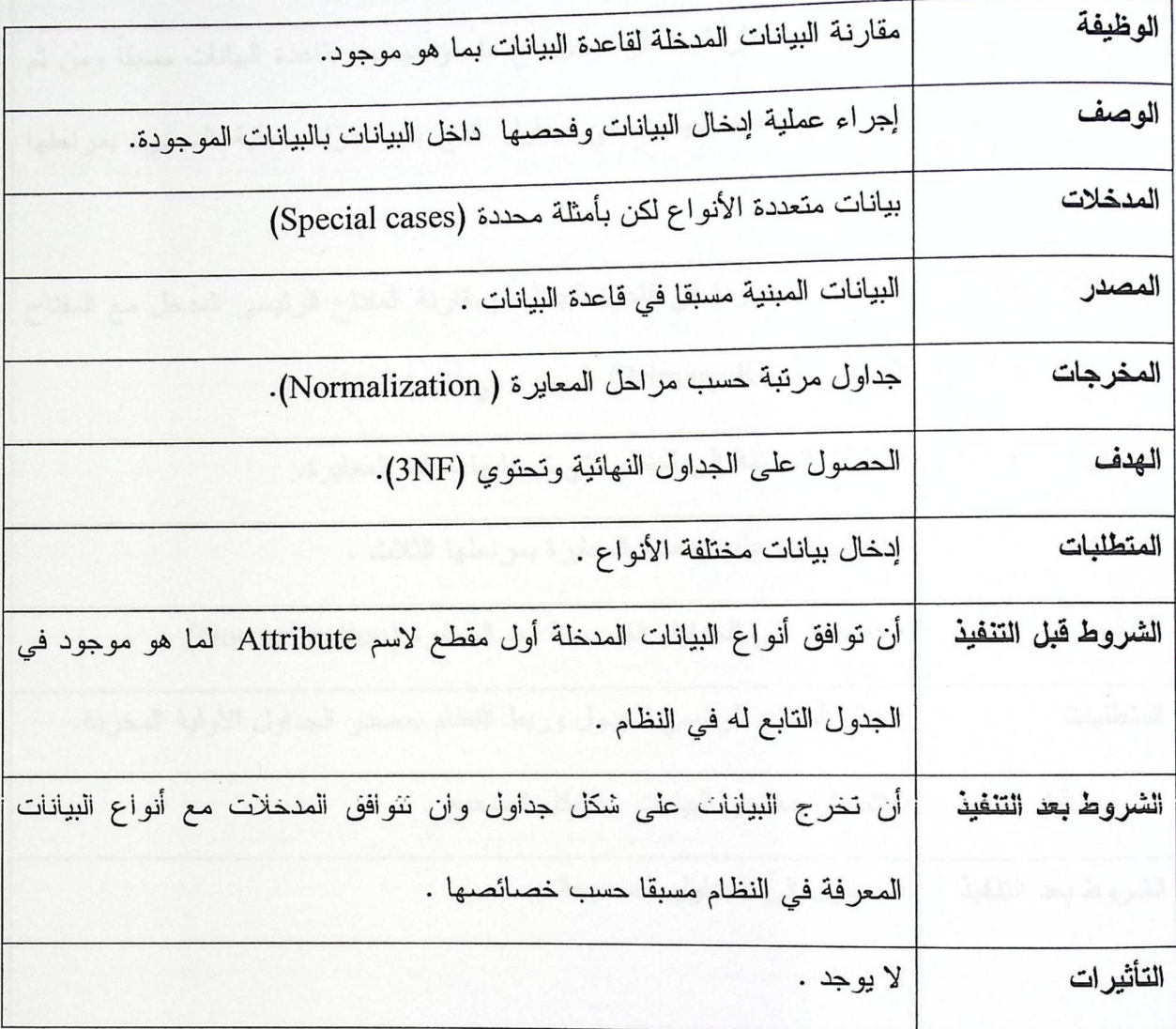

الجدول (3.2) : وصف متطلبات النظام الخاصة بإجراء عمليات إدخال البيانات وفحصها داخل البيانات الموجودة في قاعدة البيانات . 3.3.2. إنتاج الجداول من عملية الفحص والإدخال ثم ترتيبها بحيث ينجز عملية Normalization بمراحلها الثلاث :

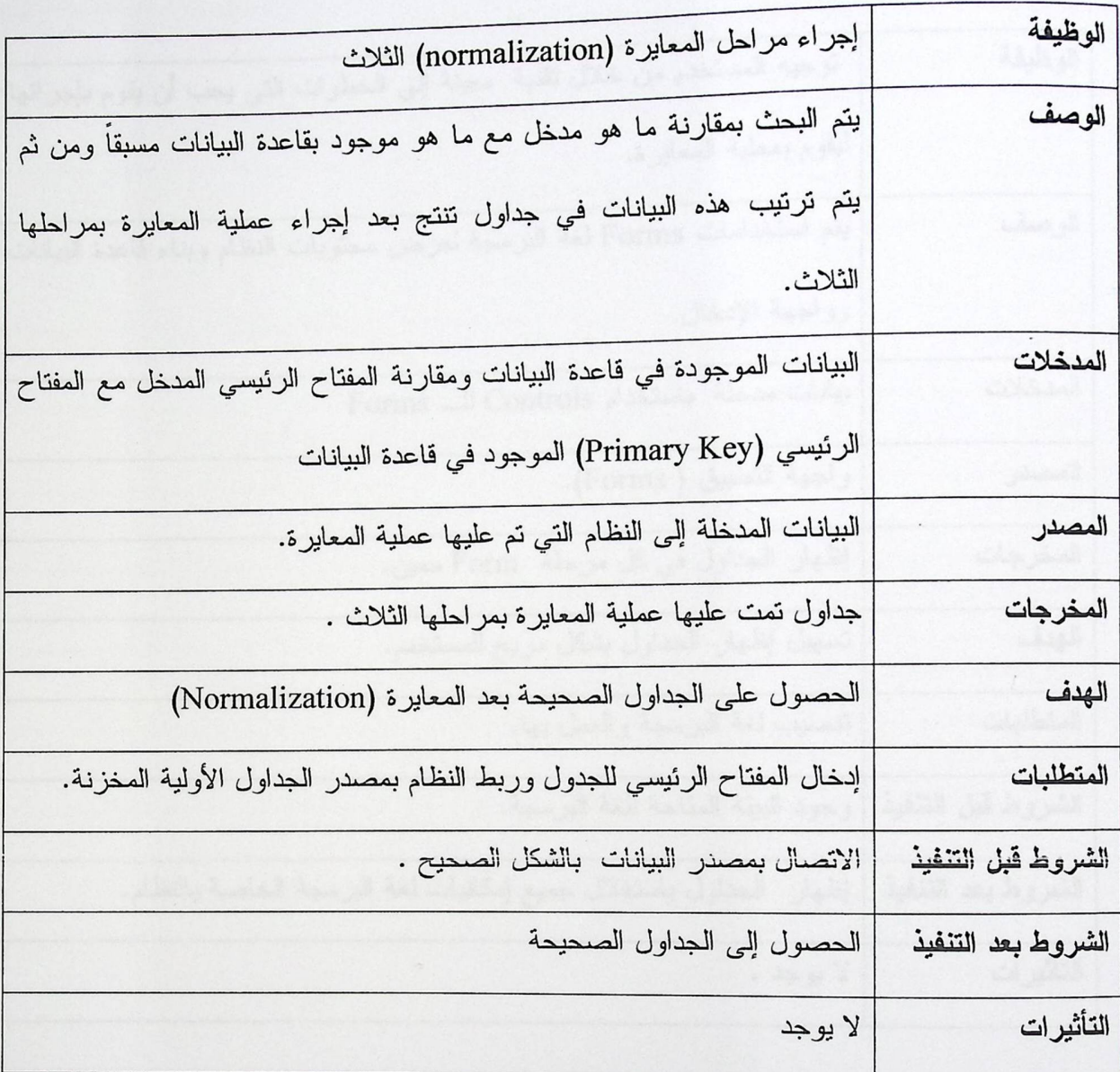

الجدول (3.3) : وصف متطلبات النظام الخاصة بإنتاج الجداول من عملية الفحص والإدخال ثم ترتيبها بحيث ينجز عملية Normalization بمراحلها الثلاث. 3.3.3. استخدام تقنيات الحاسوب ولغاته البرمجية لترتيب الجداول والوصول إلى معايرة الكترونية لمها بأقل وقت ممكن :

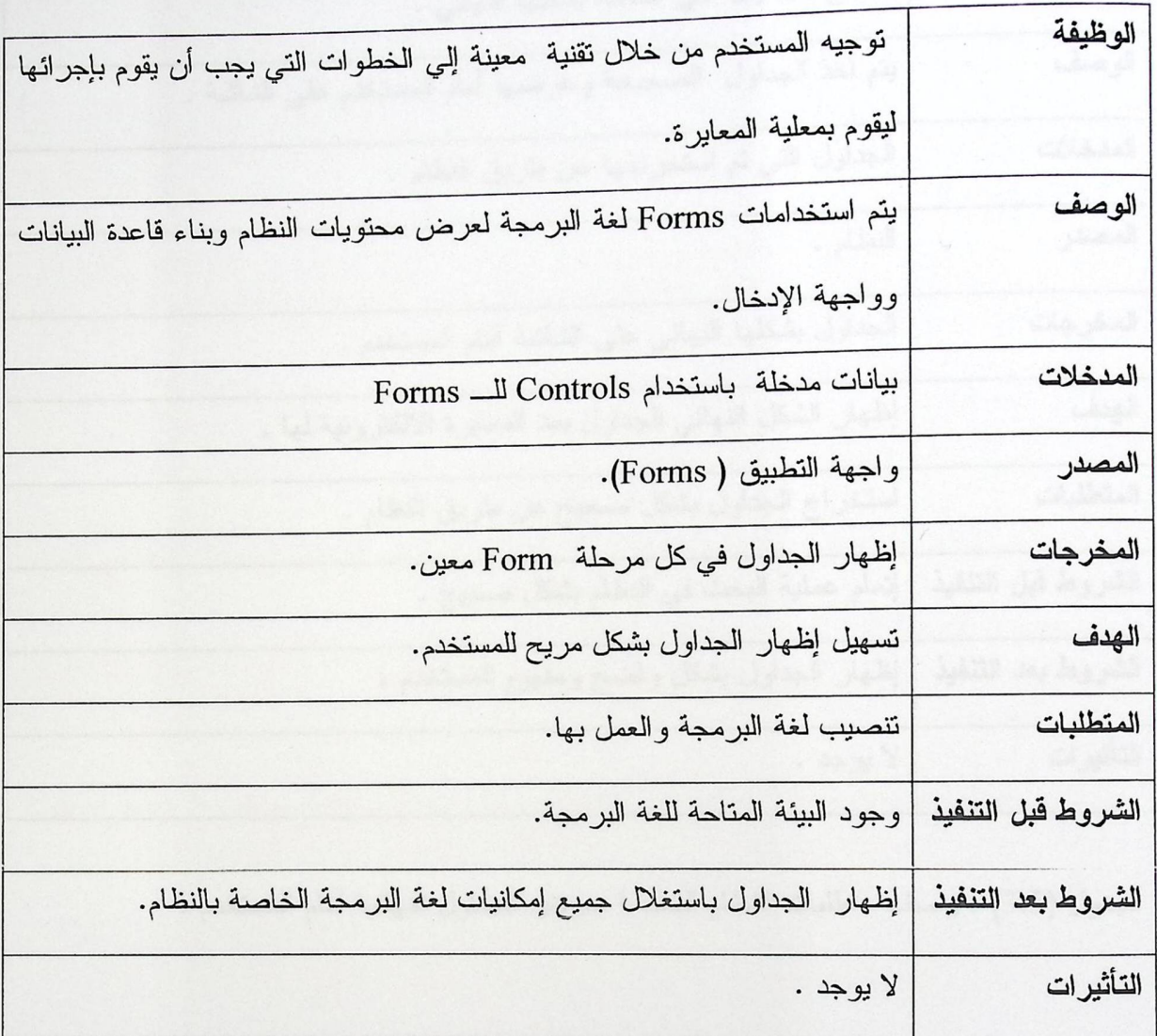

الجدول (3.4) : وصف متطلبات النظام الخاصة باستخدام تقنيات الحاسوب ولغاته البرمجية لترتيب الجداول والوصول إلى معايرة الكترونية لها بأقل وقت ممكن.

[محمد الثالث

تحليل النظام

3.3.4. إخراج الجداول بشكلها النهائي وعرضها أمام المستخدم:

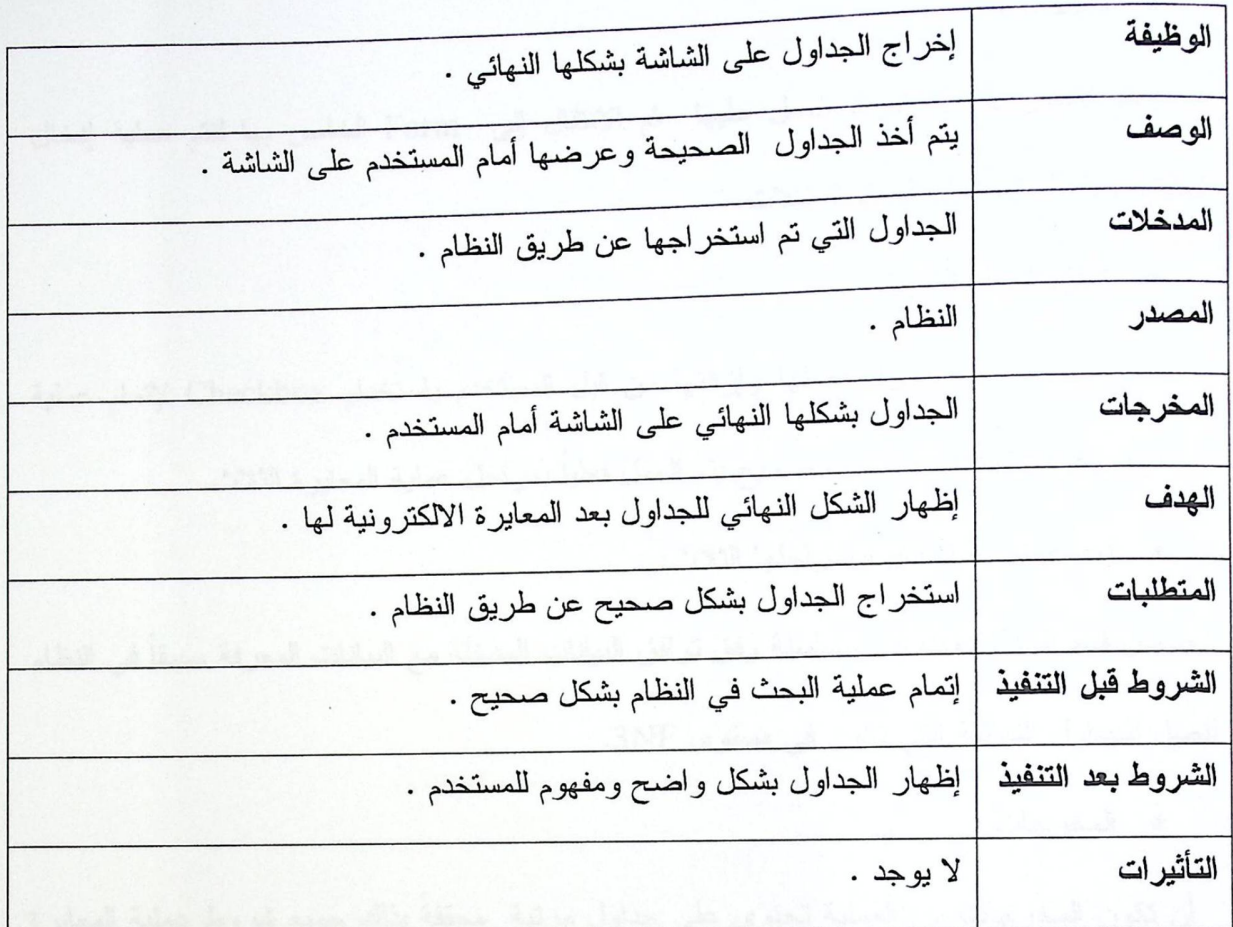

الجدول (3.5) : وصف متطلبات النظام الخاصة بعرض الجداول النهائية أمام المستخدم .
لفصل الثالث

تحليل النظام

3.4.معايير التحقق :

في هذا البند سيتم ذكر المعايير التي تحقق متطلبات النظام بشكل صحيح ، ومنها :

• المدخلات :

يتُم اختيار Case المراد العمل عليها له الانتقال إلى Form الخاص بها لتتم عملية إدخال البيانات وإكمال مراحل المعايرة الثلاث.

• تحقق الجمل الشرطية :

يتم تحديد البيانات المراد فصلها وإزالتها من قبل المستخدم باستخدام Checkbox لإتمام عملية ِ المعايرة, إذا تحددت بالشكل الصحيح يتم العمل فعلياً بمراحل عملية المعايرة الثلاث.

• إجراء عملية المعايرة بمراحلها الثلاث:

ضمان قيام النظام بخطوات متسلسلة وفق توافق البيانات المدخلة مع البيانات المعرفة مسبقاً في النظام لنصل للجداول النهائية التي تكون في مستوى 3NF.

• المخرجات :

أن نكون المخرجات من العملية نحتوي على جداول مرتبة ۖ محققةً بذلك جميع شروط عملية المعايرة في شكل جداول وهي في آخر مرحلة (3NF).

لمستحصل الثالث تحليل النظام 3.5. تصميم سير عمل وظائف النظام:

3.5.1. مخطط محتوى النظام Context Diagram.

مخطط يظهر محتوى النظام وعلاقة المستخدم بالنظام.

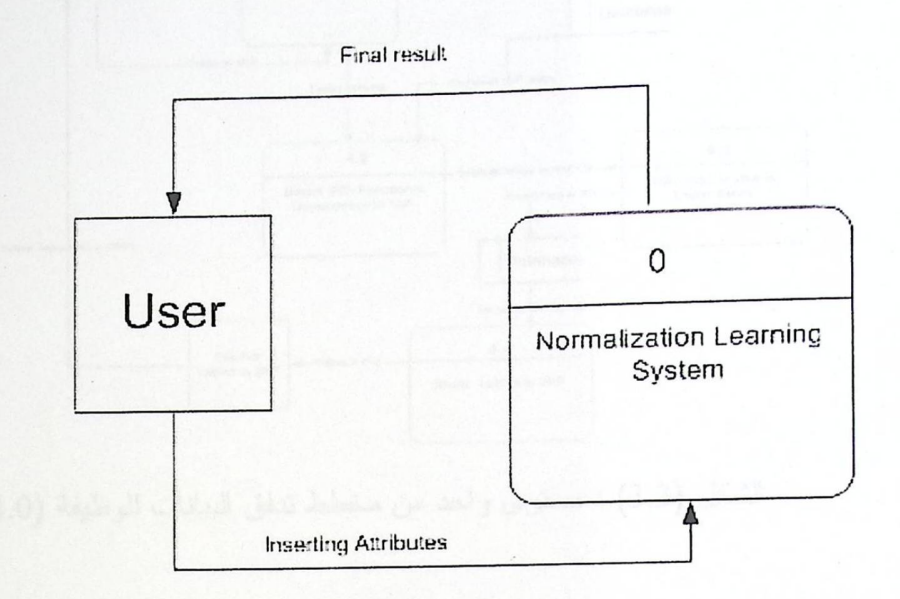

الشكل (3.1) : مخطط محتوى النظام.

3.5.2. مخطط ندفق البيانات .DFD

يمثل الشكل التالي المراحل الرئيسية للنظام وهي عمليات إجراء المعايرة.

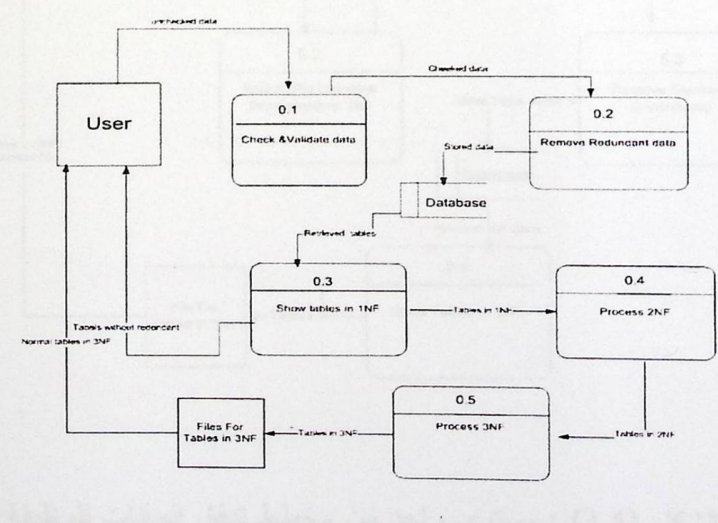

الشكل (3.2): مستوى الصفر من مخطط ندفق البيانات.

3.5.2.1. مستوى واحد من مخطط تدفق البيانات لوظيفة (4.1).

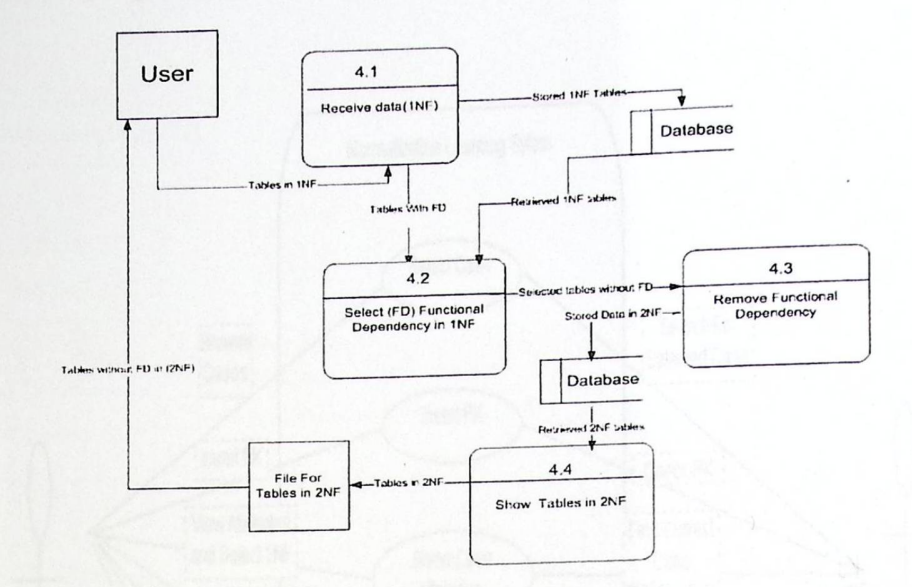

الشكل (3.3) : مستوى واحد من مخطط ندفق البيانات للوظيفة (4.0).

.3.5.2.2 مستوى واحد من مخطط تدفق البيانات للوظيفة (5.0).

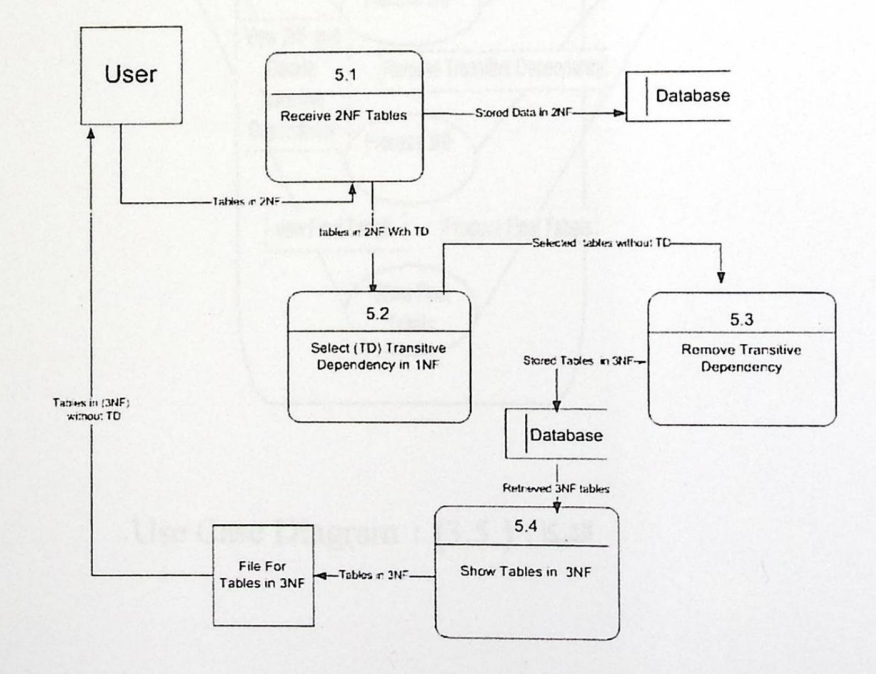

الشكل (3.4) : مستوى واحد من مخطط ندفق البيانات للوظيفة (5.0).

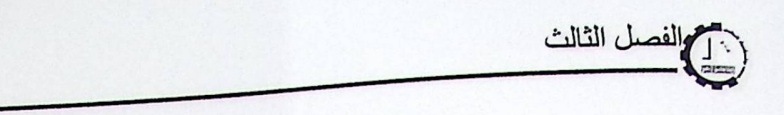

تحليل النظام

. Use Case Diagram 3.5.3

يمثل الشكل النالي الوظائف الرئيسية للنظام وهي إتمام عملية المعايرة بمراحلها الثلاث.

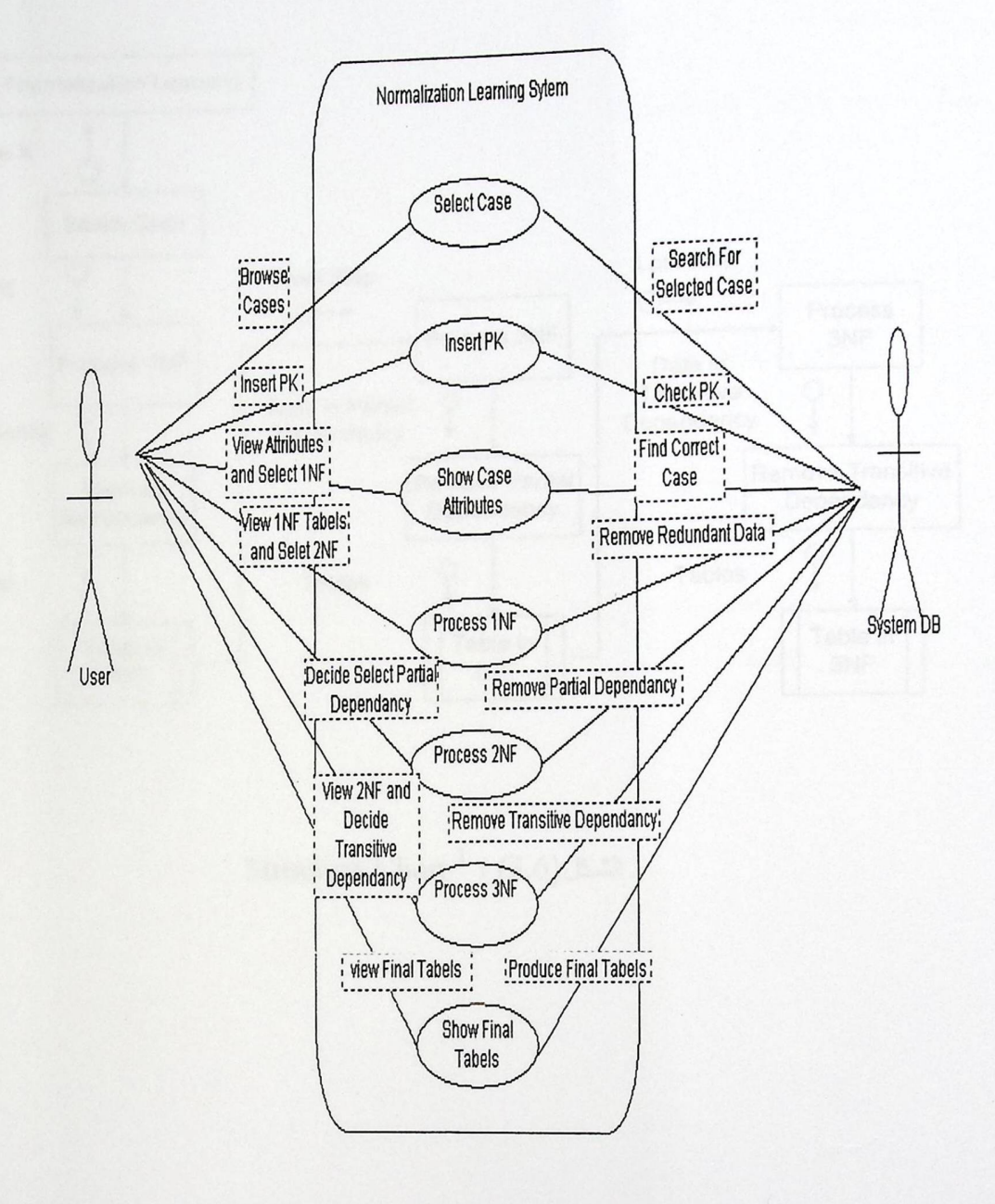

.Use Case Diagram : (3.5) (3.5

 $\ddot{\phantom{0}}$ 

تحليل النظام

فصل الثالث

. Structure diagram .3.5.4

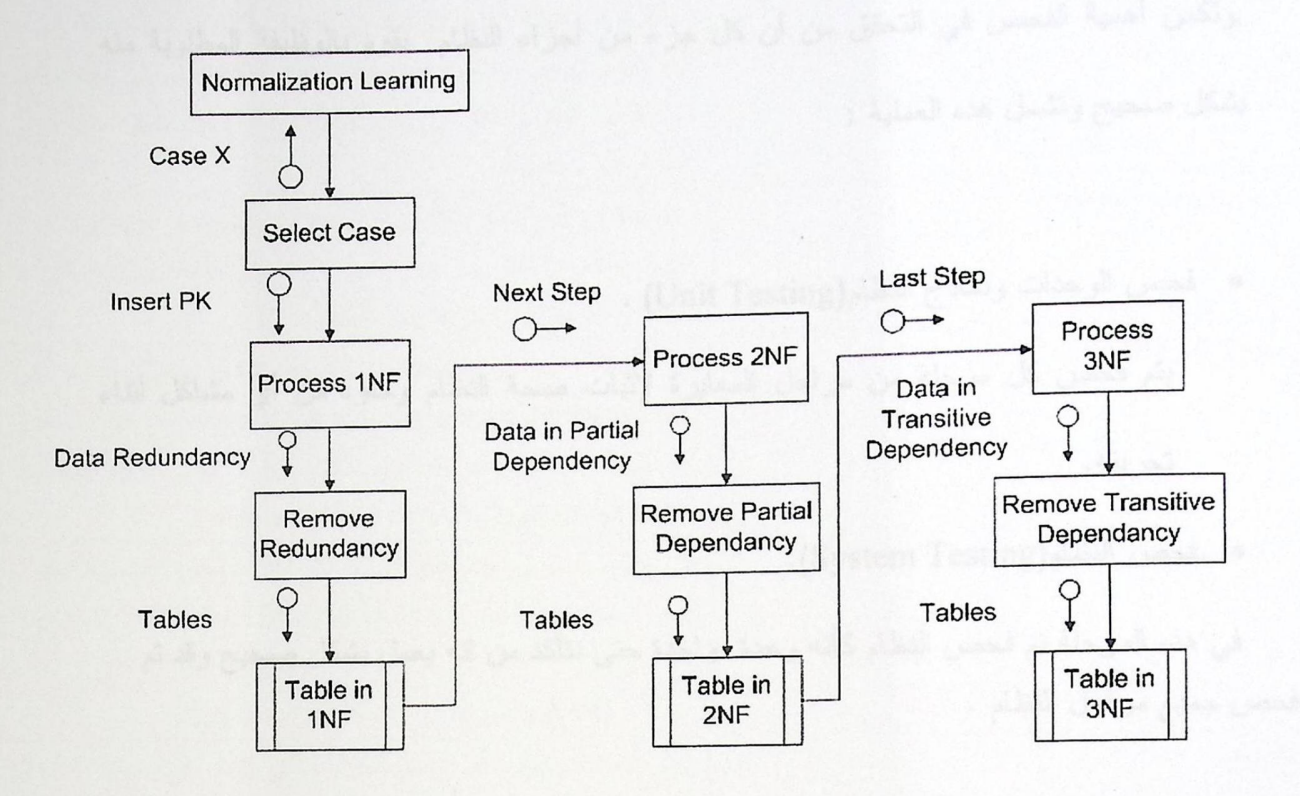

 $\cdot$ Structure Chart  $^1:$  (3.6) الشكل

<sup>1</sup>http://www.excelsoftware.com/structuremodel.html

محم الفصل الثالث

6.3. خطة فحص النظام (Test Plan).

تعتبر عملية فحص النظام من أهم مراحل بناء النظام بحيث يتم فيها فحص إجراء النظام كاملة ,وتكمن أهمية الفحص في التحقق من أن كل جزء من أجزاء النظام يقوم بالوظيفة المطلوبة منه بشكل صحيح وتشمل هذه العملية :

• فحص الوحدات ونماذج النظام(Unit Testing) .

يتم فحص كل مرحلة من مراحل المعايرة لإثبات صحة النظام وخلوه من أي مشاكل أثناء نجر بنه.

● فحص النظام(System Testing).

في هذه المرحلة تم فحص النظام كأنه وحدة واحدة حتى نتأكد من انه يعمل بشكل صحيح وقد تم فحص جميع مراحل النظام .

لم الفصل الثالث

تحليل النظام

3.7. قاموس المصطلحات.

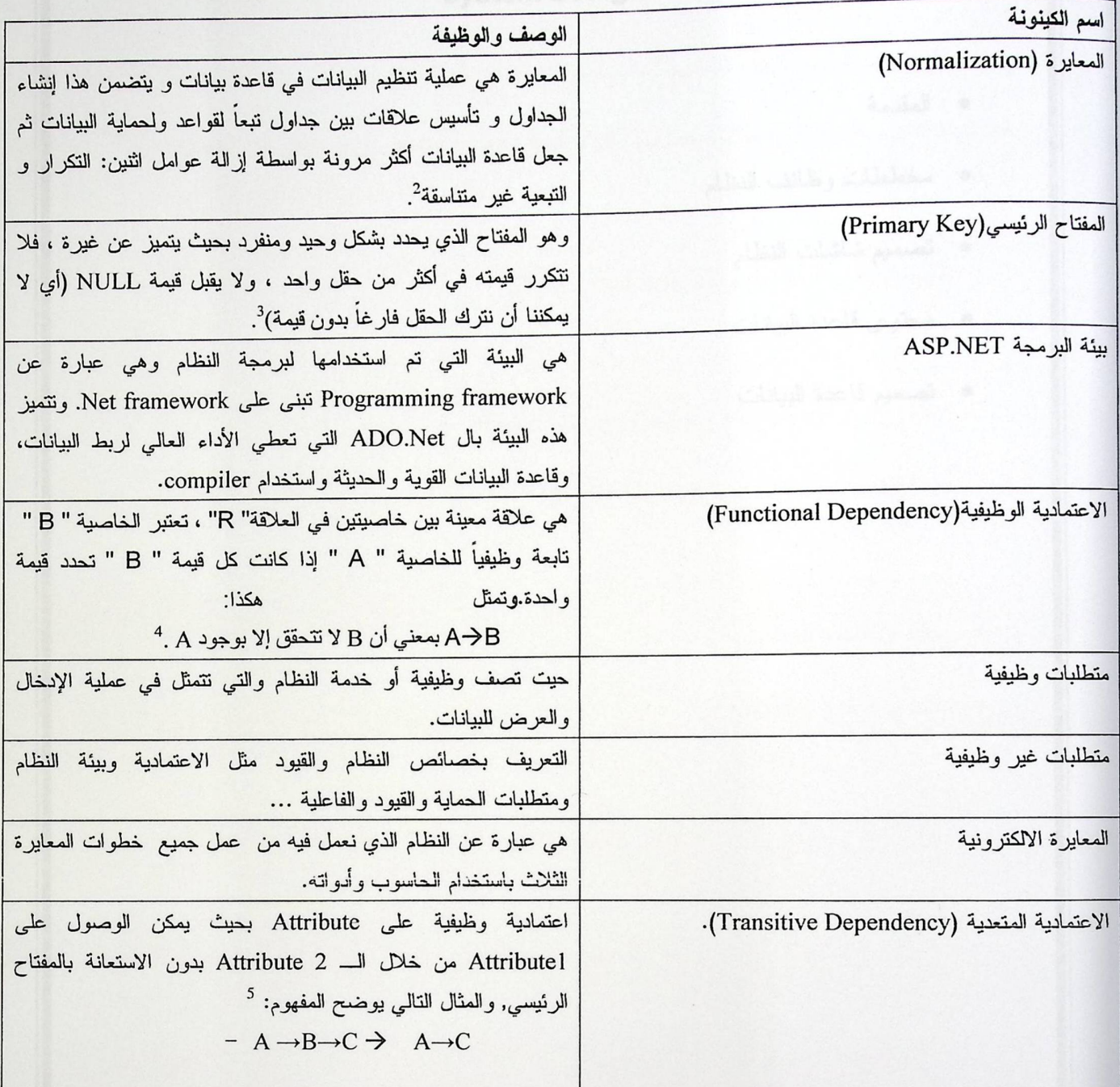

الجدول (3.7) : وصف قاموس المصطلحات .

<sup>2</sup> \http://support.microsoft.com/kb/100139/ar.

 $^3$  <br>http://forums.iraqcst.com/showthread.php?p=6627.

 $^4$  <br> http://www.aoua.com/vb/showthread.php?t=71131&page=3  $\,$ 

 $^{\rm 5}$ http://en.wikipedia.org/wiki/Transitive\_dependency.

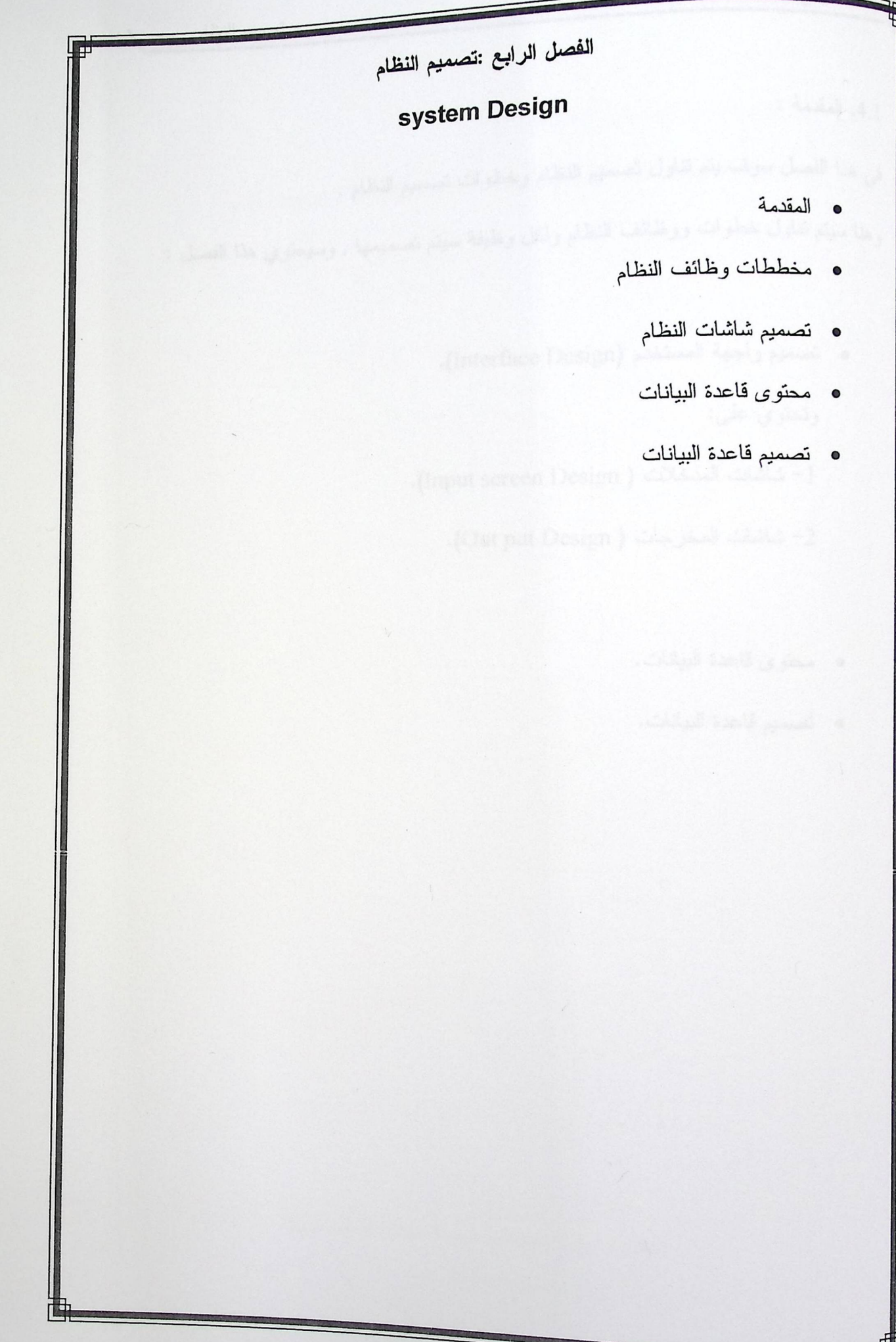

C

تصميم النظام

- مخطط سير العمليات Flowchart .  $.4.2$
- 

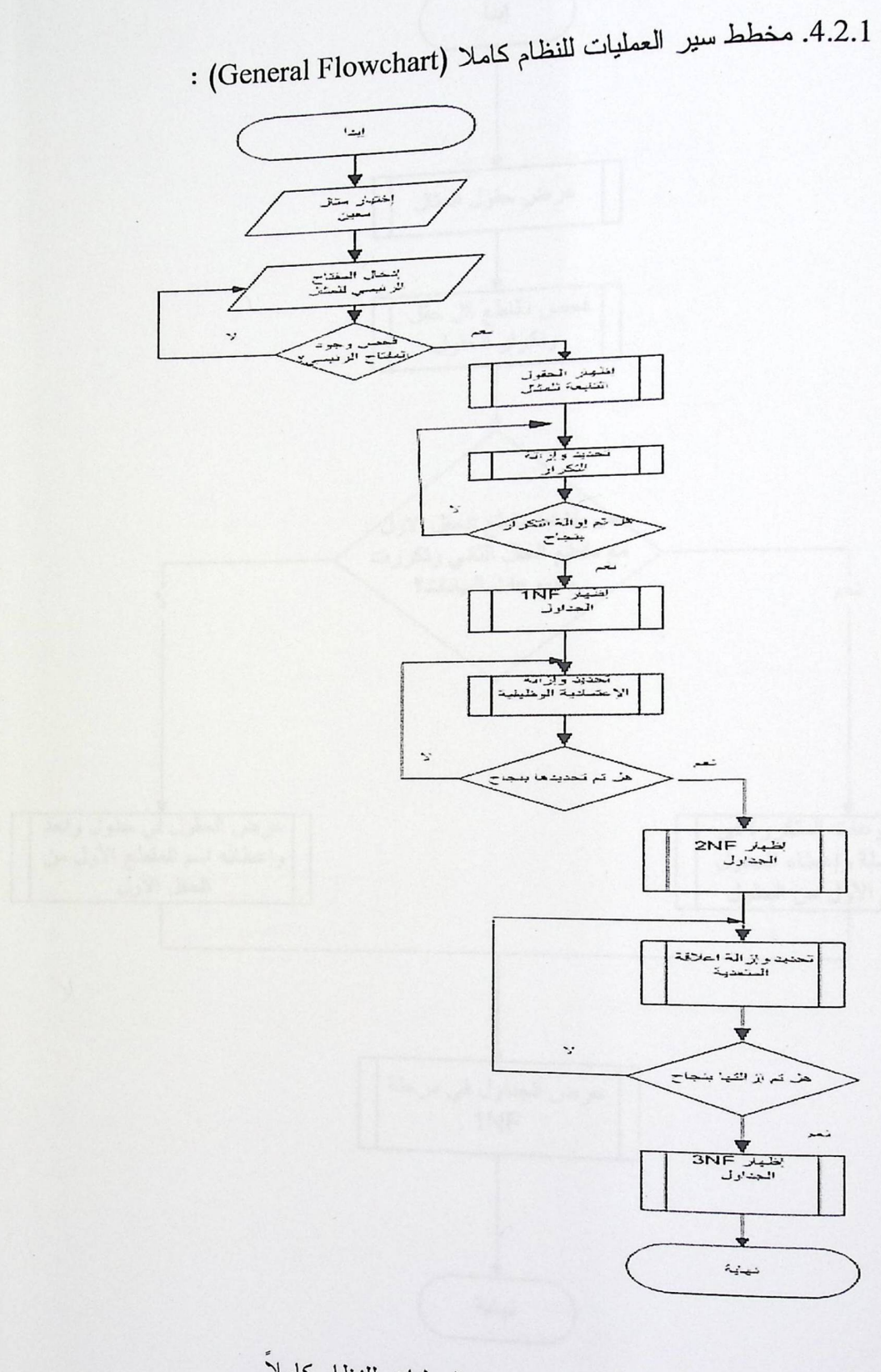

الشكل (4.1) : مخطط سير العمليات للنظام كاملاً.

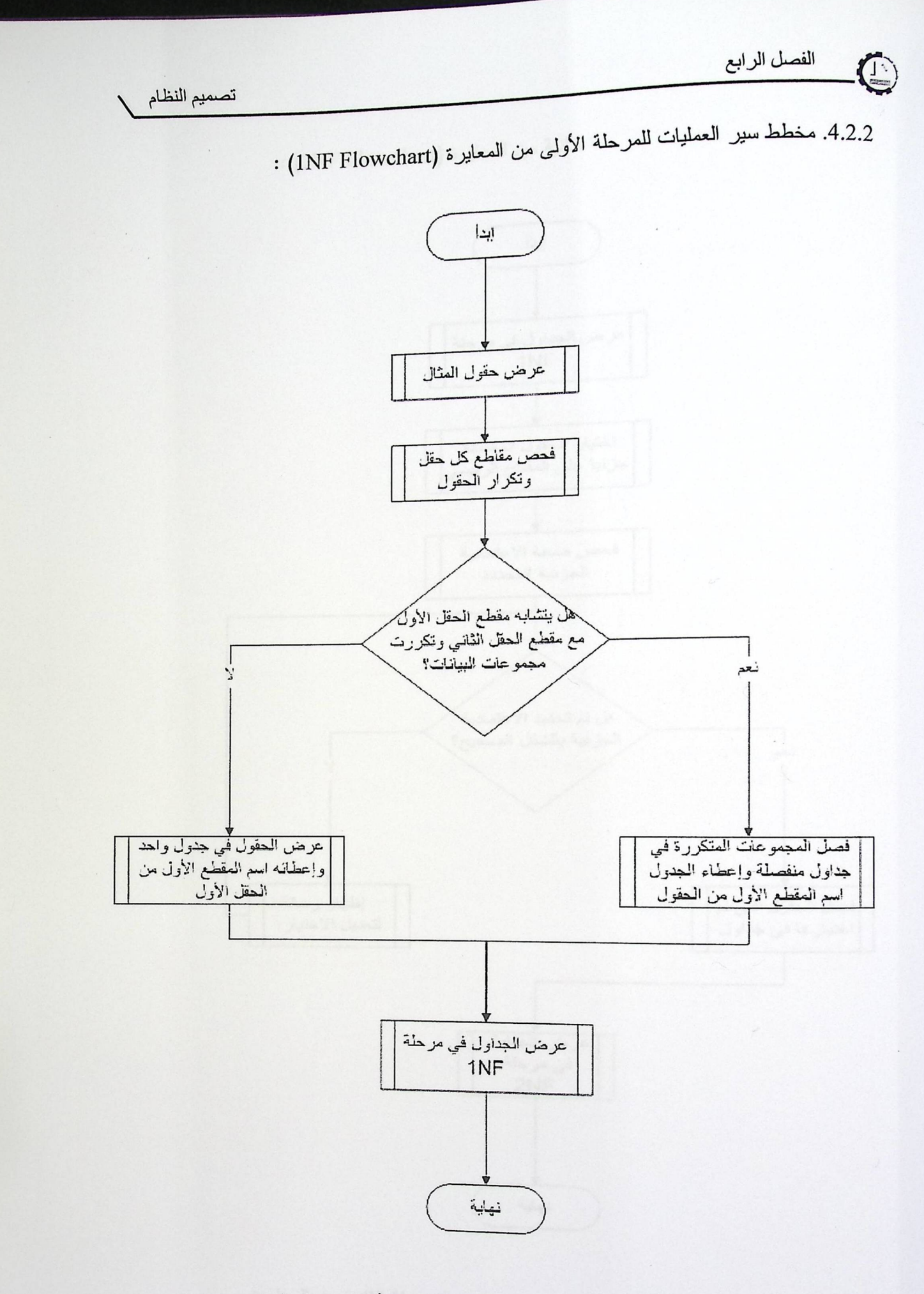

الشكل (4.2) : مخطط سير العمليات للمرحلة الأولى من المعايرة .

 $\mathbb{Q}$ 

تصميم النظام

4.2.3. مخطط سير العمليات للمرحلة الثانية من المعايرة (2NF Flowchart) :

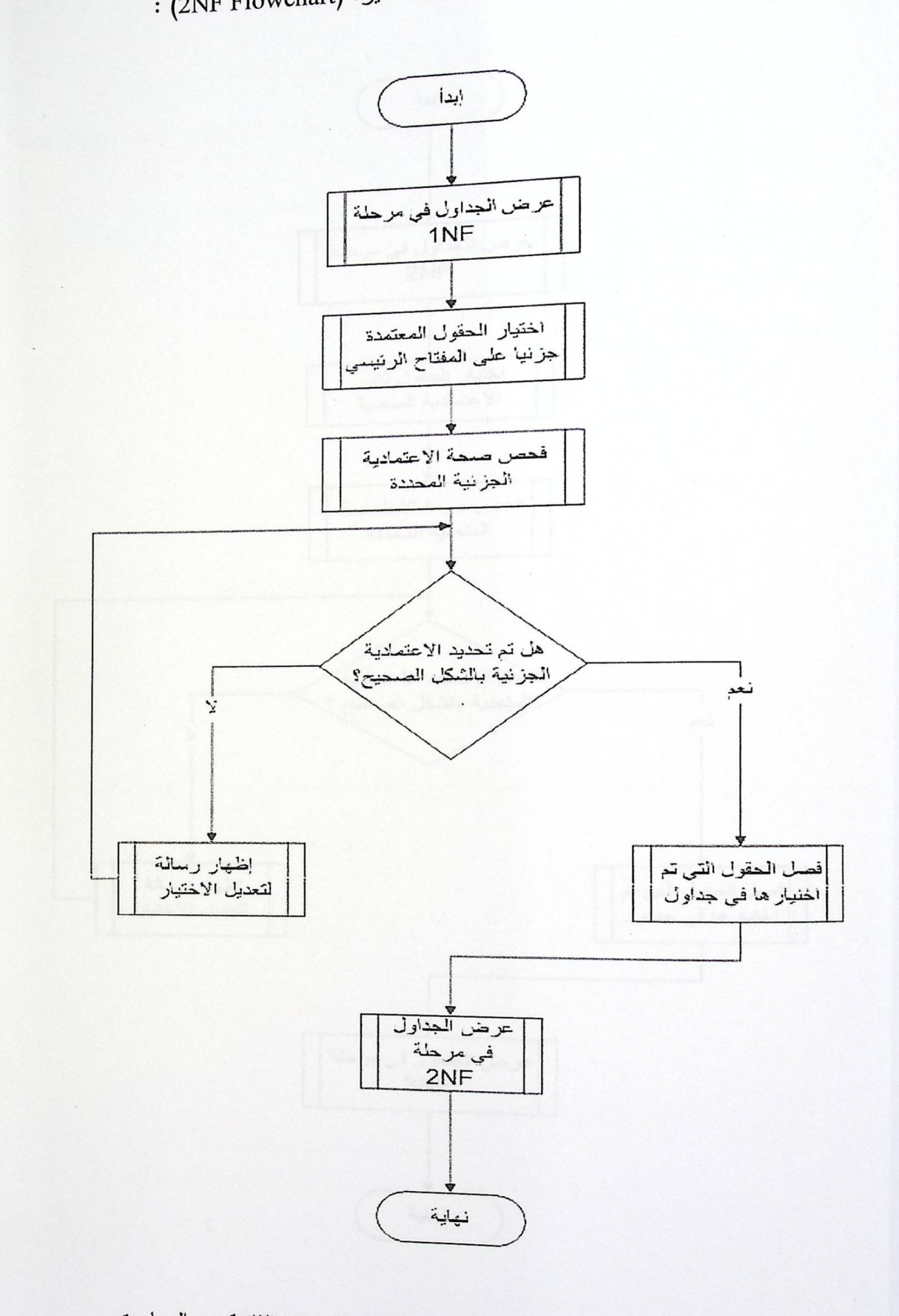

الشكل (4.3) : مخطط سير العمليات للمرحلة الثانية من المعايرة

 $\mathbb{Q}$ 

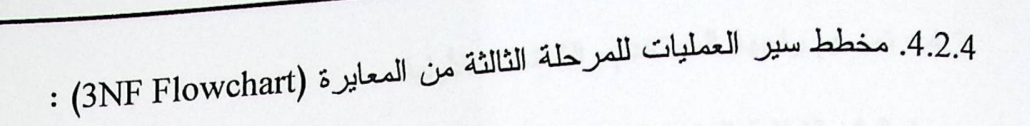

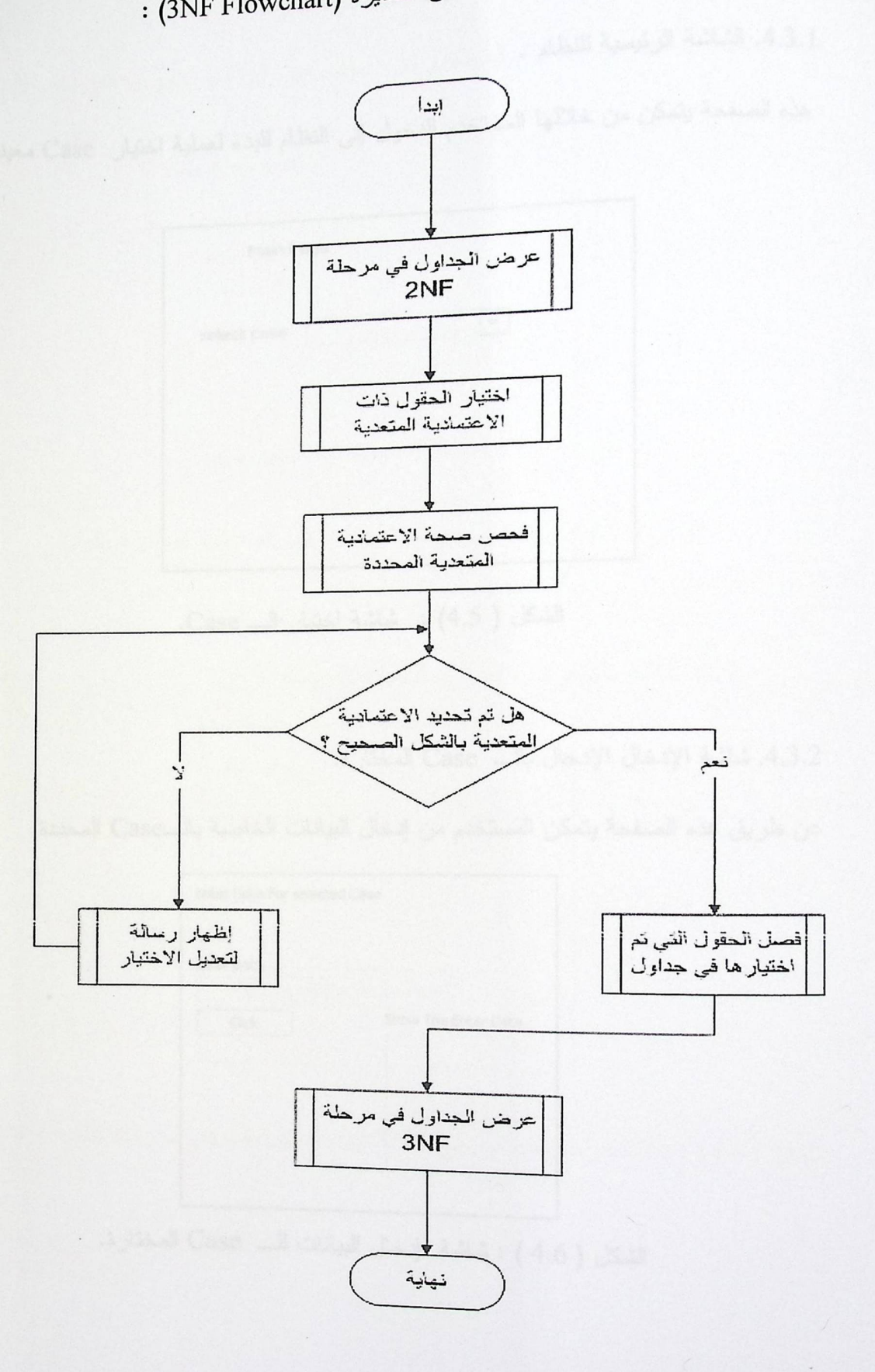

الشكل (4.4) : مخطط سير العلميات للمرحلة الثالثة من المعايرة

تصميم النظام

4.3. نَصْمَدِمْ وَاجِهَةَ الْمُسْتَخْدَمْ وْالشَّاشَاتْ الأُولِيةِ .

4.3.1. الشاشة الرئيسية للنظام .

هذه الصفحة يتمكن من خلالها المستخدم الدخول إلى النظام للبدء لعملية اختيار Case معينة .

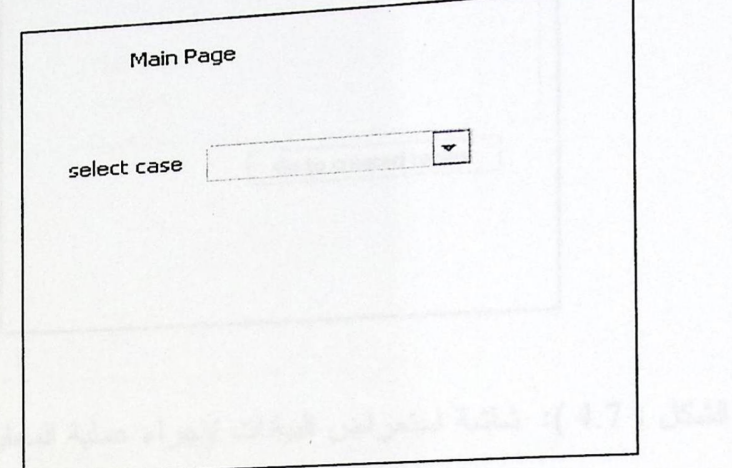

الشكل ( 4.5) : شاشة اختيار الــ Case.

4.3.2. شاشة الإدخال الإدخال بالـــ Case المختارة.

عن طريق هذه الصفحة يتمكن المستخدم من إدخال البيانات الخاصة بالـــCase المحددة.

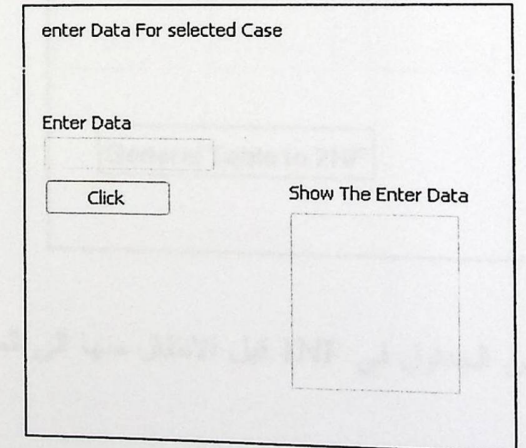

الشكل ( 4.6 ) : شاشة إدخال البيانات للـــ Case المختارة.

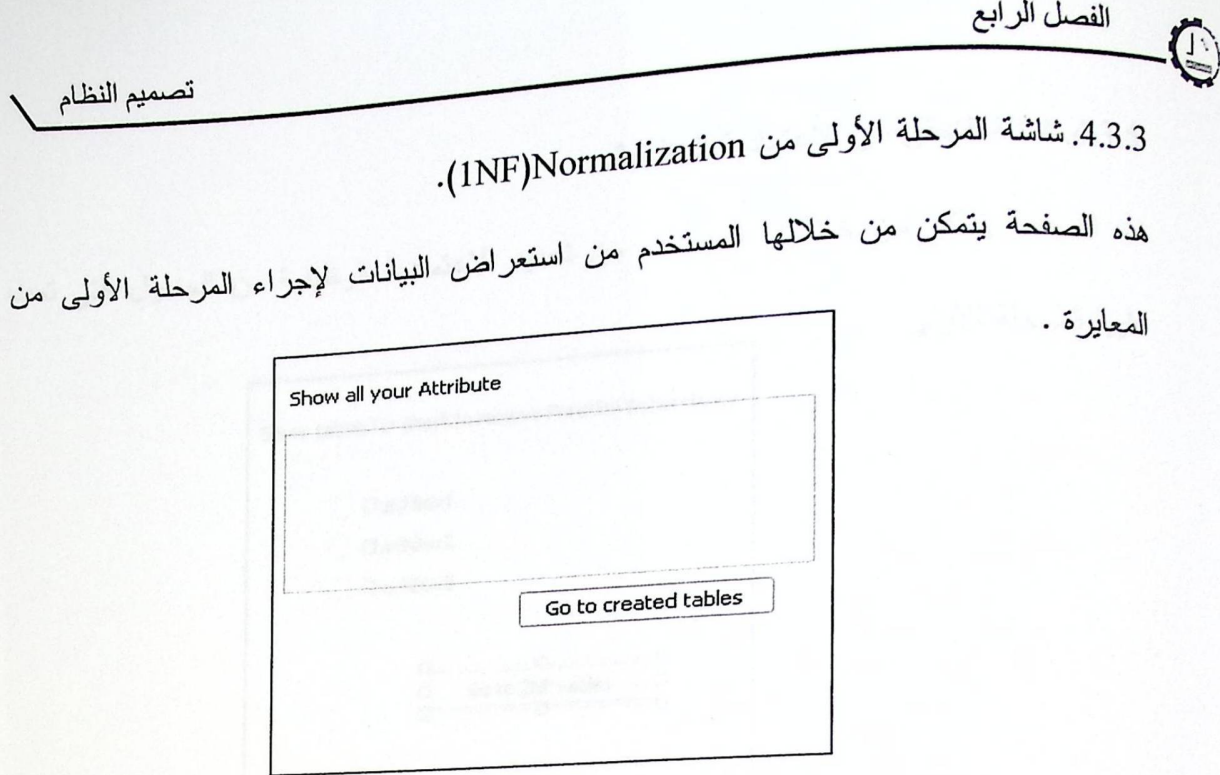

الشكل ( 4.7 ): شاشة استعراض البيانات لإجراء عملية المعابرة الأولى.

4.3.4. شاشة استعراض الجداول الخاصة بالمرحلة الأولى.

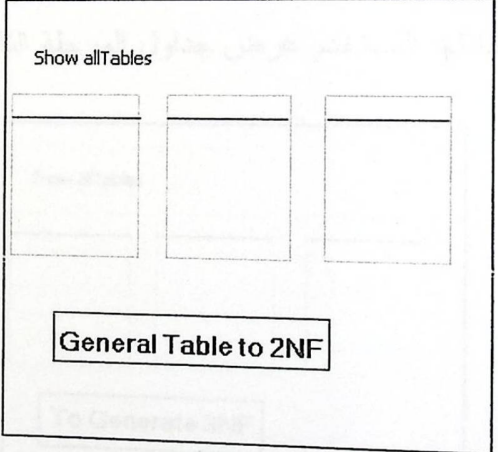

الشكل ( 4.8) : شاشة عرض الجداول في 1NF قبل الانتقال منها الى المرحلة الثانية للمعايرة.

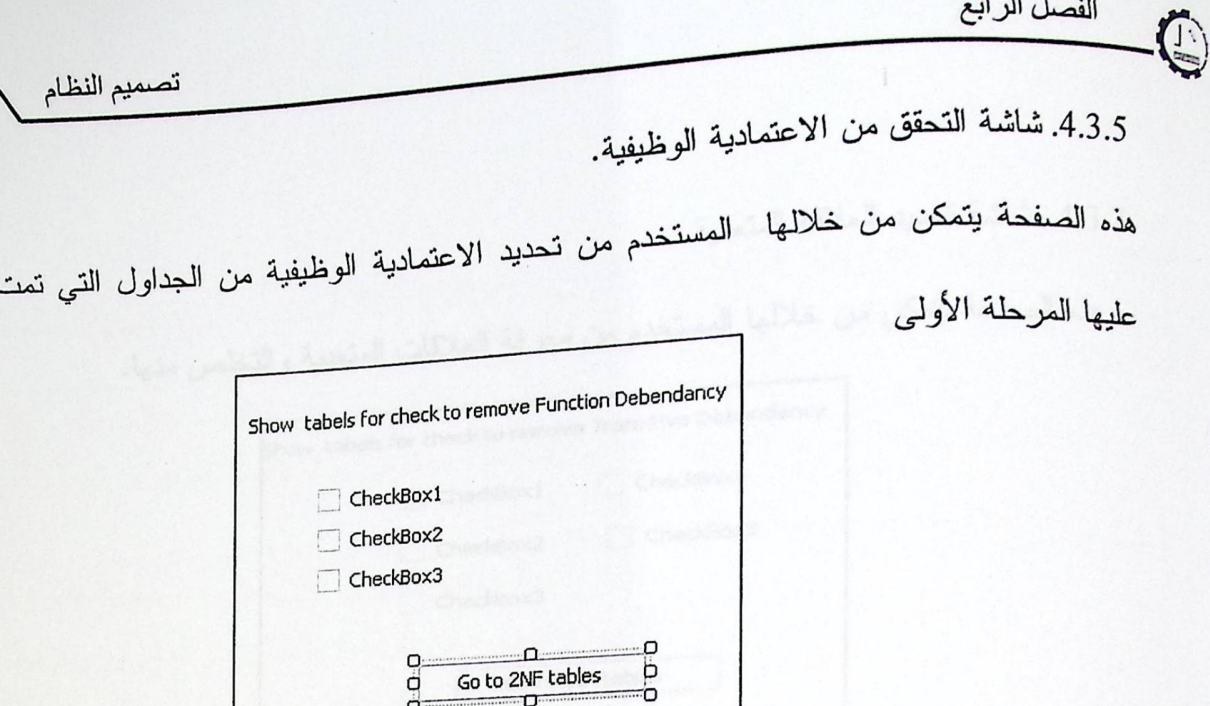

الشكل ( 4.9): شاشة تحديد الاعتمادية الوظيفية.

 $\frac{1}{60}$  to 2NF tables

 $\vec{q}$ -o-p

.4.3.6. المرحلة الثانية من Normalization (2NF).

هذه الصفحة يتمكن من خلالها المستخدم عرض جداول المرحلة الثانية

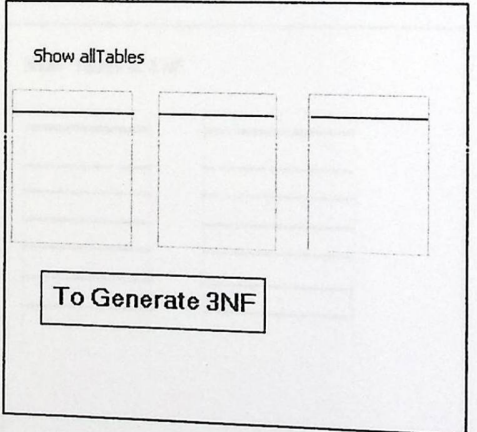

الشكل ( 4.10): شاشة عرض جداول المرحلة الثانية.

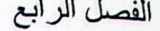

Ţ.

تصميم النظام

4.3.7 . شاشة تحديد العلاقة المتعدية.

هذه الصفحة يتمكن من خلالها المستخدم من معرفة العلاقات المتعدية والتخلص منها.

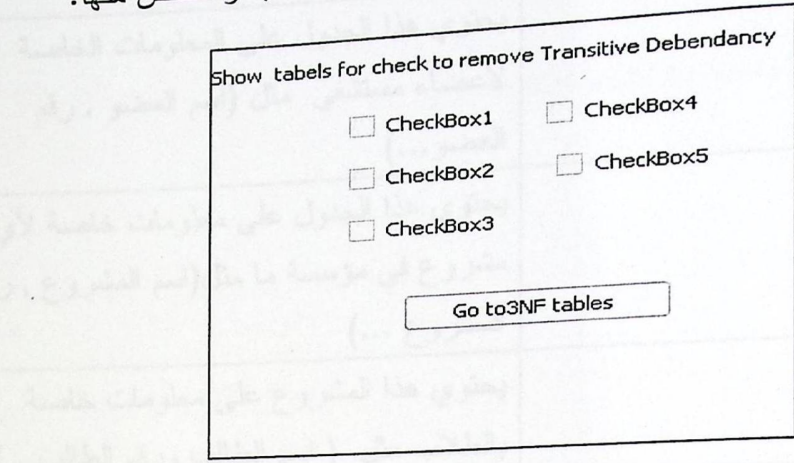

الشكل (4.11): شاشة تحديد الاعتمادية المتعدية

.4.3.8. شاشة إخراج الجداول النهائية من عملية المعايرة (3NF).

يتمكن المستخدم من هذه الشاشة من الاطلاع على الجداول النهائية بشكلها الصحيح.

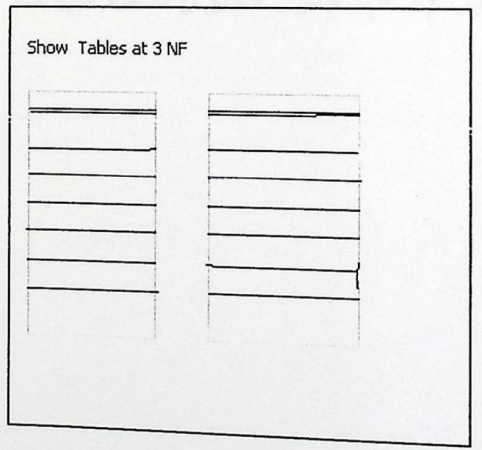

الشكل (4.12) : شاشة عرض الجداول النهائية للنظام.

 $\bigcirc$ 

تصميم النظام

4.4. محتوى قاعدة البيانات:

<sub>الجدو</sub>ل التالي يحتوي على جميع الجداول التي سيتم بناءها ف

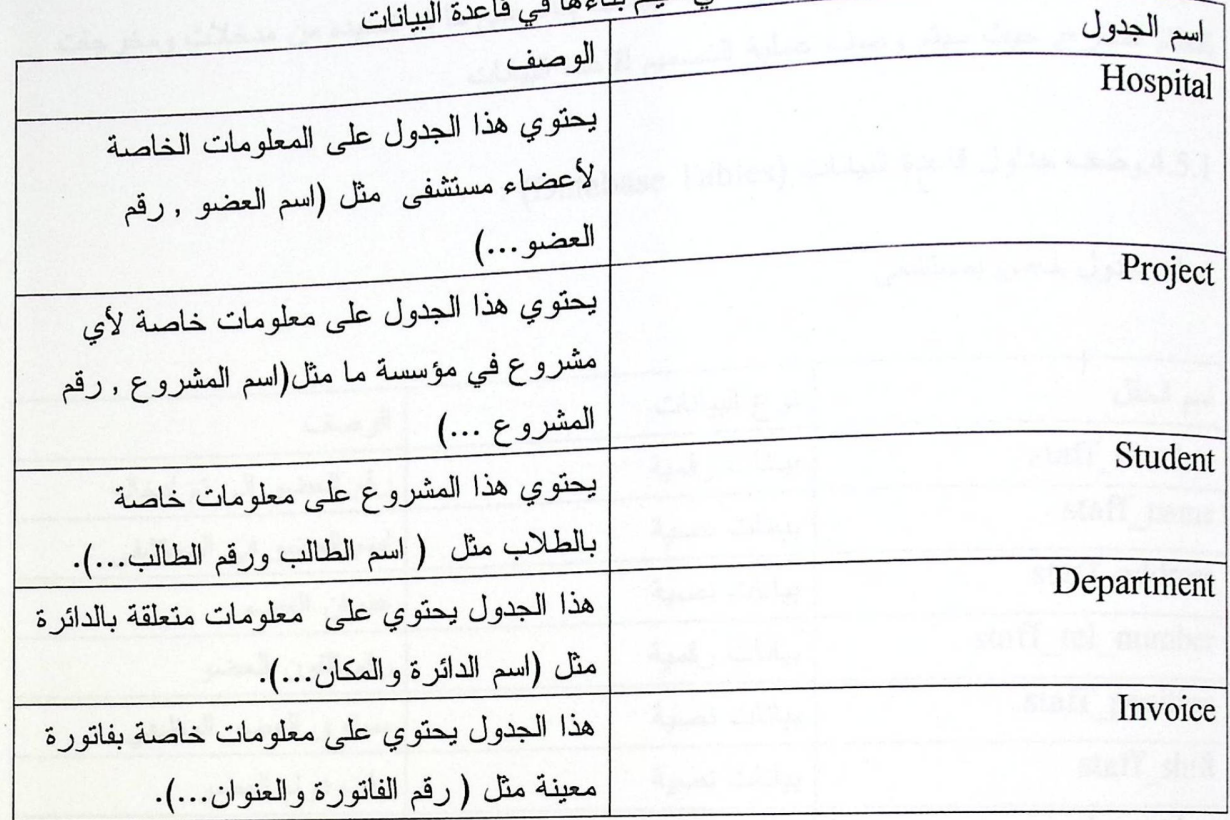

الجدول (4.1): جدول محتوى قاعدة البيانات .

C

تصميم النظام

4.5 تصميم قاعدة البيانات :

<sub>في</sub> هذا البند سيتم تغطية عملية تصميم قاعدة البيانات بناء على ما تم تحديده من مدخلات ومخرجات للنظَّام المقترح, حيث سيتم وصف عملية التصميم لقاعدة البيانات .

4.5.1 وصف جداول فاعدة البيانات (Database Tables) :

1. جدول خاص بمستشفى

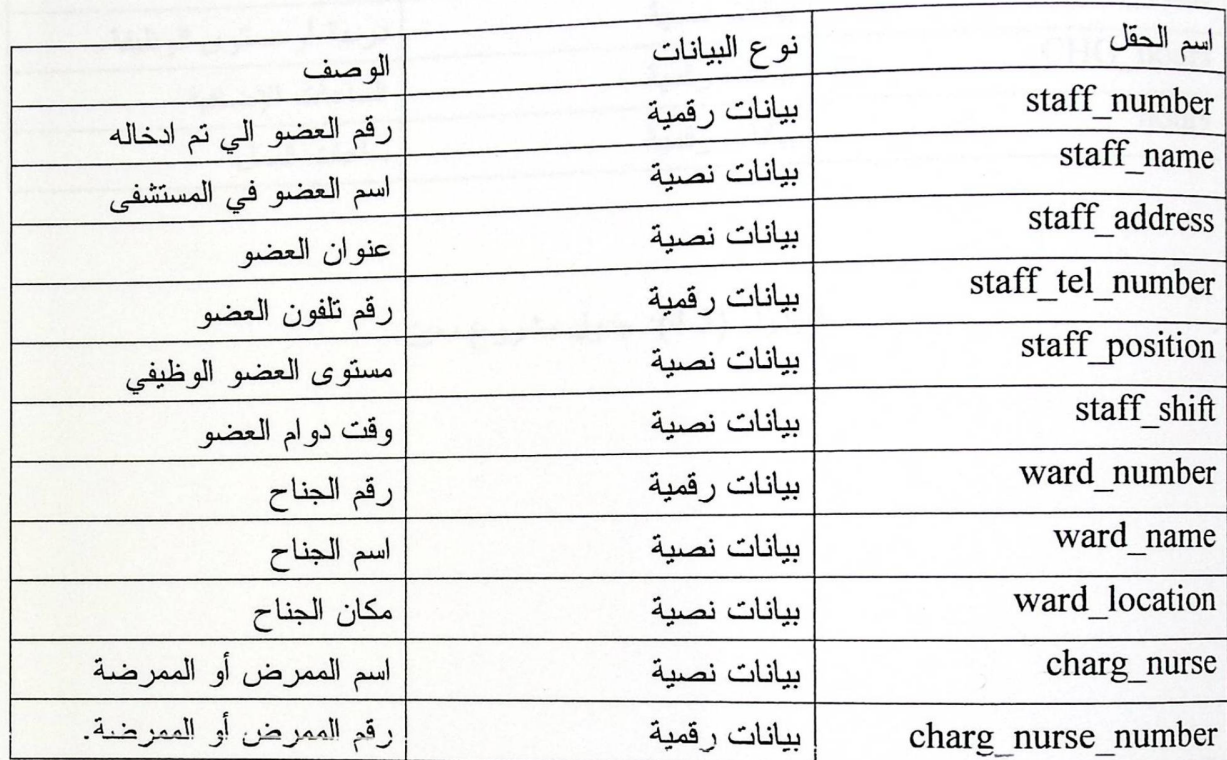

الجدول(4.2) : جدول المستشفى.

 $45$ 

ه الفصل الرابع)<br>الفصل الرابع

تصميم النظام

 $\overline{\phantom{a}}$ 

2. جدول خاص بمشروع معين

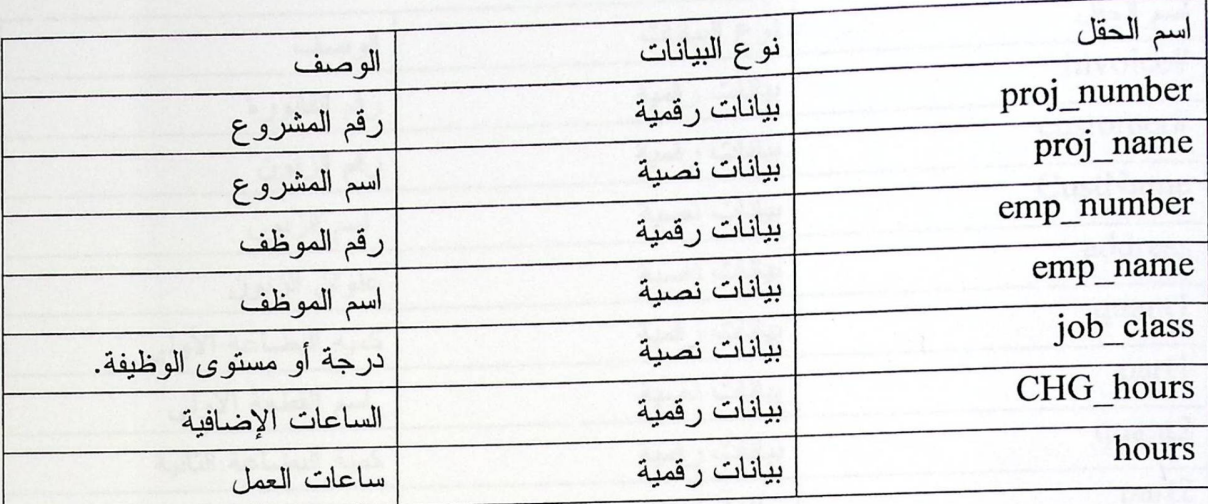

الجدول (4.3): جدول مشروع معين.

O

تصميم النظام

 $\cdot$ 

3. جدول خاص بفانورة معينة

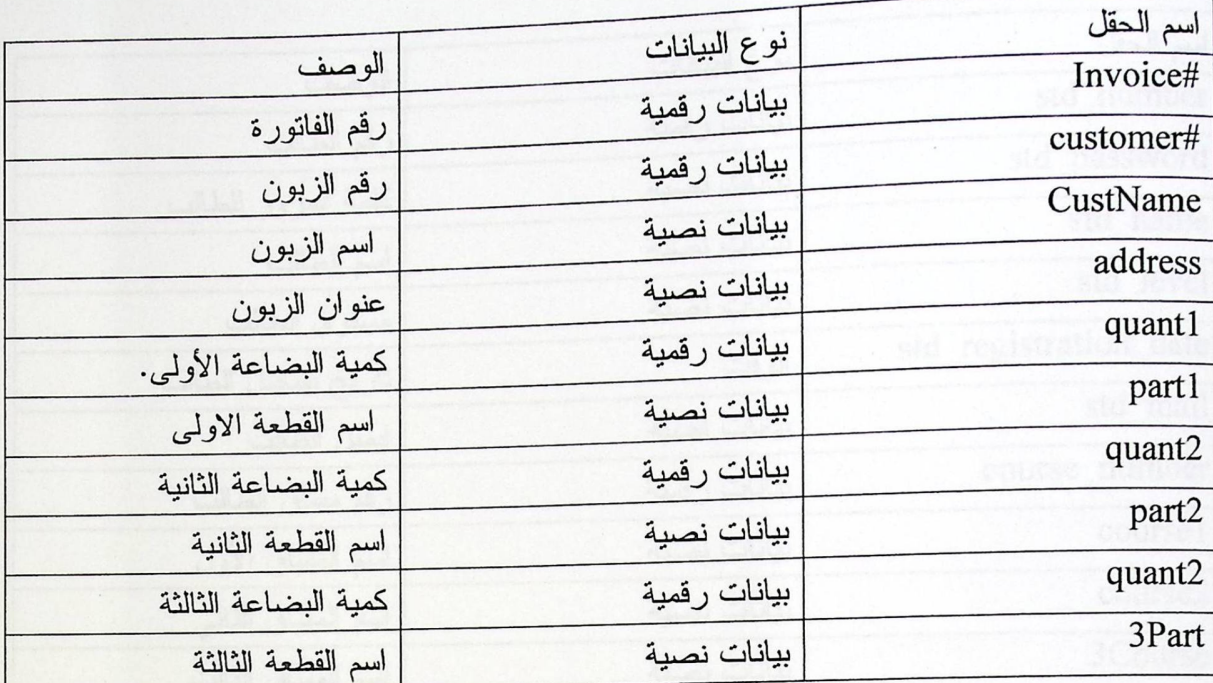

الجدول(4.4): جدول فاتورة.

الفصل الرابع)<br>الفصل الرابع

تصميم النظام

4. جدول الطلاب

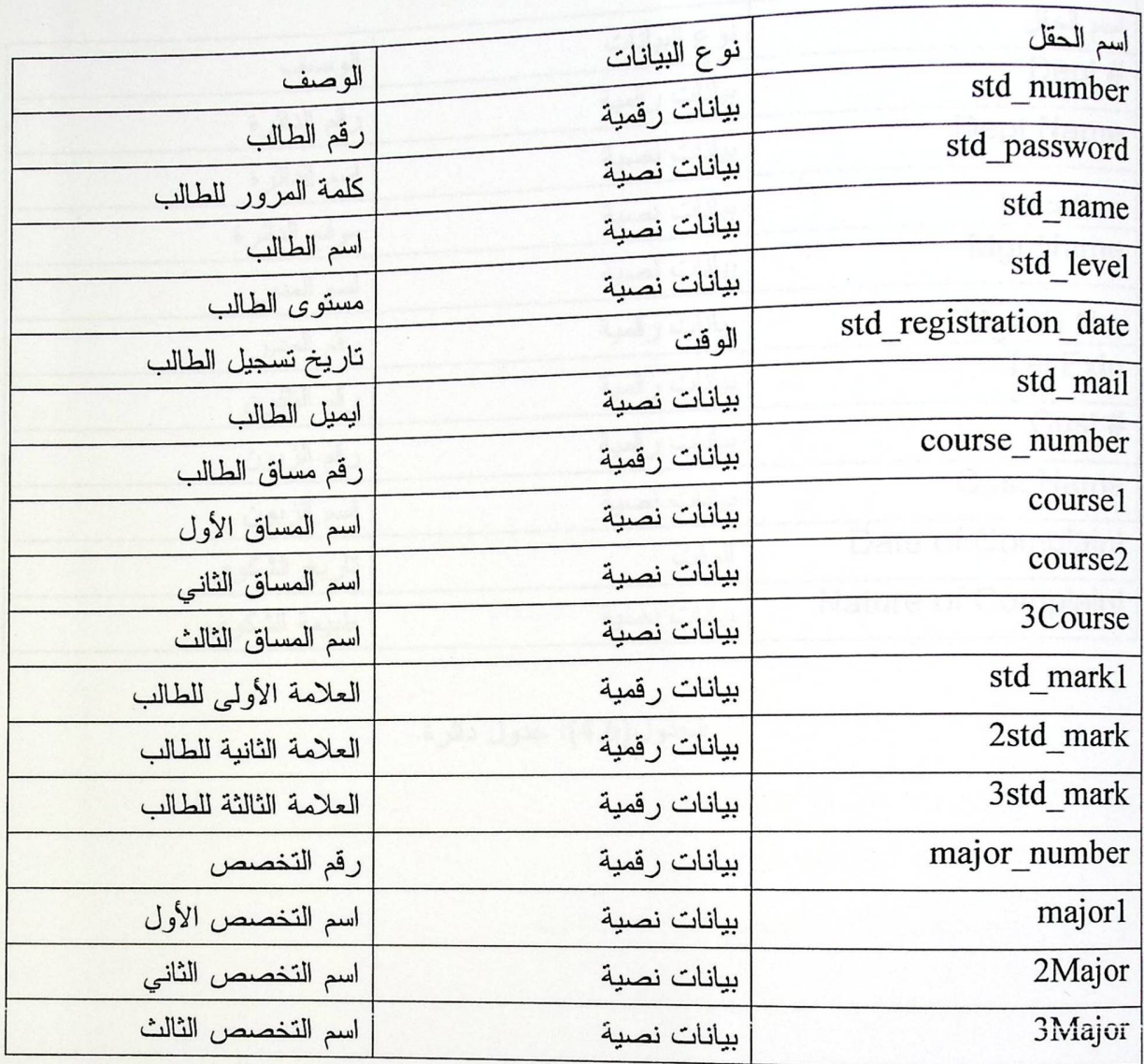

الجدول(4.5): جدول الطلاب.

 $\begin{pmatrix} 1 \\ 1 \end{pmatrix}$ 

تصميم النظام

5. جدول دائرة معينة

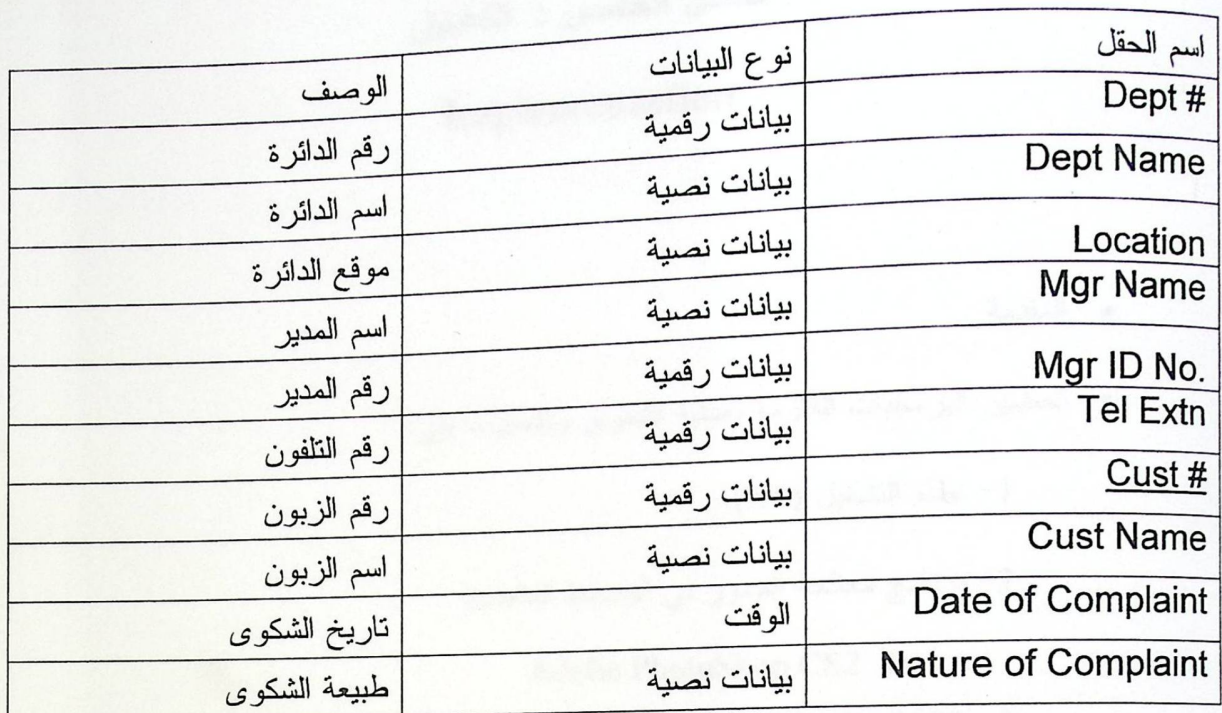

الجدول(4.6): جدول دائرة.

Critically of the Mixed Assistant Christian of the University  $\omega_{0}$ 柒 **REPORT** ACC.  $101v$ الرقم التسلسل بنقا ۾ اڻقد

49

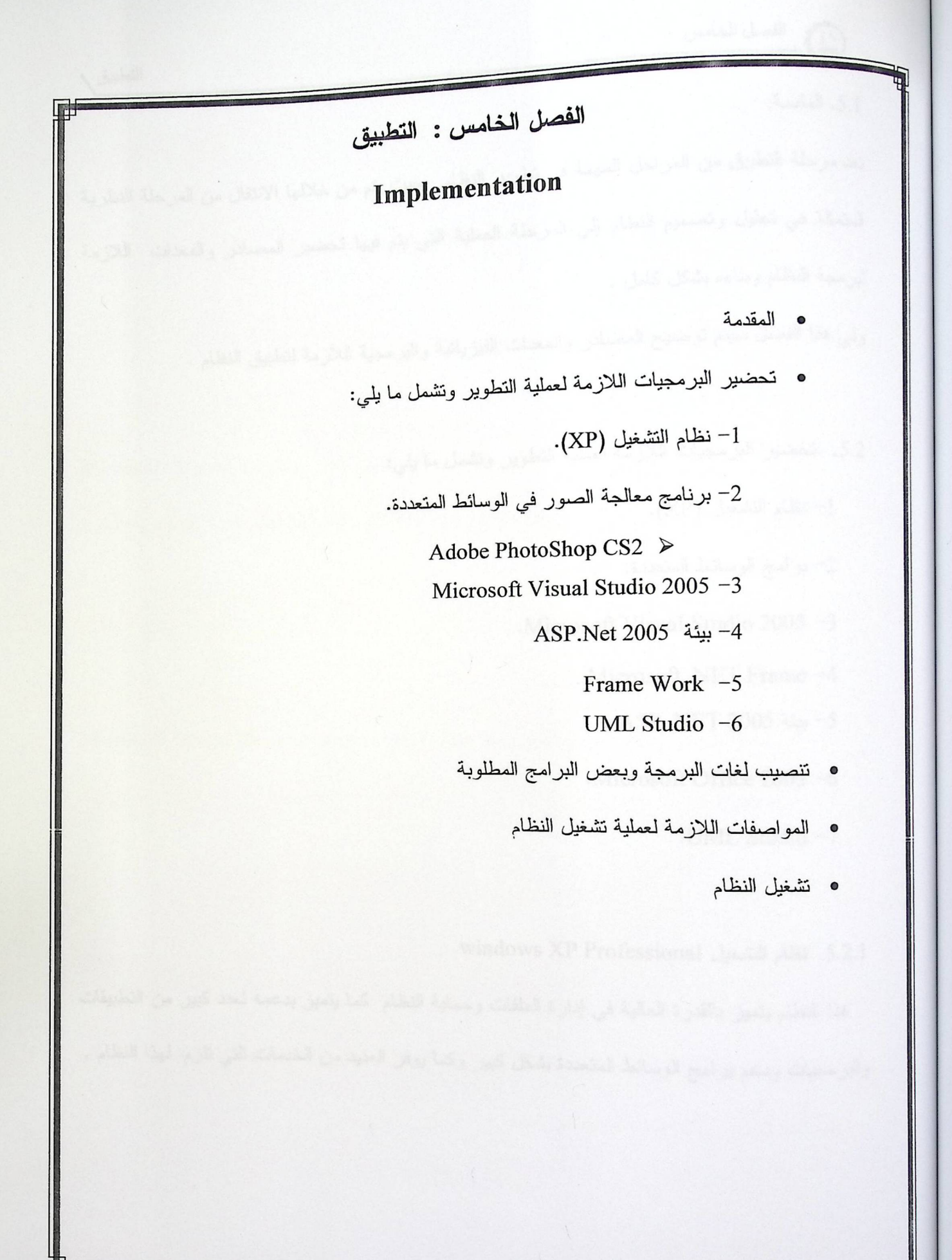

5.1. المقدمة:

<sub>تعد مر</sub>حلة التطبيق من المراحل المهمة في تطوير النظام , حيث يتم من خلالها الانتقال من المرحلة النظرية المتمثَّلة في تحليل وتصميم النظام إلى المرحلة العملية التي يتم فيها تحضير المصادر والمعدات اللازمة لبرمجة النظام وبناءه بشكل كامل .

التطبيق

وفي هذا الفصل سيتم توضيح المصادر والمعدات الفيزيائية والبرمجية اللازمة لتطبيق النظام .

5.2. تحضير البرمجيات اللازمة لعملية التطوير وتشمل ما يلي:

1- نظام التشغيل (XP).

2- برامج الوسائط المتعددة.

Microsoft Visual Studio 2005 -3

. Microsoft .NET Frame -4

- 15 بيئة NET 2005 - ASP .

Microsoft Office 2003 -6

-UML Studio -7

5.2.1. نظام التشغيل windows XP Professional.

هذا النظام يتميز بالقدرة العالية في إدارة الملفات وحماية النظام كما يتميز بدعمه لعدد كبير من التطبيقات والبرمجيات ودعم برامج الوسائط المتعددة بشكل كبير وكما يوفر العديد من الخدمات التي تلزم لهذا النظام .

( أي الفصل الخامس

5.2.2. برامج الوسائط المتعددة وتشمل:.

: Adobe Photoshop CS2 \*

يستخدم لمعالجة الصور وإضافة التحسينات عليها مع التنسيق.

.Microsoft Visual Studio 2005 .5.2.3

لغة برمجة حديثة من إنتاج شركة مايكروسوفت وهي تحسين على Microsoft Visual Studio 2003 لأنها تدعم قواعد البيانات المبنية داخلها ( Build in) , كما أنها تعتبر البيئة التطويرية للـــــ. NET وتتميز بعدة مميزات أهمها :

التطبيق

√ اكتشاف مكان الخطأ وتصحيحه .

√ تدعم عدد من لغات المستخدمة لتطوير بيئة NET . مثل Microsoft Visual Basic .Net وغير ها .

. Microsoft .NET Framework .5.2.4

تعتبر أساس التغيير في بناء البنية التحتية لبيئة الـــ NET. وتكون بشكل هيكلية مفتوحة وتساعد في تطبيقات الويب , ولمها عدة مميزات من أهمها :

❖ تدعم تكنولوجيا الانترنت مثل HTML وغيرها من تكنولوجيا أخرى.

\* سهولة الاستخدام من قبل المطورين .

5.2.5. بيئة ASP.net 2005.

بيئة برمجة قوية مطورة عن بيئة ASP وسيتم استخدامها لبرمجة النظام وهي عبارة عن Programming Framework تبنى على Net Framework و ASP.NET تعتبر لغة كائنيه Object-Oriented ، بحيث يمكنك أن نبرمج فيها مثلما نبرمج برامج الويندوز .

مميز ات هذه اللغة:

1- تتميز بالــــ ADD.Net التي تعطي الأداء العالي لربط البيانات ونماذج البرمجة الخاصة بالـــ XML وقاعدة البيانات القوية.

 $^{-1}$ . سهولة بناء مواقع الويب بشكل ديناميكي بحيث يمكن أن يراها المستخدمون $^{-1}$ 

http://forum.ma3ali.net/t186328.html

التطبيق

ومن متطلبات نحميل الــــ ASP.Net :

Windows XP Professional -1

Microsoft Front Page Extension -2.

-Internet Explorer -3

-Internet Information Service (IIS)-4

5.2.6. Microsoft office 2003 ويشمل :

1– معالج النصوص Microsoft office word 2003 ويستخدم لإكمال مرحلة التوثيق ومن أهم خصائصه : = وهو الوراسي تنطيط ينكله المساهدة في إشاء المكتفات

\* كتابة النصوص بلغات متعددة (العربية والأجنبية).

\* تنفيذ نمط أو تنسيق علي المستند مثل: محاذاة نص ، حجم الخط ، نوع الخط ، لون النص ، لون خلفية وغيرها.

\* إنشاء جداول ونتسيقها وعمل فرز على البيانات واستخدام بعض صيغ المعادلات. $^2$ 

التطبيق

التطبيق 2-عرض الشرائح 2003 Microsoft office power point للتعامل مع العروض التقدمية القوية والفعالة وهو برنامج بتيح لمستخدمه إمكانية إنشاء وتنظيم عروض شرائح وشفافيات تعرض على الجدار إضافة إلى ملاحظات للمتكلم ونشرات للجمهور ومخططات نفصلِلية وغير ذلك.<sup>3</sup>

: Microsoft office visio 2003 -3

يساعد برنامج الرسم والمخططات على تسهيل وضع تصور مرئي للمعلومات المعقدة واستكشافها والاتصال بها وهو برنامج تخطيط يمكنه المساعدة في إنشاء مخططات الأعمال والمخططات الفنية والتي نعمل على نوثيق الأفكار والعمليات والأنظمة المعقدة وتنظيمها. ونتيح لك المخططات التي يتم إنشاؤها في Visio 2003 إنشاء شكل رسومي للمعلومات والتواصل معها بوضوح وإيجاز وفاعلية بطرق لا يمكن للنصوص والأرقام وحدها القيام بها، كما يقوم Visio 2003 أيضًا بوضع شكل رسومي للبيانات تلقائيًا بواسطة المزامنة مباشرة مع مصادر البيانات لتوفير مخططات محدثة يمكن تخصيصها لتلبية حاجات المؤسسة. <sup>4</sup>

<sup>3</sup> www.asyeh.com/computer.php?action=showpost&id=51. <sup>4</sup> http://www.jeddahweb.com/

.<br>- 1) الفصل الخامس

.UML Studio .5.2.7

برنامج للتصميم وعمل الرسومات التوضيحية التي تسهل توضيح فكرة النظام , كما أن هذا البرنامج يوفر لك جميع الأدوات بالإضافة إلي إمكانية تحويل التصميم إلي كود بالإضافة إلى وجود help في البرنامج للتسهيل.<sup>5</sup>

التطبيق

• إنشاء بيئة التطوير. والمنتقل المستقلا المستقلة

1– شراء جهاز حاسوب,والبرامج التي نحناجها لنطوير النظام .

- 2- تنصيب نظام تشغيل ويندوز xp.
	- 3– تنصيب بيئة ASP.net 2005.

<sup>5</sup> http://www.arabmoheet.net/forum/default.asp?codepage=3&topic\_no=2578

5.3. تتصيب لغات البر مجة.

5.3.1. تقصيب لغة البرمجة2005 Microsoft Visual Studio:

للقيام بعملية التنصيب نقوم بما يلي :

[. إغلاق جميع التطبيقات لتجنب أي عملية لإعادة تشغيل النظام خلال عملية التنصيب .

2. إدخال القرص المضغوط Microsoft Visual Studio 2005.

3. نفتح القرص ونضغط على Microsoft Visual Studio 2005.

4. بعد فتح المجلد نختار Setup.exe.

5. بعد الضغط على Setup.exe نظهر شاشة التنصيب وهي كما نظهر في الشكل:

6. يتم تنزيل المكونات لبيئة ASP.NET 2005 .

5.3.2. تنصيب Microsoft Office Visio 2003:

للقيام بعملية التنصيب نقوم بما يلي :

1. إغلاق جميع التطبيقات لتجنب أي عملية لإعادة تشغيل النظام خلال عملية التنصيب .

2. إدخال القرص المضغوط Microsoft Office Visio 2003.

3. نفتح القرص ونضغط على Microsoft Office Visio 2003.

4. يتم تتصيب المكونات لبرنامج Visio .

التطبيق

(1) الفصل الخامس

5.4. المواصفات اللازمة لعملية تشغيل النظام :

\* يحتاج النظام إلى ذاكرة بمقدار 512 ميغابايت بالقدرة على التعامل مع البيانات للحصول على نتائج سريعة.

\* سعة القرص الصلب يجب أن نكون 160 جيجا بايت وذلك لكي يعمل النظام بشكل كامل .

5.5. تشغيل النظام .

بعد تنزيل البرامج والأدوات التي يحتاجها النظام بشكل ناجح ,وكتابة الكود الخاص بكل مرحلة ,الآن يكون النظام جاهز للتشغيل والقدرة علىى تنفيذ مهامه بشكل صىحيح وإظهار النتائج للمستخدم وإجراء العمليات المطلوبة منه.

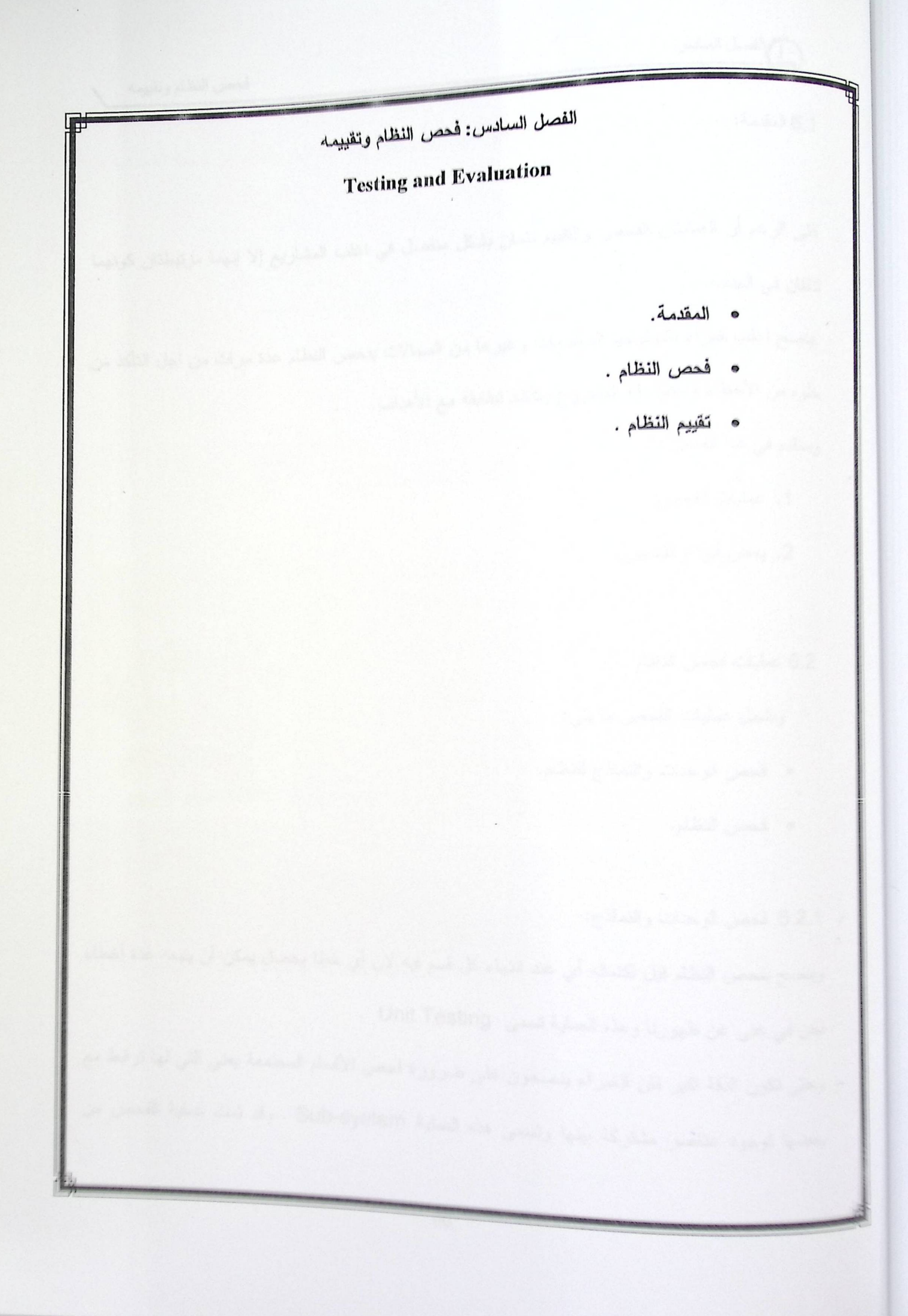

والفصل السادس

فحص النظام وتقييمه

6.1 المقدمة:

على الرغم أن العمليتان الفحص والثقييم نتمان بشكل منفصل في اغلب المشاريع إلا إنهما مرتبطتان كونهما تتفقان في الهدف.

ينصح اغلب خبراء تكنولوجيا المعلومات وغيرها من المجالات بفحص النظام عدة مرات من اجل التأكد من خلوه من الأخطاء وتأكيد دقة المشروع وتأكيد تطابقه مع الأهداف.

وسنقدم في هذا الفصل :

- 1. عمليات الفحص.
- 2. بعض أنواع الفحص.

6.2 عمليات فحص النظام .

وتشمل عمليات الفحص ما يلي:

- فحص الوحدات والنماذج للنظام.
	- فحص النظام.

## 6.2.1. فحص الوحدات والنماذج:

وينصح بفحص النظام قبل اكتماله أي عند انتهاء كل قسم فيه لان أي خطا يحصل يمكن أن يتبعه عدة أخطاء نحن في غني عن ظهورنا وهذه العملية تسمى Unit Testing .

وحتى تكون الدقة اكبر فان الخبراء ينصحون على ضرورة فحص الأقسام المجتمعة يعني التي لها ترابط مع بعضها لوجود عناصر مشتركة بينها وتسمى هذه العملية Sub-system . وقد تمت عملية الفحص من

والفصل السادس

فحص النظام وتقييمه

خلال طريقة الفحص (Black Box Testing) حيث يتم إدخال عدة مدخلات والتأكد من صحة المخرجات.

6.2.2. فحص وحدات النظام Unit Testing

قام فريق البحث بعملية فحص كل وحدة من وحدات النظام ومن الأمثلة على الفحص :

عمل الأزرار الموجودة في واجهة النطبيق .

1. فحص الإدخال.

NORMALIZATION COMPUTATION<br>SYSTEM **About The System** In This System You can Apply Normalization Process On Some Cases Automatically, Just You Will Select The Case You Want To Test, Then Enter he Primary Key, And Follow Steps To Arrive To Third Normal Form If It Exists. We Hope You Will Feel Best With Our System! **Please Select Acase** select  $\overline{\phantom{0}}$  $\boxed{60}$ 

الشكل (6.1): فحص شاشة الدخول للنظام.

فحص النظام وتقييمه

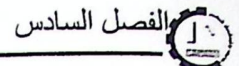

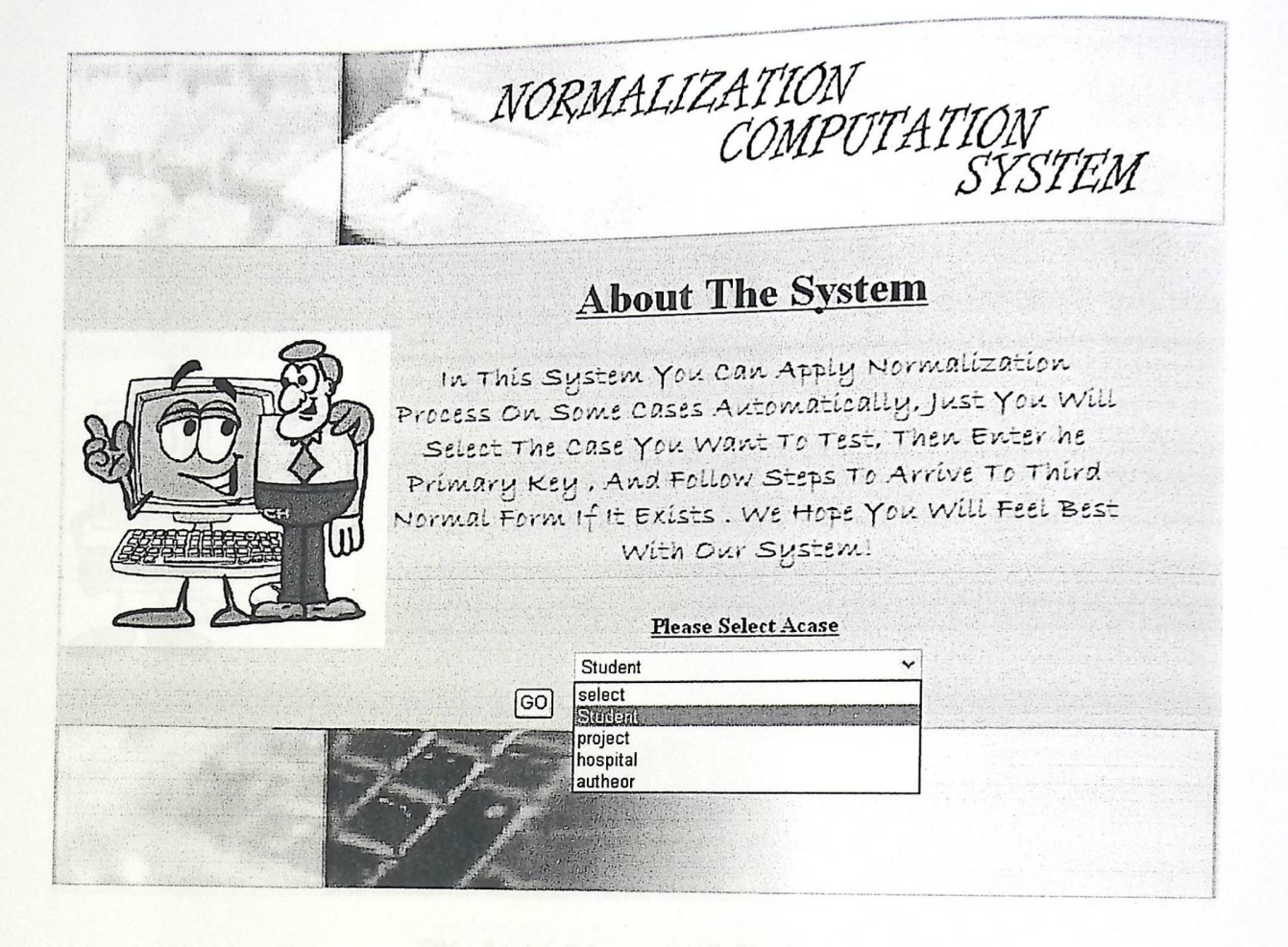

الشكل (6.2): فحص شاشة اختيار الـــ Case.

فحص النظام وتقييمه

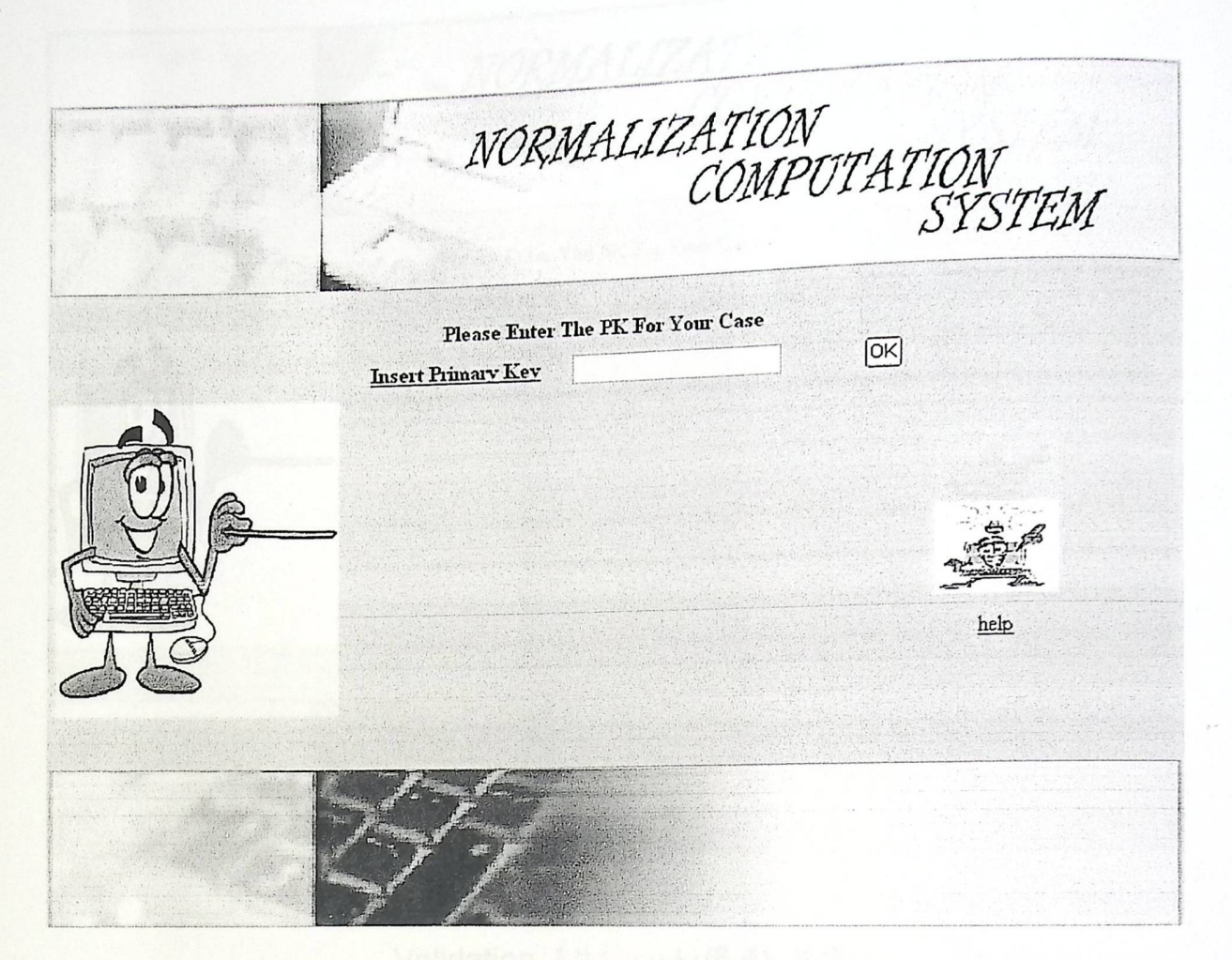

الفصل السادس<br>ا

الشكل (6.3): فحص شاشة إدخال PK.
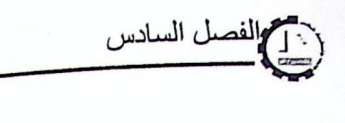

NORMALIZATION<br>COMPUTATION<br>SYSTEM **Please Enter The PK For Your Case**  $\boxed{\alpha K}$ Primary Key Is Required **Insert Primary Key** help

. Validation أفحص شاشة Validation .

وكم الفصل السادس

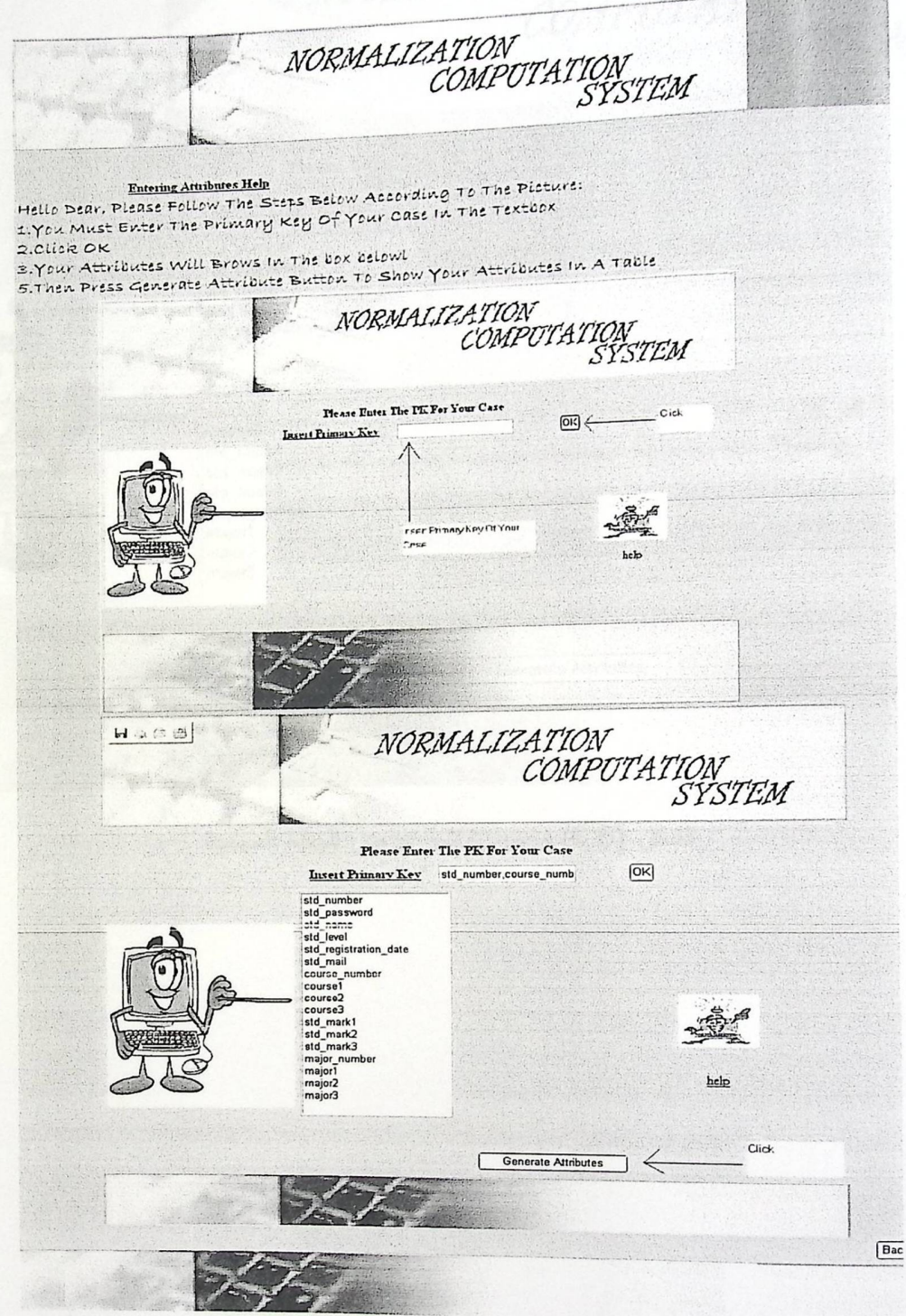

الشكل (6.5): فحص شاشة Help .

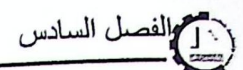

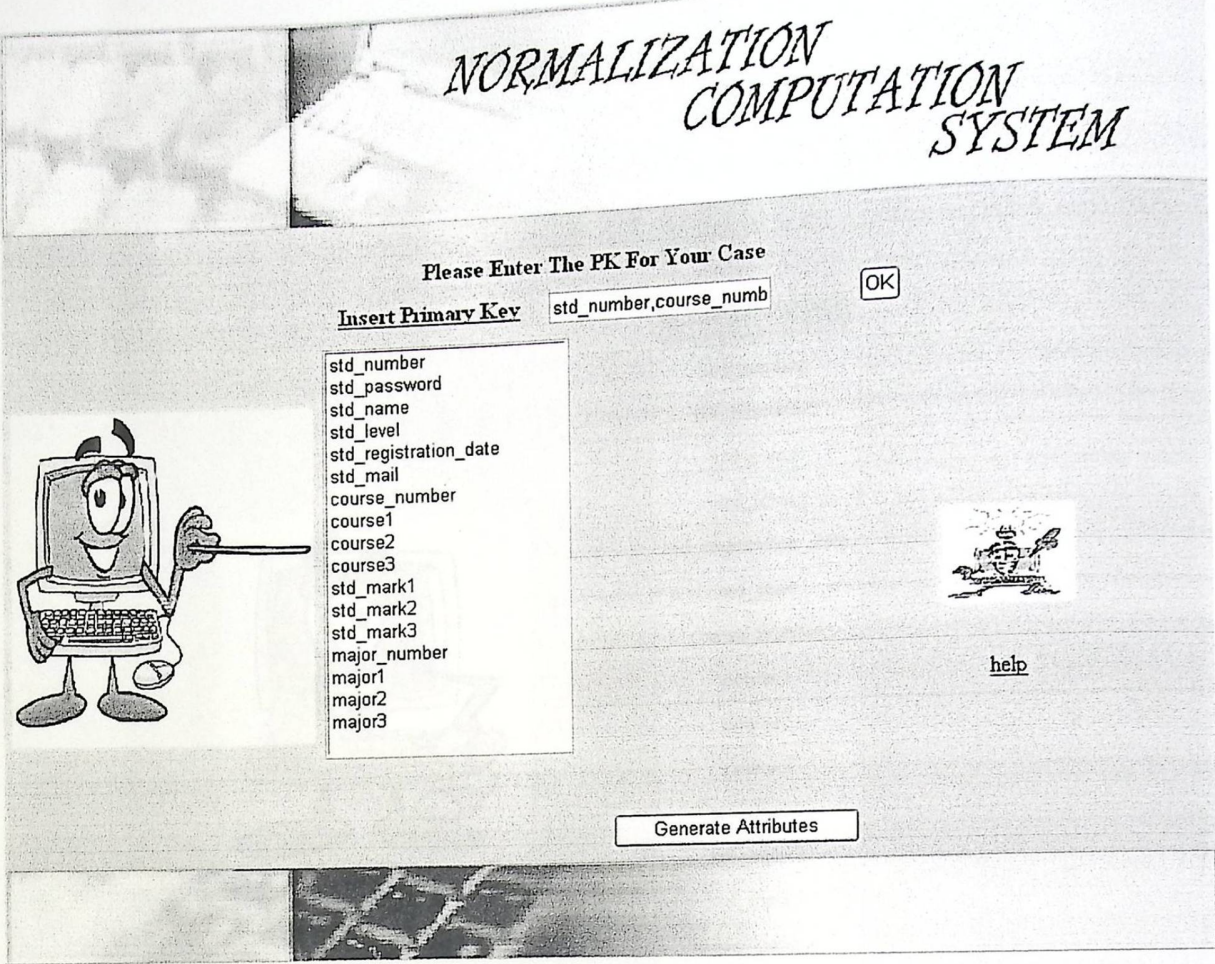

الشكل (6.6) فحص شاشة عرض الحالة المحددة

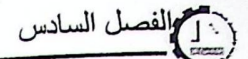

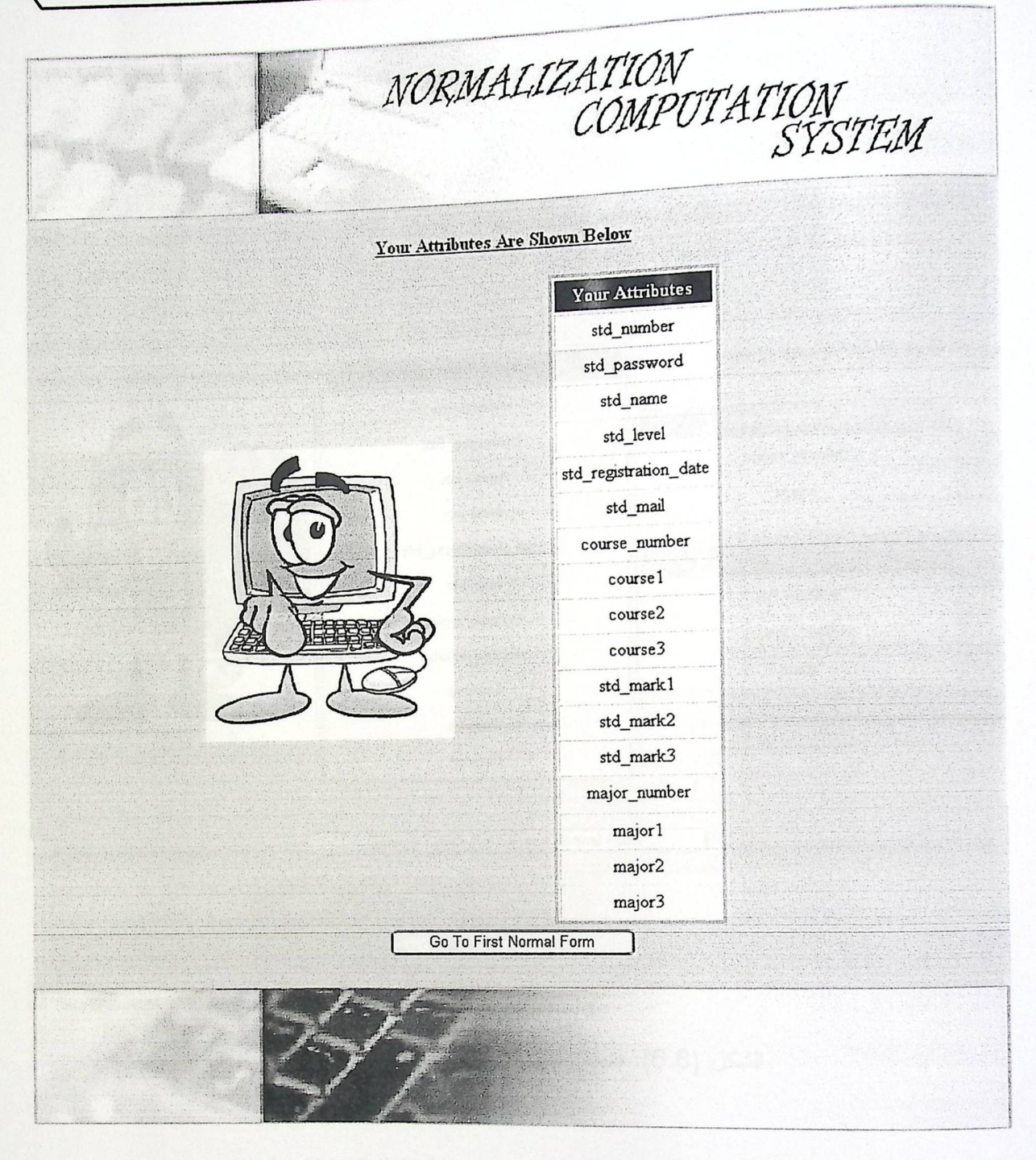

الشكل (6.7): فحص استعراض الحقول المدخلة .

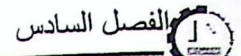

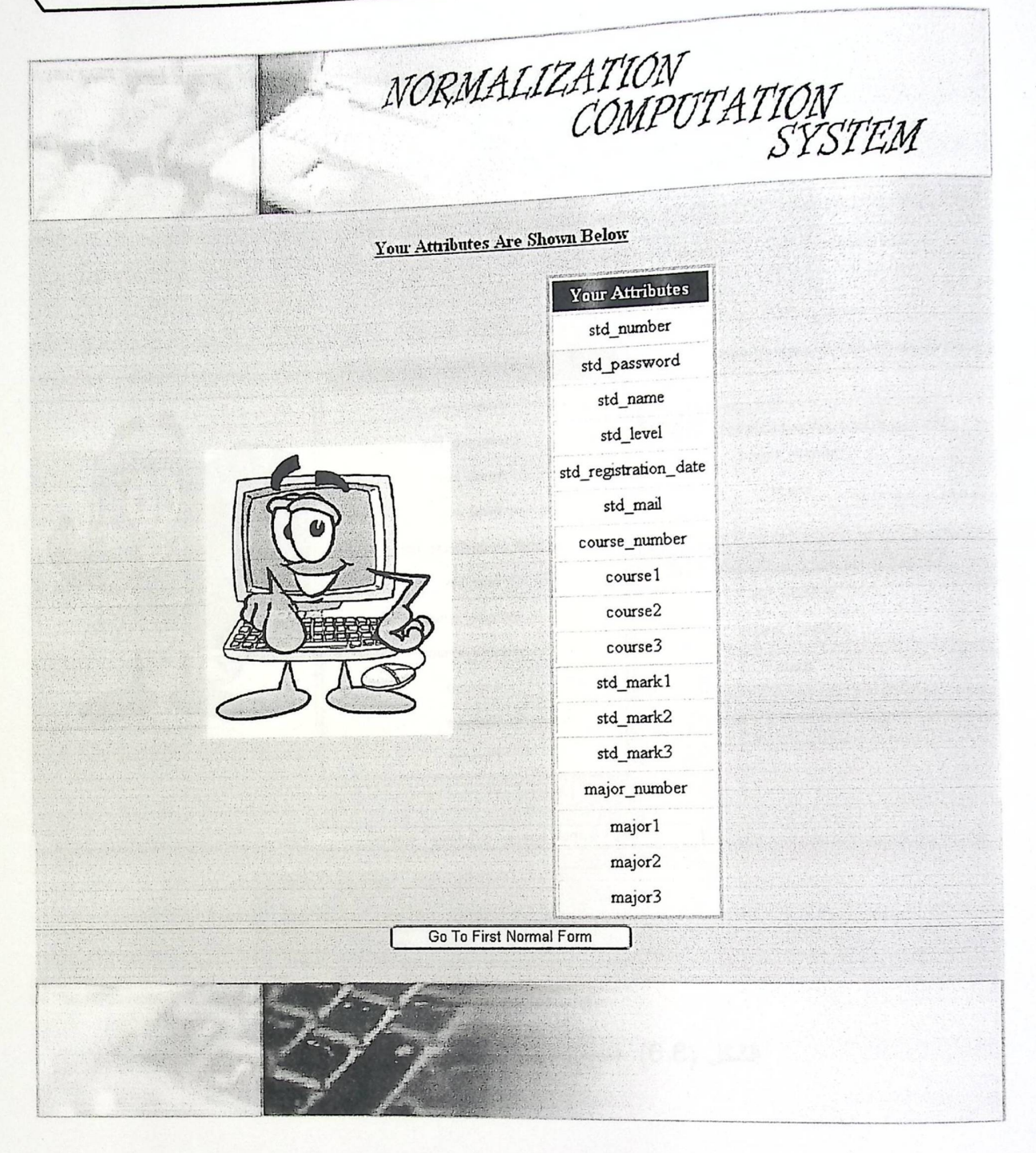

الشكل (6.7): فحص استعراض الحقول المدخلة .

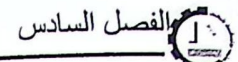

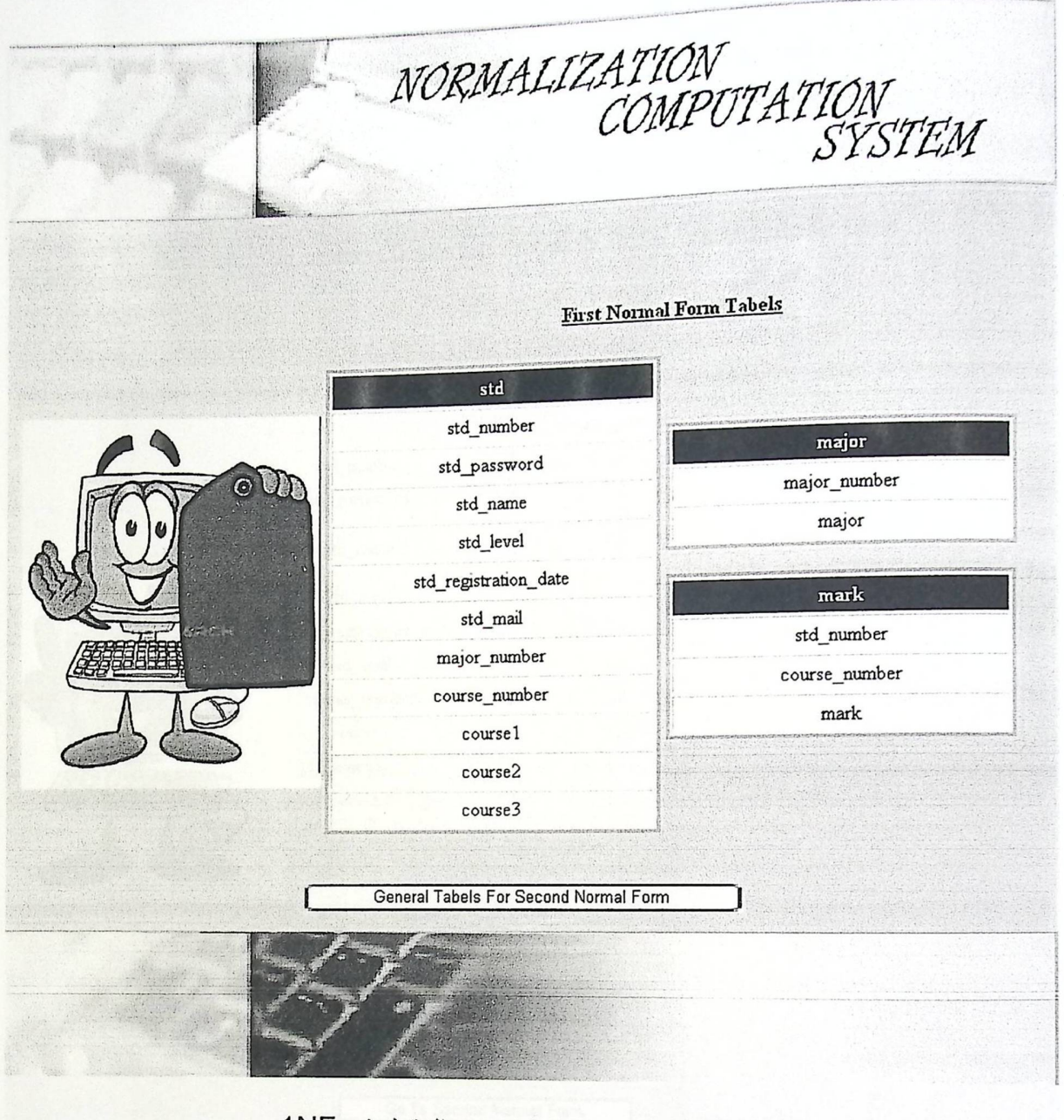

الشكل (6.8): فحص شاشة عرض الحقول في 1NF .

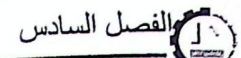

İ.

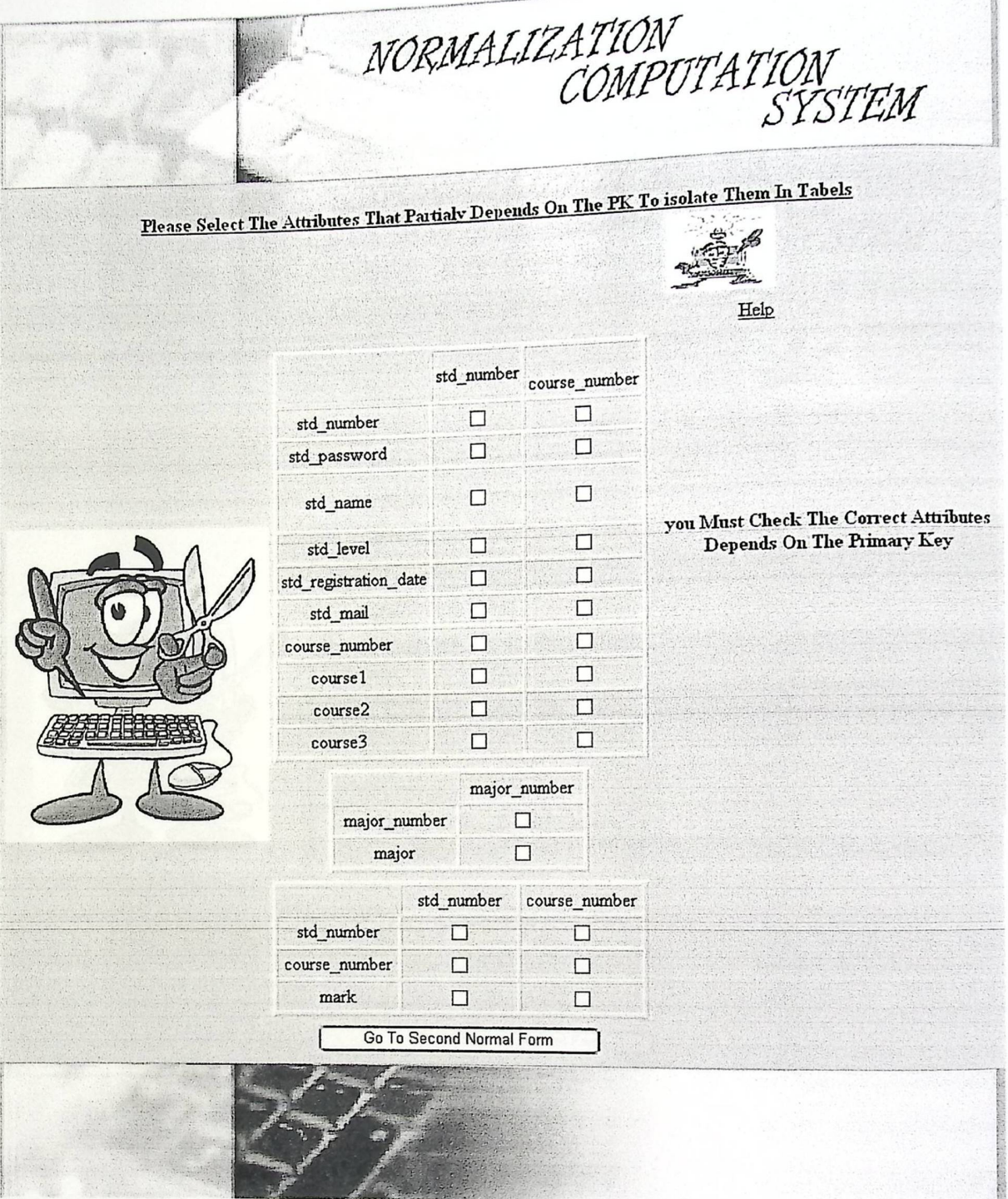

الشكل (6.9): فحص شاشة عرض الحقول وتحديد الاعتمادية الوظيفية بعمل Check.

والفصل السادس

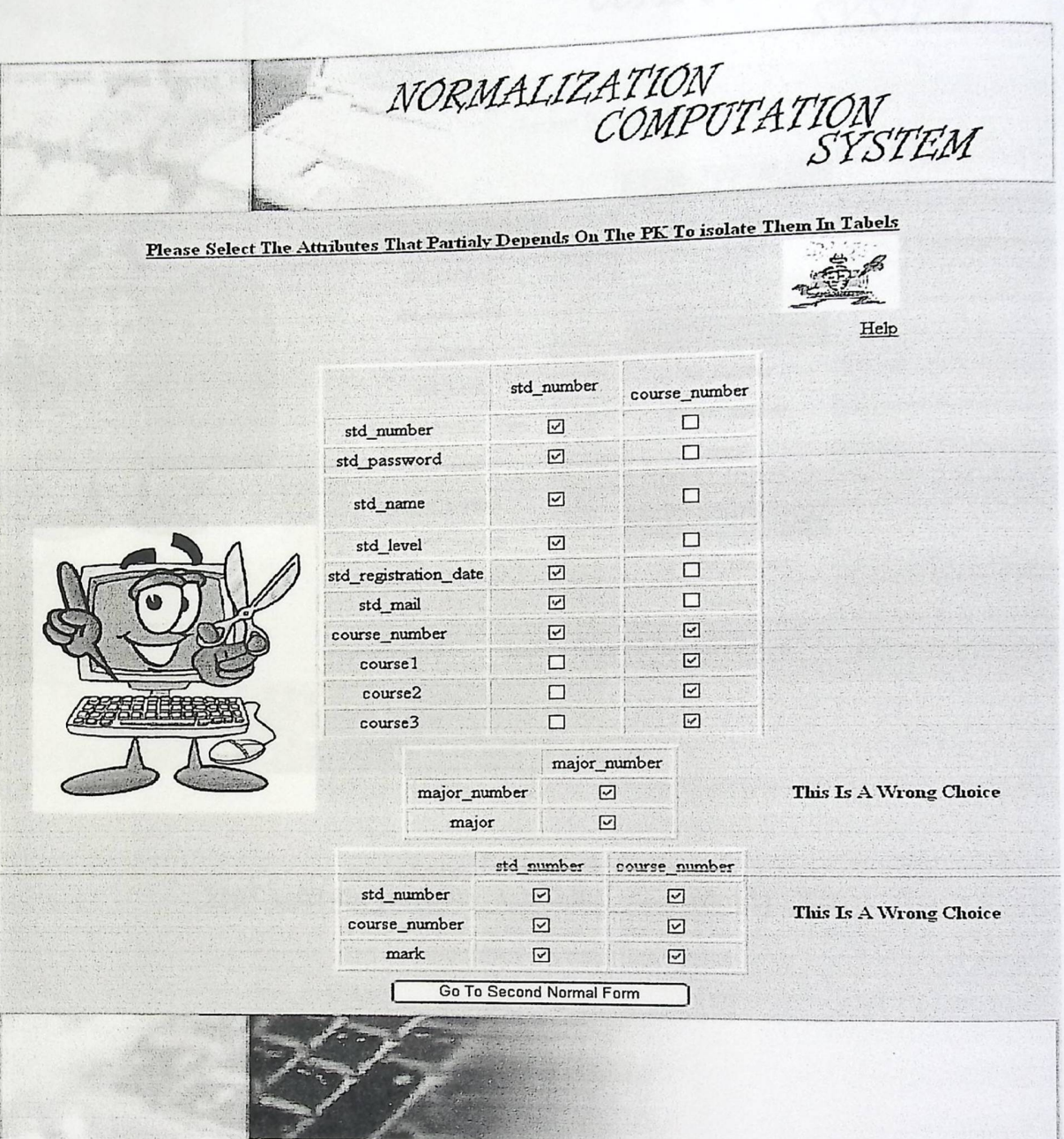

الشكل (6.10): فحص شاشة إتمام عملية التحديد  $\ddot{\phantom{0}}$ 

 $\lambda$ 

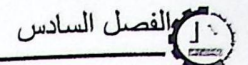

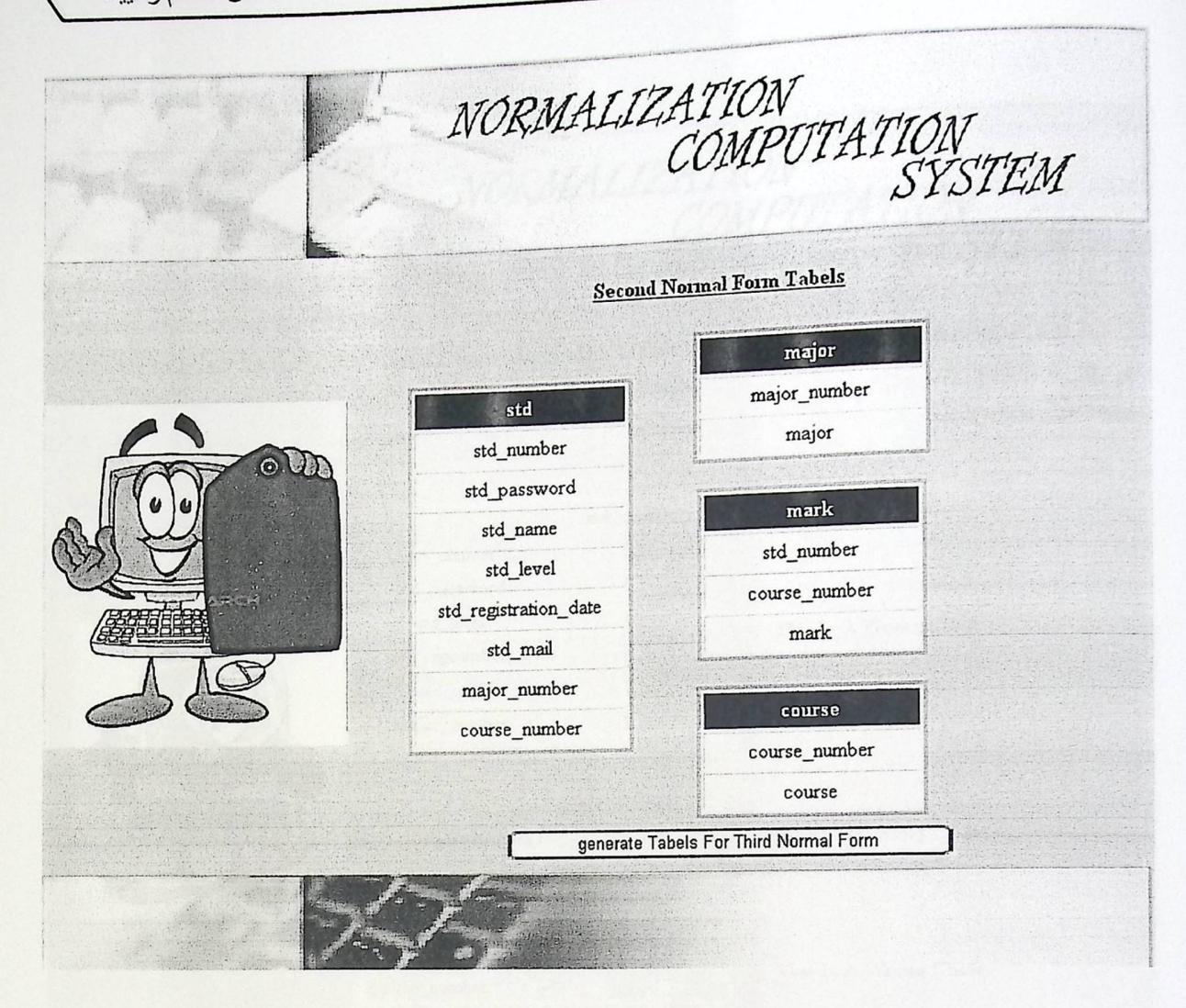

الشكل (6.11): فحص شاشة إظهار النتائج للمرحلة الثانية 2NF.

صل السادس

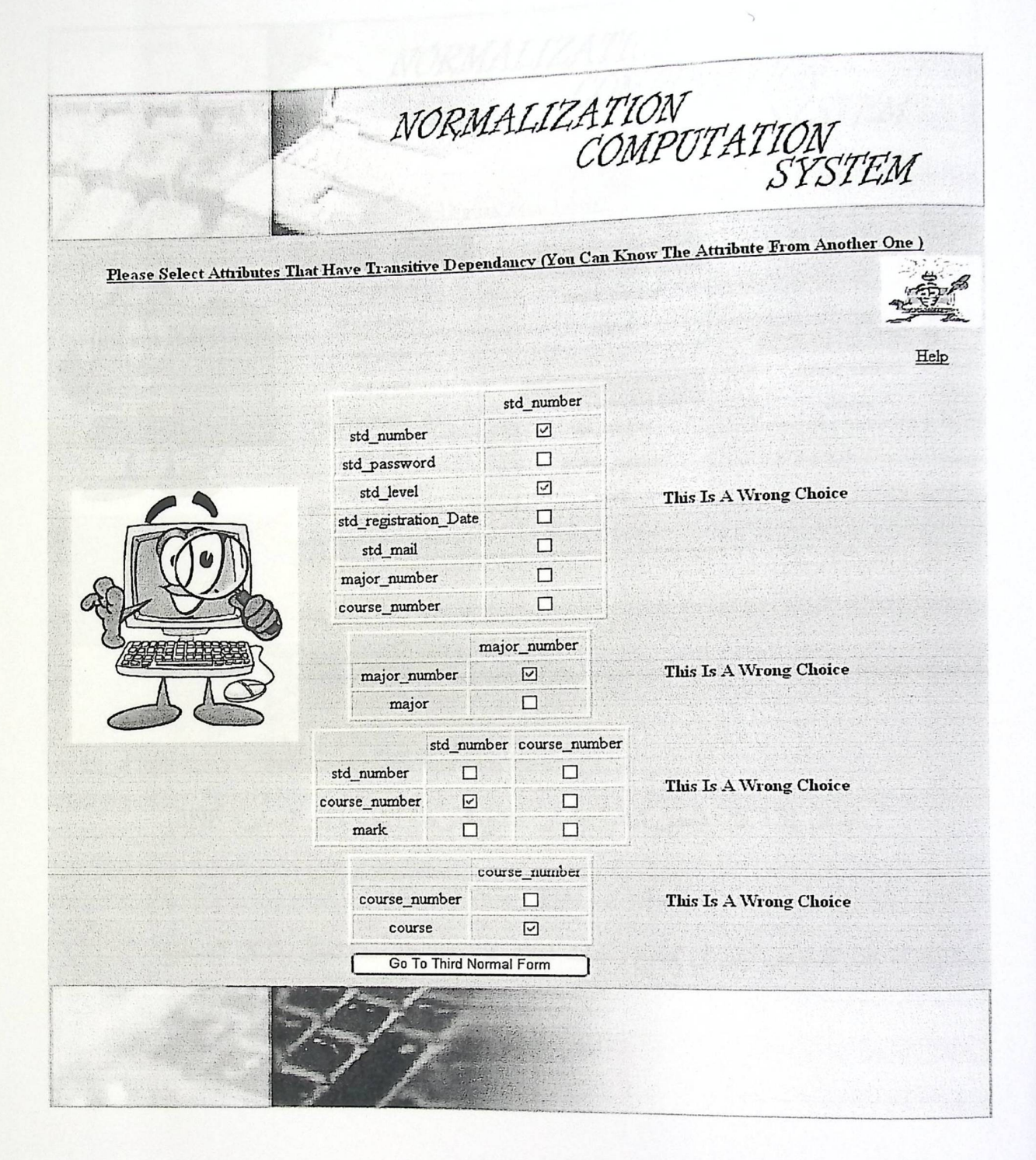

الشكل (6.12) : فحص شاشة تحديد العلاقة المتعدية.

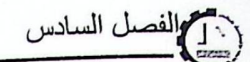

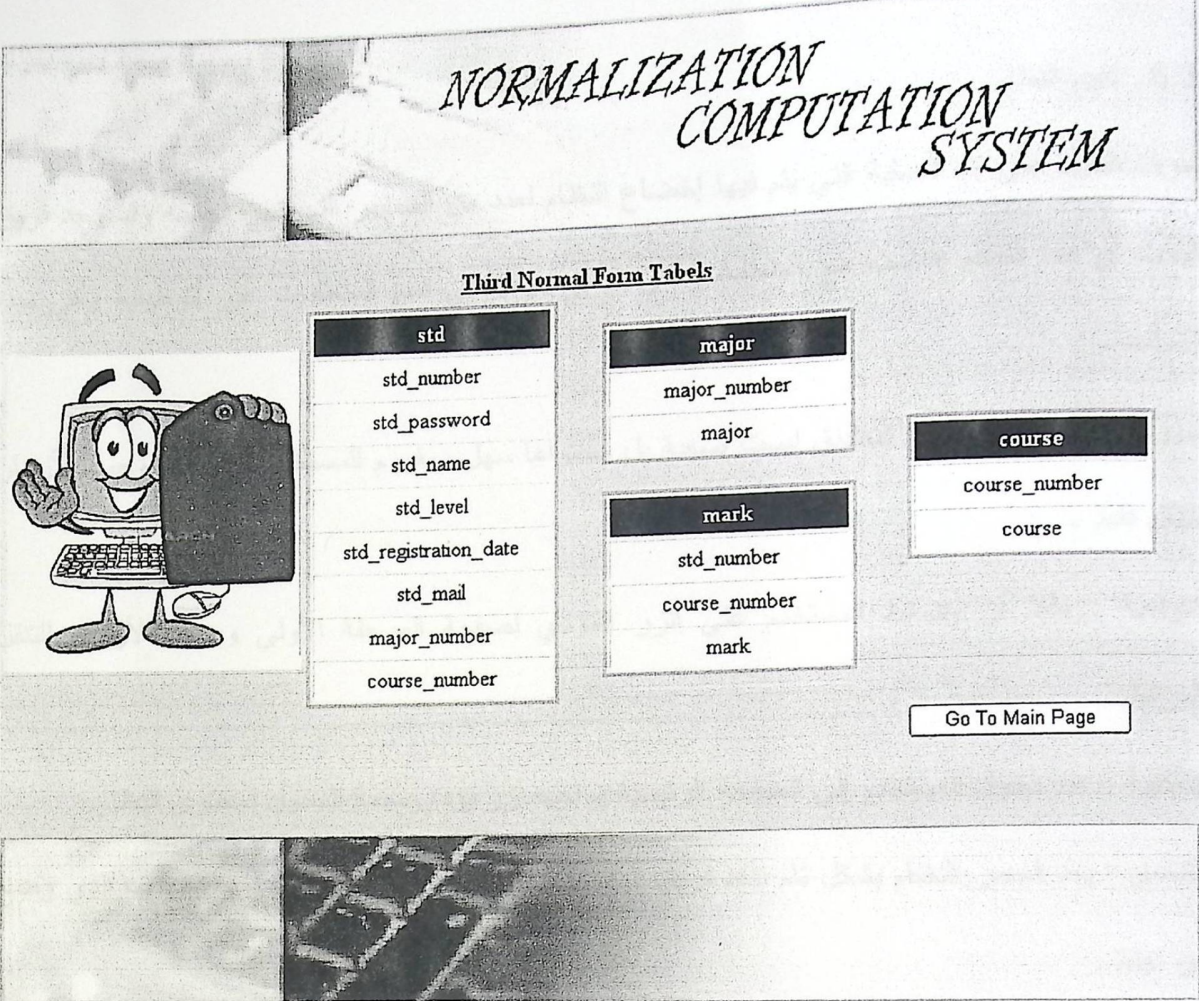

الشكل (6.13): فحص شاشة إظهار نتائج المرحلة الأخيرة من المعايرة 3NF.

وبعد إجراء هذه الفحوص تبين أن جميع وحدات النظام كل منها على حدة تعمل بالشكل الصحيح .

6.3. تقييم النظام.

لفصل السادس

يعرف التقييم على انـه الـعمليـة التي يتم فيها إخضـاع النظـام لـعدد من المعايير التي تبين نجاحه وقد وجد فريق البحث أن هذا النظام يتناسب مع المتطلبات التي تم توضيحها في قسم المتطلبات غير الوظيفية وهي مبدأ الاستخدام:

سهولة الاستخدام : واجهة التطبيق ليست صعبة بل محتواها سهل ومفهوم للمستخدم لا تتعدى وجود الأزرار للتنقل فقط .

التوقعية : مثلا أن يضغط المستخدم على الزر المؤدي لصفحة المرحلة الأولى ورؤية الأزرار للتتقل للمر احل.

التأكدية : عند دخول المستخدم إلي الصفحة الرئيسية يواجهه زر يؤدي مهمة للدخول لمحتوى النظام. التناسق : بعد فحص النظام بشكل نام تأكد فريق البحث من أن كل زر في الواجهة يؤدي الهدف الذي وضع من اجله .

الألوان : تم اختيار الألوان المناسبة للمستخدم .

السهولة : فقد تم وضع شاشات Help لمساعدة المستخدم تبين له خطوات العمل.

السابع : صيانة النظام

## System Maintenance

- المقدمة
- ترحيل النظام
	- **.** مشاكل النظام
- خطة صيانة النظام

كالصل السابع

صيانة النظام

7.1. المقدمة:

تمثل مرحلة الصيانة للنظام المرحلة الأخيرة من دورة حياة النظام, التي يتم من خلالها عمل صيانة كاملة للنظام بحيث يتم تعديل وإصلاح النظام بما يتناسب مع متطلبات بيئة النظام وفي هذه المرحلة يصبح النظام جاهزا للعمل في البيئة الحقيقية, وهناك عدة أمور يجب مراعاتها لتهيئة البيئة بشكل يلائم النظام لتفادي بعض المشاكل التي يمكن حدوثها أثناء النقل, سيتم في هذا الفصل توضيح عمل ترحيل وعرض خطة مقترحة لصيانة النظام.

7.2. ترحيل النظام:

حتى يقوم النظام بأداء وظائفه بالكفاءة والفاعلية المطلوبة, يجب إعداد بيئة النظام وذلك بدعم وتزويد الجهة المعنية بتنفيذ النظام بالحد الأدنى من المتطلبات التشغيلية التي تم ذكرها بالفصل الثاني بحيث التأكد أنها تعمل بشكل فعال وسليم ومن ثم اعتماد النظام الجديد الذي تم بناؤه وتشغيله.

7.3. المشاكل المتوقعة في النظام:

عند عملية ترحيل النظام هناك احتمالية حدوث بعض الأخطاء والمشاكل التي يجب تجنبها ف أثناء نرحيل وتشغيل النظام :

لى السابع

صيانة النظام

. 7.3.1 مشاكل تحديث النظام :

من المحتمل أن يصـادق المستخدم إنْناء تشغيل النظام وعمل نعديلات عليه عدة مشاكل منها استعراض بيانات جداول ليست هي المطلوبة.

والحل استخدام Solution Explore في Net. Visual Studio حيث يمكن رؤية خصائص كل Control والتعديل عليها.

. 7.3.2 مشاكل التخزين :

عند عمل أ*ي* تعديلات على النظام يجب تخزينه بشكل مستمر لضمان عدم حدوث أ*ي* خلل يسبب فقدان وضياع البيانات ,والحل عمل نسخة احتياطية (Backup).

7.4. خطة صيانة النظام:

عند تشغيل النظام في البيئة الحقيقية يكون هناك احتمالية لفشل النظام أو حدوث أخطاء معينة يجب تفاديها, وذلك من المعروف أن المستخدم لا يملك أي معلومات كافية في حال حدوث أخطاء أثناء تشغيل النظام, لابد من وضع خطة مقترحة لصيانة النظام تحتوي على إجراء معينة لمنع حدوث أخطاء ومنها:

( : [صلى السابع

: (Back Up) النسخ الاحتياطية. 7.4.1

يجب عمل نسخ احتياطية من النظام كاملاً وقاعدة بياناته, وتخزينها على وسائط تخزين خارج الجهاز الذي يتم تطوير عليه النظام, كما يجب تخزين أي تعديلات تتم على النظام خوفا من حدوث أي خلل بسبب ضياعها . وقاعدة البيانات يمكن عمل نسخ احتياطية منها .

. (Upgrade) نحديث النظام (Upgrade):

من الممكن أن يصادف المستخدم بعض المشاكل أثناء عمل تعديلات على النظام لزيادة كفاعته وفعاليته, وذلك نتيجة لعدم الخبرة والمعرفة في كيفية عمل ذلك . ويمكن تفادي هذه المشكلة باستخدام بيئة ASP.NET لعمل التعديلات اللازمة على النظام بأي وقت .

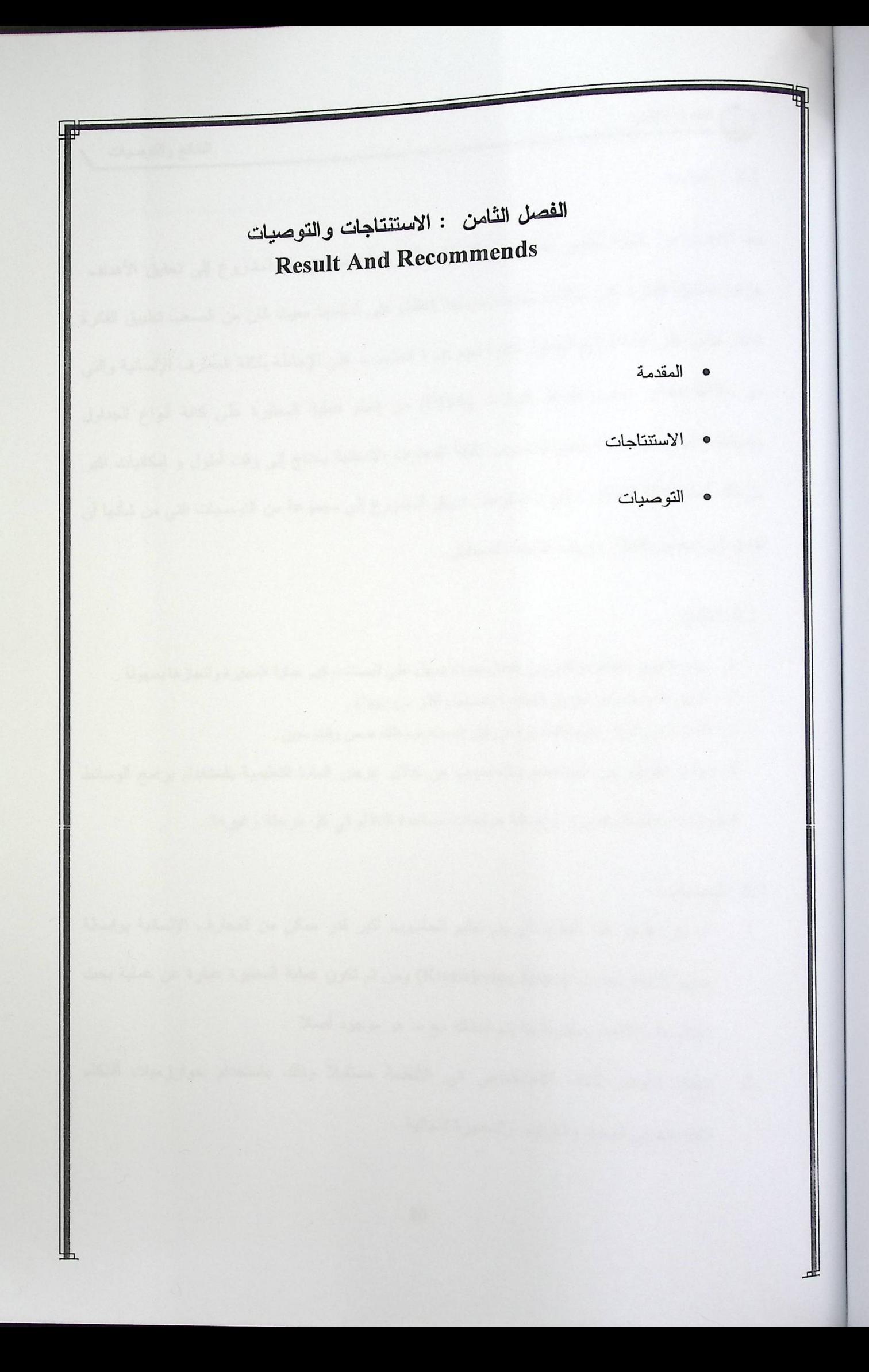

<sup>1</sup>] الفصل الثامن

النتانج والتوصيات

8.1 . المقدمة

بعد الانتهاء من عملية تطوير نظام عمل المعايرة إلكترونياً نوصل فريق المشروع إلى نحقيق الأهداف جزئيا بتطبيق الفكرة على حالات محددة وبرمجة النظام على أساسها ،حيث كان من الصعب تطبيق الفكرة بشكل كامل على كافة أنواع الجداول نظرا لعدم قدرة الحاسوب على الإحاطة بكافة المعارف الإنسانية والتي من خلالها يتمكن مسئول قواعد البيانات (DBA) من إتمام عملية المعايرة على كافة أنواع الجداول والبيانات، حيث أن عملية تعليم الحاسوب لكافة المعارف الإنسانية يحتاج إلى وقت أطول و إمكانيات أكبر من تلك المتاحة لنا كطلاب ، إلى ذلك توصل فريق المشروع إلى مجموعة من التوصيات التي من شأنها أن تؤدي إلى تحسين النظام وزيادة كفاءته بالمستقبل.

8.2. النتائج:

- 1. بناء وتطوير النظام الالكتروني الفعال بحيث يسهل على المستخدم فهم عملية المعايرة وانجاز ها بسهولة .
	- 2. تمكين المستخدم من تطبيق المعايرة باستخدام أكثر من Case .
	- 3. القدرة على انجاز عملية المعايرة من قبل المستخدم وذلك ضمن وقت معين .

4. زيادة التفاعل بين المستخدم والحاسوب من خلال عرض المادة التعليمية باستخدام برامج الوسائط المتعددة المختصة بالصور وإضافة صفحات مساعدة للنظام في كل مرحلة وغيرها..

8.3. التوصيات:

- أن يتم تطبيق هذا النظام بأن يتم تعليم الحاسوب أكبر قدر ممكن من المعارف الإنسانية بواسطة  $\cdot$ 1 توفير قاعدة معارف (Knowledge Base) ومن ثم تكون عملية المعايرة عبارة عن عملية بحث داخل هذه القاعدة ومقارنة ما بتم إدخاله مع ما هو موجود أصلا .
- إدخال تقنيات الذكاء الاصطناعي في الأنظمة مستقبلاً وذلك باستخدام خوارزميات الذكاء  $\cdot$ .2 الاصطناعي للبحث والترتيب والمعايرة النهائية .

( ) الفصل الثامن

النتانج والتوصيات

- تطوير النظام بحيث يتم استخدام أجهزة إضافية تزيد من عملية التفاعل مع النظام بشكل أفضل في  $.3$ حال القيام بتطوير ه مستقبلا بناء على علم الذكاء الاصطناعي مثل القلم الضوئي، والميكروفون.
- تطبيق النظام وتحليله عمليا بحيث نقوم بعرضه على عدة أشخاص من مختلف المستويات  $.4$ والقدرات العلمية في مجال النعامل مع قواعد البيانات وملاحظة مدى تفاعلهم مع النظام ومدى استفادتهم منه والحصول على نتائج من هذه العملية، وتحليل هذه النتائج التي يتم التوصل إليها .

المصادر والمراجع

: Developers, Guides, Pual Harmon, Mark Watson .1 Understanding Developers Guides, Pual Harmon, 2. د. رضا محمد النجار معان، تق Understanding Developers Guides, Pual Harmor<br>ر .معايير تقييم مصـادر المعلومات المرجعية المناحة على الانترنت المسلم بن المسلم بن المسلم بن المسلم بن المسلم بن المسلم بن المسلم بن المسلم بن المسلم بن المسلم بن المسلم بن<br>أن المسلم بن المسلم بن المسلم بن المسلم بن المسلم بن المسلم بن المسلم بن المسلم بن المسلم بن المسلم بن المسلم<br>أ

cs a l ت و هندسة ا ُبِيم مص<br><br>لبر مجيا 3. ا.د. علاء الدين مختار حافظ. ا

http://www.dotyemen.com/vb/showthread.php?t=575 .4

http://absba.org/showthread.php?t=240519 .5

http://www.alhewar-alwatni.net/vb/showthread.php?t=2801 .6

http://www.neelwafurat.com/itempage.aspx?id=lbo179-0&search=offers .7

http://support.microsoft.com/kb/100139/ar.\ .8

http://forums.iraqcst.com/showthread.php?p=6627 .9

http://www.aoua.com/vb/showthread.php?t=71131&page=3.10

.http://en.wikipedia.org/wiki/Transitive\_dependency .11

http://www.excelsoftware.com/structuremodel.html .12

http://forum.ma3ali.net/t1 86328.html. 13

.http://ar.wikipedia.org/wiki/ .14

. www.asyeh.com/computer.php?action=showpost&id=51 .15

.http://www.jeddahweb.com/vb/showthread.16

http://www.arabmoheet.net/forum/default.asp?codepage=3&topic\_no=2578.17